Propuesta y diseño de máquina que toma dimensiones de cajas y realiza seguimiento de despachos en la empresa Truck Shop by Parts

Sebastián Garzón Romero

Universitaria Uniagustiniana

Facultad de Ingeniería

Programa de Ingeniería Mecatrónica

Bogotá D.C.

2022

# Propuesta y diseño de máquina que toma dimensiones de cajas y realiza seguimiento de despachos en la empresa Truck Shop by Parts

Sebastián Garzón Romero

Asesor

Raúl Alejandro Barbosa

Trabajo de grado para optar al título de Ingeniero Mecatrónico

Universitaria Uniagustiniana

Facultad de Ingeniería

Programa de Ingeniería Mecatrónica

Bogotá D.C.

2022

#### *Dedicatoria*

*El presente trabajo lo dedico, primeramente, a todo aquel que se le ocurriese leer esta información por interés; información que tanto tiempo y trabajo me tomó compilar y desarrollar, pero que con tanto esmero e insistencia resolví. Seguidamente, dedicar esta, la cúspide de mi carrera, a mi familia quien estuvo constante e incondicionalmente en todo el transcurso de mi edificación profesional y que hoy, con este último peldaño, me verán también ascender a mi primer gran logro académico puramente individual, mi graduación profesional como ingeniero mecatrónico, título que me hace sentir orgulloso, en especial a mis padres Olga y John.*

*Dedicar también consecuentemente; respetuosa, honorable y honrosamente; a todos aquellos escritores y redactores en los que reposaron las antípodas de este proyecto para formar su cuerpo y la columna que ahora se ve a la brevedad; ya que yo, escritor y estudiante, saqué provecho de su propia inteligencia y de sus ideas para verme tan beneficiado y espero que usted lector, enriquecido de alguna manera. Adherir también en esta breve y humilde dedicatoria a todos aquellos escritores y compositores que a lo largo de mi vida me han sabido formar en las fauces de la filosofía y el pensamiento crítico, así como en historia y geografía, literatura, música, cine y demás apartados académicos; personas que desde siempre procuraron mi intelectualidad con su provechoso trabajo; como Nietzsche, Kant, Charly García, Emil Cioran, Descartes, Schopenhauer, Stanley Kubrick, Francis Ford Coppola, Dante Alighieri, Charles Bukowski, Pink Floyd, The Beatles y un millar y más queno menciono favoreciendo a la cortedad; porque sin ellos, no habría podido dar a entender,ni expresar la idea aquí planteada, con la formalidad y la naturalidad que dispone el proyecto que está por leer.*

> *Por último, aunque no menos importante, sino todo lo contrario, dedicar el presente trabajo a Charly, quien mueve los hilos, que le pertenecen, sin que usted lo note.*

### *Agradecimientos*

*Agradezco cordialmente a todos los que directa o indirectamente han hecho posible mi cursoprofesional y el desarrollo de este proyecto, a la empresa Truck Shop by Parts por permitirmeplantear la presente propuesta en busca de la mejora, así como el desarrollo empresarial y personal.*

*Agradezco a las fuentes en las que me vi tan bien aprendido y guiado, porque sin cada unade sus ideas, yo no hubiese podido comprender, ni emprender este conjunto de mis propias soluciones para estructurar un proyecto tan importante.*

*Agradecer a usted lector por tomarse el tiempo de leer estas palabras que representan el fruto de mi trabajo y la culminación de una etapa en mi vida y que es tan importante para mí,le agradezco de manera especial porque, si llegase a encontrarse en algún momento de su vidaentre las páginas, de este, mi proyecto, estoy seguro que se irá provechoso, tanto como yo desarrollándolo, pues este está plagado de información valiosa, según mi propio criterio.*

*Agradecer, desde luego, a todas las mentes brillantes que me han formado desde siempre, desde Sócrates, Platón y Aristóteles, padres de todo el pensamiento actual, pasando por Dante, Boccaccio y Da Vinci, finalizando con Hayek, Von Mises y Agustín Laje por brindarme la cultura de la lectura, el criticismo y la libertad, nunca el socialismo; por formarme tal y comosoy, por proveerme ideas y palabras nuevas todo el tiempo; agradecer a todos aquellos a los que yo con tanto amor idealizo como mis ejemplos a seguir y que así seguirá siendo, porque sin ellos, sin remedio alguno hubiese puesto aquí un mediocre trabajo, cosa que evité a toda costa.*

*Finalmente agradecer entusiasmada y firmemente a Charly.*

## Resumen

Sabiendo que el hombre a diario se vuelve más complejo y demanda atención a su labor o a sus productos, además de adquirir muchas más necesidades que antes; de esta manera la (Maquina de medición por coordenadas) o MMC no solo puede (y lo hace) suplir los requisitos del hombre respecto a medir y parametrizar piezasu objetos complejos; mismo requisito y necesidad que se quiere subsanar en la empresa TruckShop by Parts con la implementación y diseño de una MMC; sino también permitir un impulsoen el desarrollo de nuevas áreas que permitan, por ejemplo y como es este el caso, reducir costosen la empresa. Por tanto, el instrumento de medida, así como su estudio y fabricación, además de su desarrollo y compresión, es un eslabón importante y fundamental en una cadena de necesidades humanas para el desarrollo de su ámbito especifico sea lo empresarial o la ingeniería; por eso, este proyecto enfoca sus esfuerzos no solo en la reproducción de este contenido, sino que enfoca también su objetivo en función del desarrollo socioeconómico que brinda la empresa Truck Shop by Parts, no solo en Ibagué, sino en Colombia, su mercado de competencia y además adherirle la investigación y el desarrollo.

Palabras clave: *MMC, Truck Shop by Parts, parametrizar, ingeniería, peso, volumen, sensores, PLC, programación, software, logística, despachos.*

#### Abstract

Knowing that man daily becomes more complex and demands attention to his work or his products, besides acquiring many more needs than before; in this way the CMM not only can (and does) meet man's requirements with respect to measuring and parameterize complex parts or objects; the same requirement and need that the Truck Shop by Parts company wants to remedy with the implementation and design of an MMC; but also allow a boost in the development of new areas that allow, for example and as is the case here, to reduce costs in the company. Therefore, the measuring instrument, as well as its study and manufacture, in addition to its development and understanding is an important and fundamental link in a chain of human needs for the development of its specific field, be it business or engineering; therefore, this project focuses its efforts not only on the reproduction of this content, also focuses its objective in terms of socio-economic development that provides the company Truck Shop by Parts, not only in Ibagué, but in Colombia, its market competition and also adhere to research and development.

Key Words: *MMC, Truck Shop by Parts, parametrize, engineering, weight, volume, sensors, PLC, programming, software, logistics, dispatches.*

## Tabla de contenido

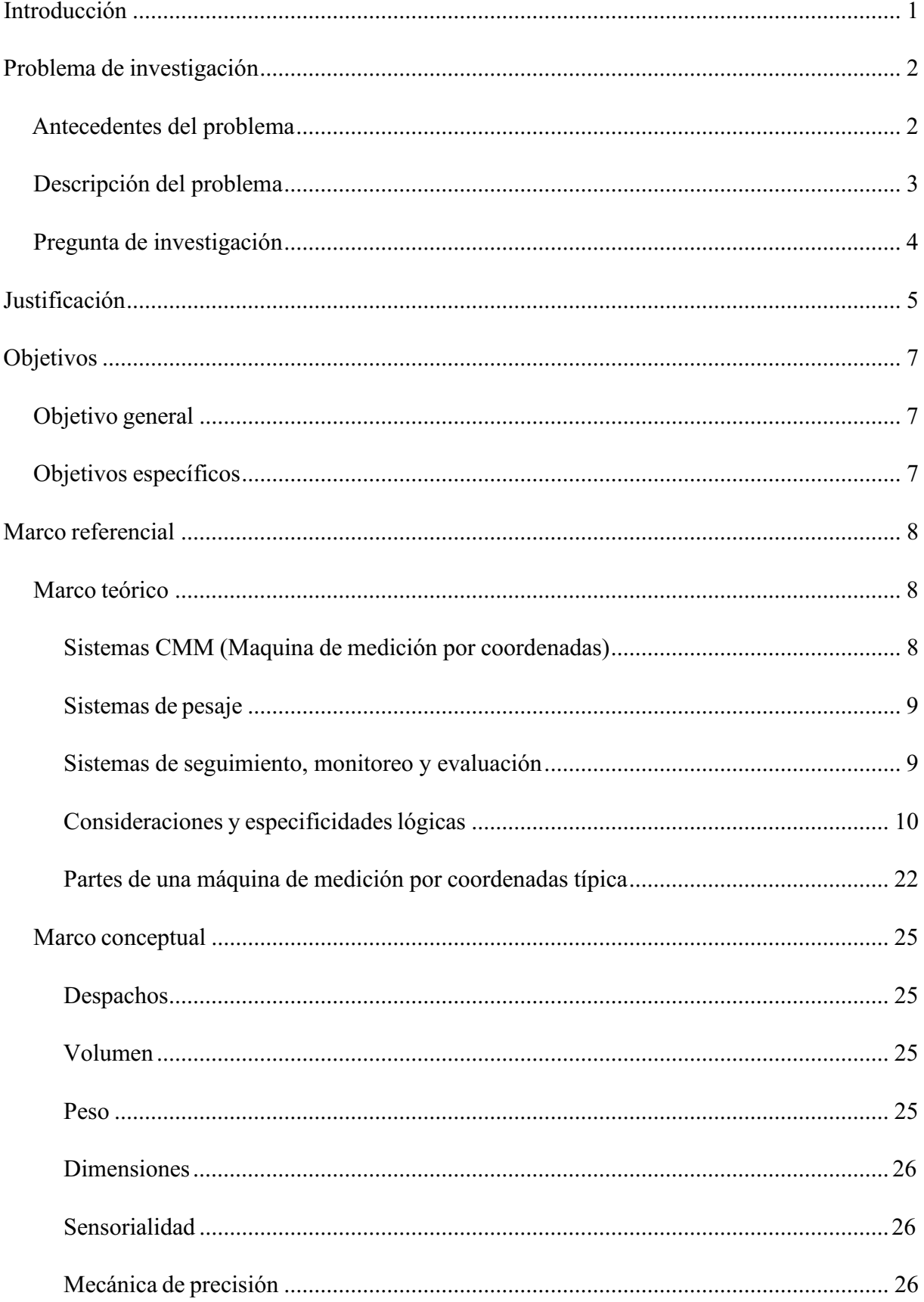

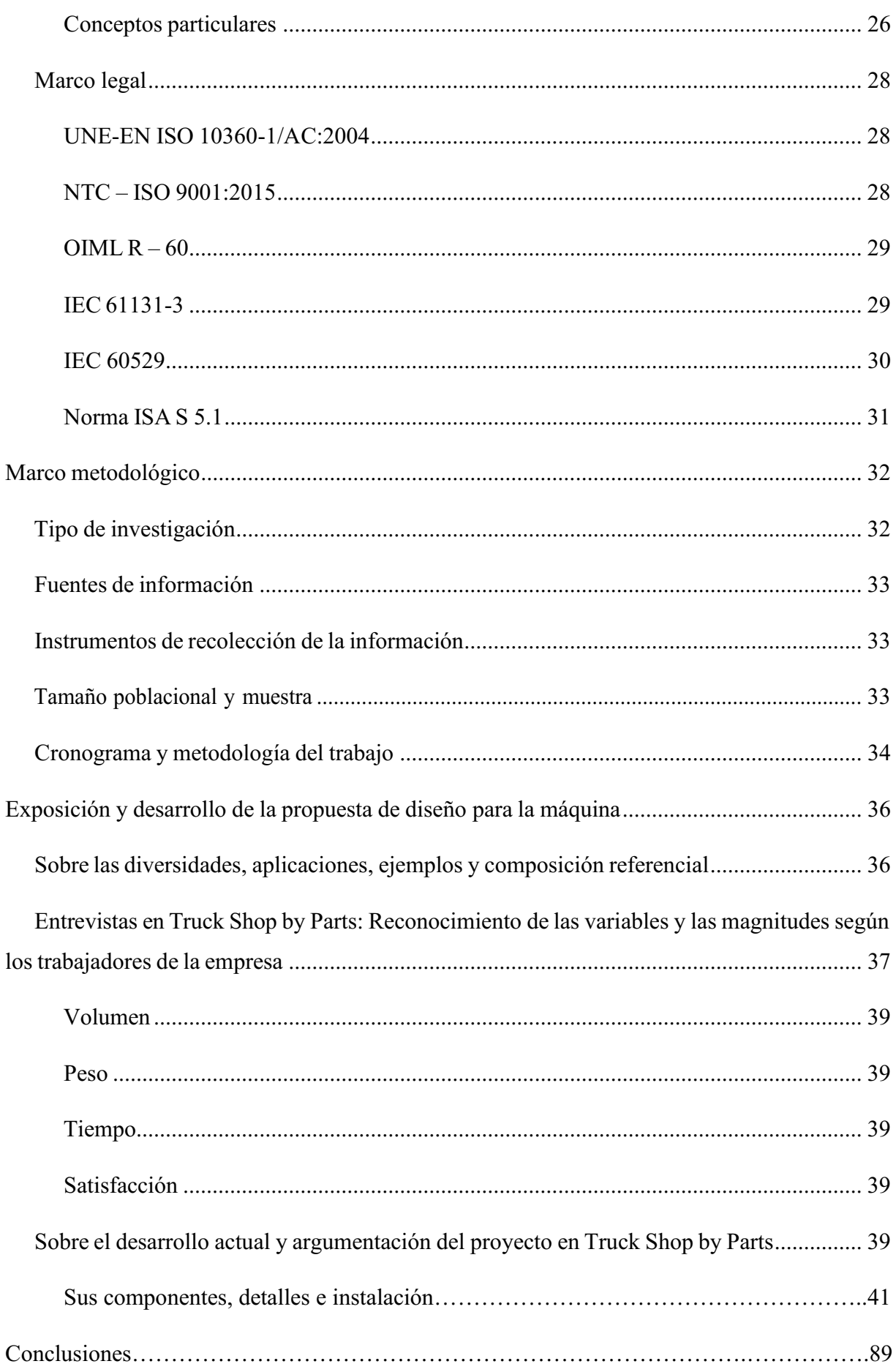

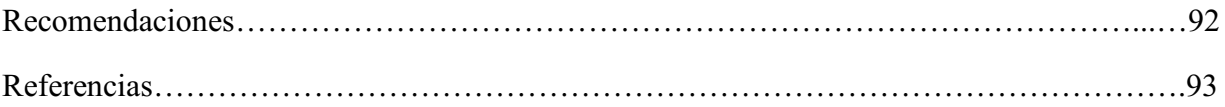

## Lista de tablas

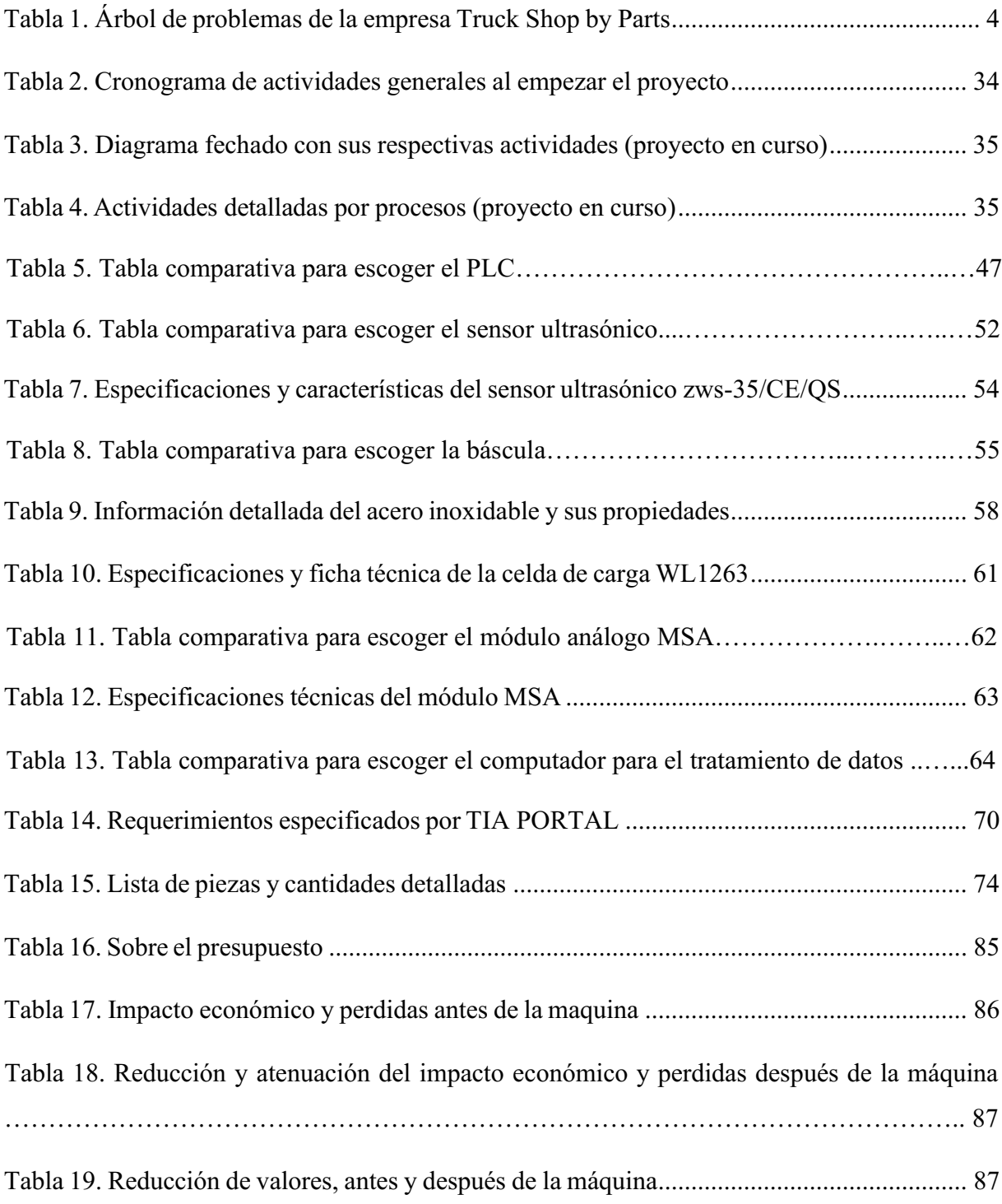

# Lista de figuras

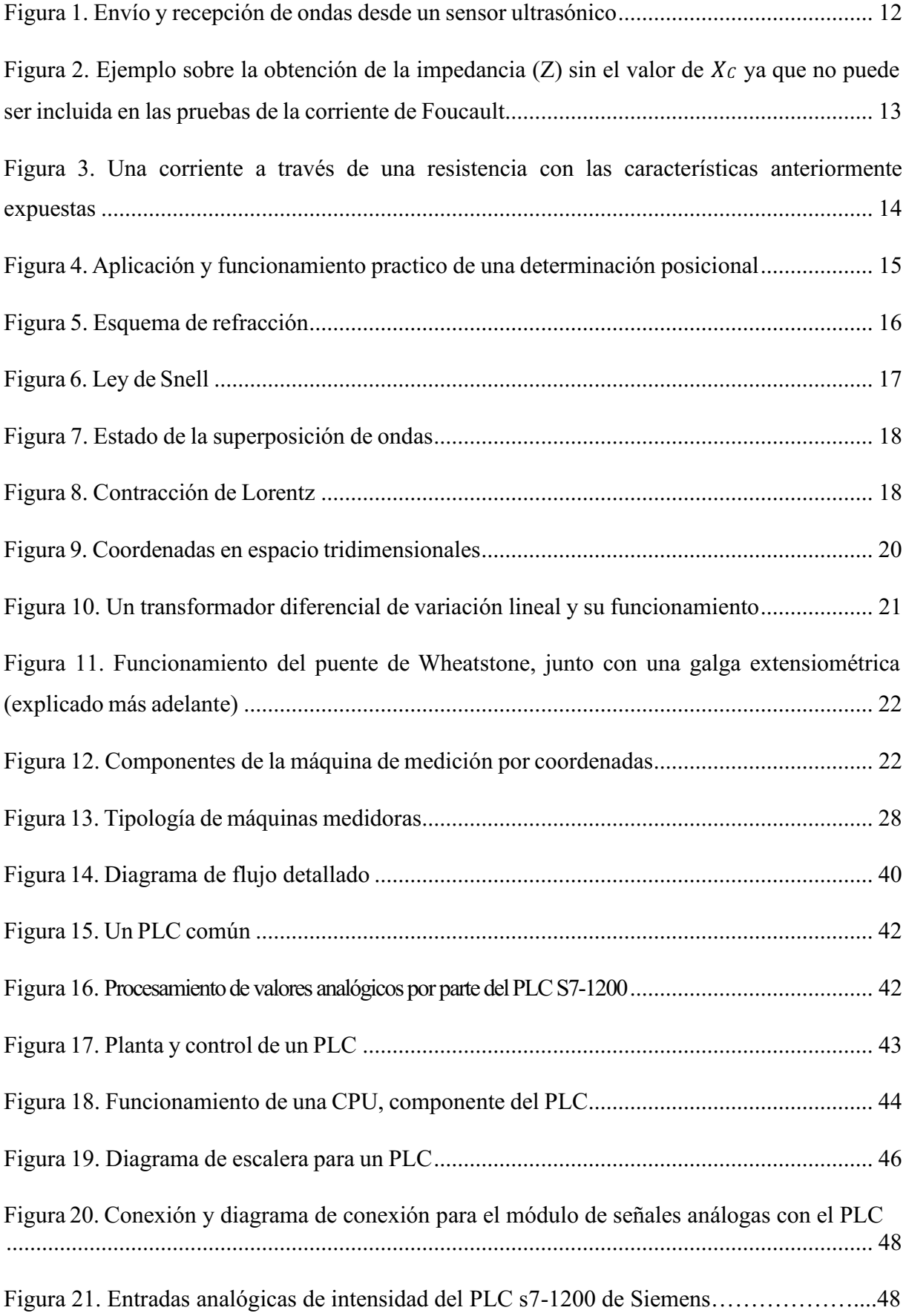

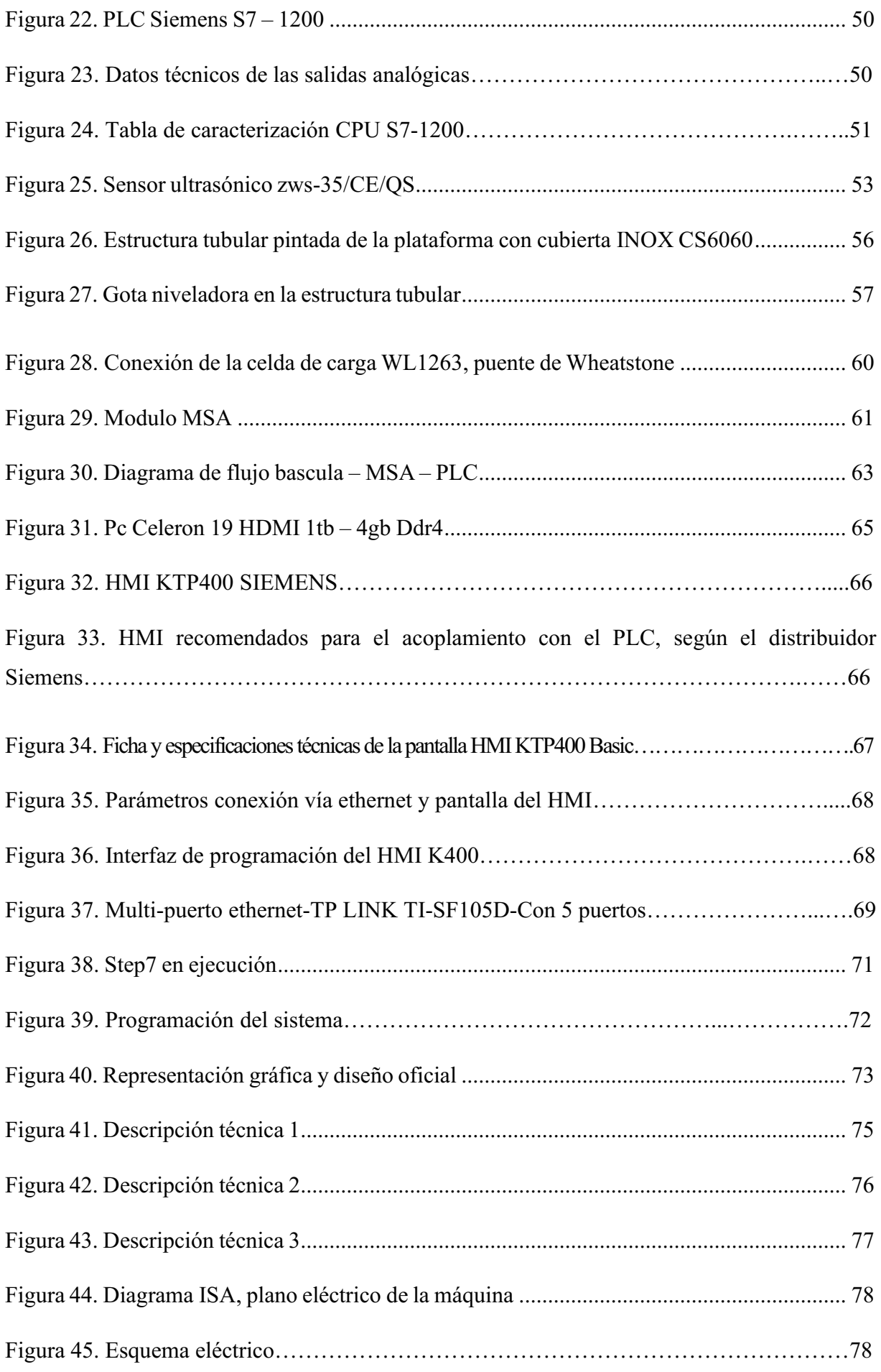

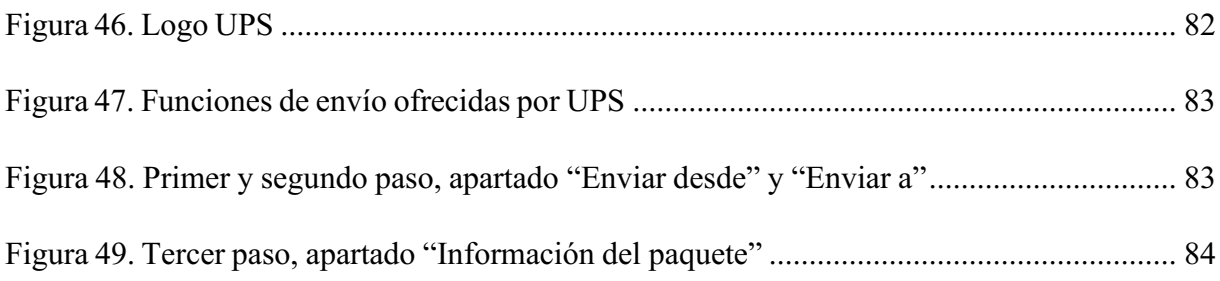

## <span id="page-13-0"></span>Introducción

Este proyecto tiene la finalidad, primeramente, de desarrollar, investigar e implementar los conocimientos aplicables y adquiridos en una empresa seleccionada, no solo para fomentar nuevas ideas debidamente investigadas y sustentables, sino también, proponer la mejora a un proceso ya establecido (en este caso el proceso de medición en Truck Shop by Parts), para ofrecer más eficiencia en su labor, que, a priori es incursionar y proveer productos en el mercado de autopartes en el menor tiempo posible para el cliente final.

De este modo y seguidamente, el proyecto sustentará y brindará en forma de propuesta de diseño, una máquina capaz de tomar medidas; que serán valoradas en tamaño y peso expresadas cuantitativamente; además las transmitirá a un software de desarrollo (UPS) que estará ligado a la misma máquina y en apoyo de ella para distribuir y compartir la información del embalaje con la entidad encargada de transportar dichas cajas o mercancías a su destino, así como al cliente y a Truck Shop by Parts; se trata entonces, de un software adaptable e informativo que posee el plus de poder brindarle seguimiento al producto, con toda su información; con el fin de cubrir o disminuir las preocupaciones o posibles eventualidades que le puedan suceder a la misma, en búsqueda de aumentar la satisfacción del cliente y la tranquilidad de la empresa.

En su arquetipo, este proyecto busca proponer el diseño de máquina multifuncional (máquina de medición por coordenadas) que brinde información cualitativa del despacho o la paquetería y que además de eso, también brinde un seguimiento personalizado tanto para Truck Shop by Parts como para aquel que solicitase algún producto o pedido, es decir el usuario o cliente final.

#### Problema de investigación

#### <span id="page-14-1"></span><span id="page-14-0"></span>Antecedentes del problema

La empresa Truck Shop by Parts está ubicada en la ciudad de Ibagué, Colombia, específicamente en la carrera 45 sur #172 20 y fue creada el 26 de mayo del año 2018; se dedica al comercio de partes y piezas (autopartes), accesorios y lujos para vehículos automotores. Para describir mejor la actividad de la empresa, se puede empezar hablando de las "tracto mulas" o tracto camiones, que son vehículos de carga que están diseñados para llevar mercancía grande y pesada; estos son utilizados para transporte en el territorio colombiano; Truck Shop by Parts distribuye estas autopartes y lujos para dichos automóviles, los cuales son accesorios sensibles, ciertamente no de extremo riesgo, pero si delicados, que requieren de un cuidado especial y cuidadoso.

Esta compañía se dedica a comercializar estos repuestos y accesorios, tales como: Semáforos, luces traseras y laterales, guardabarros, aros de ventanilla, "covers" para volante, puntas de exhosto, entre otros; lo que hace que su diversidad de productos sea mucha y diversa haciendo que se deba tener un control muy estrecho y no solo eso, sino velar por el cuidado y la entrega en buen estado de la mercancía, así como procurar su información precisa.

El proceso que más se maneja en la empresa es el de los despachos, pues ya que la mayor parte de los clientes se encuentran ubicados fuera de la ciudad en la que está ubicada la empresa, es preciso brindar una entrega efectiva, rápida y segura, también, es por la misma razón que diariamente se realizan entre diez y veinte despachos a todas partes del país, lo que hace mucho más compleja su entrega y coordinación; aún más, el seguimiento del producto, esto efectivamente representa una labor ardua para el personal, también minuciosa y demandante de tiempo; cuestión que, se podría ver reducida e incluso suprimida con la implementación de esta máquina y del software para complementar la solución al problema, de modo que, al ser un inconveniente para la empresa, resulta precisa la intervención del área mecatrónica para acoplar y llevar a cabo la puesta a punto de este proyecto en cuestión.

Un antecedente claro y contundente que se tiene es el de la empresa de transporte italiana logística Villa & Riva, tomando como referencia la propia descripción estructural de Pepperl+Fuchs (s.f) se puede decir que:

"Una máquina que determina peso y dimensiones por medio de sensores ultrasónicos y escalas integradas, su eficiencia es tan certera que pueden determinar peso y

dimensiones en 1 segundo, algo increíble y si se toma en cuenta para la proyección de la empresa puede resultar factible y que no es descabellado para su implementación, algo que sería fundamental para reducir tiempos y hacer a un lado los reproceso. Por otra parte, también esta máquina se encarga de enviar las medidas a un sistema ERP, para su debido registro Propuesta de diseño de máquina 4 tanto de dimensiones, como de seguimiento, algo que se quiere implementar también en la compañía" (Medición de paquetes en un segundo: Sensores ultrasónicos que detectan cualquier superficie).

Otro punto a tener en cuenta, es que las empresas de transporte que se encuentran en el territorio colombiano, en su gran mayoría, no cuentan con un sistema de este porte (toma de medidas precisas); en términos generales, las compañías transportistas realizan o toman las dimensiones y peso de la mercancía de la misma manera que Truck Shop by Parts, algo que sistemáticamente y por cuestiones de costo no es provechoso, puesto que, la principal característica de éstas es la entrega en el menor tiempo y si las mediciones son manuales, por tanto son poco eficientes, tratándose de un reproceso que se genera en su trabajo diario; es por este motivo que este enfoque puede, en un futuro expandirse a otras empresas y mercados para que, posiblemente, se implemente y ayude a corregir el déficit de este proceso.

#### <span id="page-15-0"></span>Descripción del problema

Uno de los principales problemas que afecta a esta empresa, es el proceso de los despachos, ya que el limitado tiempo del personal, debido a las varias tareas que realizan durante el día (atención al público, organización, embalaje, etc.), se le suma la de tener que tomar las medidas de las cajas a despachar y digitarlas manualmente; lo que conlleva a tener reprocesos (anteriormente mencionados), además, de haber algún error en la digitación, podría causar costos excesivos para los clientes en el flete o perdidas para la transportadora, algo que no sería honesto ni tampoco debidamente trabajado.

Por otra parte, no hay un seguimiento real del despacho hasta su destino, es decir, la guía entregada por la transportadora no tiene monitoreo alguno por parte de la empresa y tampoco es entregada al cliente final para que haga el debido seguimiento de ésta, lo que causa en repetidas ocasiones perdidas de mercancía o provoca el disgusto del cliente por no tener su pedido en un tiempo corto, generando inconformidad y desconfianza para futuras compras.

En varias ocasiones, como fue ya mencionado y ampliando lo descrito, la mercancía despachada se ha extraviado y en la mayoría de ocasiones, la central de la transportadora no responde; cuestión que no se logra detectar a tiempo para reclamar a dicha

entidad, lo que hace que el cliente llame posteriormente muy inconforme debido a que su pedido no ha llegado, lo que genera disgusto y preocupación tanto para ellos, como para Truck Shop by Parts; supone esto entonces un problema bastante molesto para ambas partes, al cliente por su parte se le debe enviar su pedido nuevamente y la compañía debe iniciar un proceso de búsqueda y reclamación ante la entidad de transporte, algo que ya se sabe, es tedioso y extenso,lo que se puede evitar con un seguimiento oportuno.

Tabla 1.

*Árbol de problemas de la empresa Truck Shop by Parts*

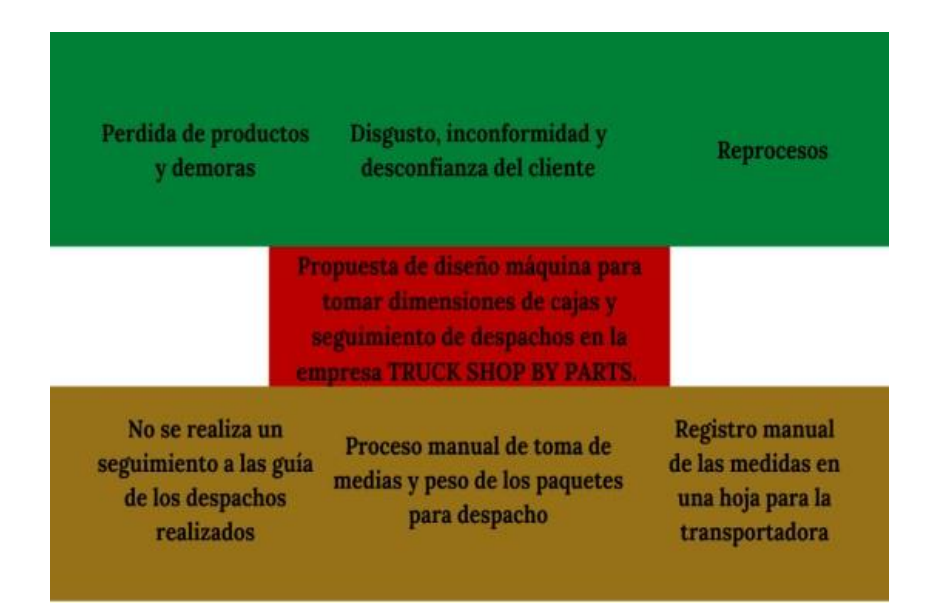

Hecha por: Sebastián Garzón Romero

## <span id="page-16-0"></span>Pregunta de investigación

¿Cuáles son las características y los elementos necesarios para diseñar una máquina que tome las medidas y haga seguimiento a los despachos en la empresa Truck Shop by Parts?

## Justificación

<span id="page-17-0"></span>La medición en este caso, así como en muchos otros en los que se precisan MMC es necesaria para la operación, reducir o mejorar el mantenimiento del núcleo empresarial y optimizar controles y seguimientos adecuados de la paquetería, para promover el proceso del empresario y alimentar a su principal benefactor, el cliente. Las MMC lo que buscan es darle mantenimiento, desarrollo e innovación a la producción de Truck Shop by Parts y facilitar no solo su operación, su proceso productivo y su itinerancia diaria, sino brindar también el trato y el control adecuados, primero con los empleados, cohabitantes del proceso junto con la maquina y luego con los clientes, finalmente los beneficiarios del servicio de la empresa y a la vez de la maquina en su proceso de implementación; lo que concluye que estos son algunos de muchos de los requisitos de la empresa para su funcionamiento básico y primordial para una producción eficiente y eficaz, que es la recompensa final en la labor que se desempeña o para lo que se crea la empresa en cuestión, Truck Shop by Parts.

Esta propuesta de diseño se realiza con el fin de reducir tiempos muertos, de evitar reprocesos, generar una mejor recolección de datos y eficiencia para la transportadora que recoge los despachos; sabemos que, para cualquier empresa encargada de llevar encomiendas, la parte fundamental es el tiempo y con esta máquina se busca, que cuando lleguen a por la caja ya esté lista y solo se proceda a cargar, para agilizar procesos.

Por otra parte, se quieren minimizar los errores al generar este tipo de despachos, con el fin de que llegue al destino que corresponda y en el menor tiempo posible, garantizando que tanto la empresa como el cliente estén enterados, de dónde está su despacho y pueda tener un estimado de entrega.

En términos monetarios, reducirá o eliminará los costos excesivos a los clientes, debido a que ya no se tendrá la duda de si la medida, peso, destino están mal; la máquina lo hará con un sistema ya programado para que se cobre lo que corresponde; para la empresa el retorno de inversión será en forma de fidelización de sus clientes y en la reducción del tiempo de sus empleados que pueden implementar en otras tareas.

Para los empleados la máquina será fundamental, ya que les ahorrará tiempo y estrés (fundamental para un buen trabajador), no tendrán que preocuparse por el despacho ni tampoco de tener al cliente final llamando a preguntar ¿en dónde está el despacho? o ¿por qué no ha llegado?, puesto que la máquina los mantendrá al tanto.

Desde el punto de vista de la ingeniería mecatrónica, su principal enfoque es la automatización de procesos, visualizando más allá de un simple proceso de embalaje y despacho, a llevarlo a otro nivel, más especializado, con herramientas que ayudan y facilitan el trabajo del usuario y también dan un salto de calidad al servicio al cliente, debido a que estará informado de su pedido desde el momento que sea despachado hasta que sea entregado, con el objetivo claro de brindar seguridad y honestidad, además de un proceso automatizado y eficiente para la compañía.

Por último y no menos importante, la empresa dará un salto de calidad en el proceso de despachos, ya que muy pocas empresas tienen un sistema tan completo que puede traer satisfacción tanto del cliente final, como de sus empleados y la misma transportadora, en términos de ingeniería es muy eficiente esta propuesta y seguramente conllevará a tener grandes resultados, así como mayor foco a los clientes.

## **Objetivos**

## <span id="page-19-1"></span><span id="page-19-0"></span>Objetivo general

Diseñar una máquina que tome las dimensiones y haga seguimiento de los despachos de la empresa Truck Shop by Parts.

## <span id="page-19-2"></span>Objetivos específicos

Determinar las características que debe tener la máquina para tomar dimensiones y medidas por medio de sensores.

Reconocer las variables y las magnitudes que se van a tratar por medio de estudios realizados al proceso de despacho en la empresa Truck Shop by Parts.

Escoger y caracterizar un software de seguimiento logístico para emparentar sus funciones respecto a la propuesta de diseño.

## Marco referencial

## <span id="page-20-1"></span><span id="page-20-0"></span>Marco teórico

Sin los equipos de medición o las maquinas como la MMC, la automatización de los procesos industriales o en los que se demande la medición precisa, no serían factibles o favorables, haciendo de su existencia una necesidad impetuosa y brindando ayuda en tareas que, ocasionalmente causan dificultad en diferentes ámbitos, primordialmente en el empresarial, donde se sabe, hay que trabajar rápida y continuamente con la menor cantidad de errores posibles, factor que desde luego se vería disminuido casi en su totalidad con la máquina de mediciones por coordenadas, según las aplicaciones varias que puede generar una MMC, (Ercole, 2003) sugiere que:

"Control de la correspondencia entre un objeto físico con sus especificaciones teóricas (expresadas en un dibujo o en un modelo matemático) en términos de dimensiones, forma, posición y actitud. (…) Definición de características geométricas dimensionales (dimensiones, forma, posición y actitud) de un objeto, por ejemplo, un molde cuyas características teóricas son desconocidas" (Maquinas de medir tridimensionales)

Por otro lado, (en este caso) la MMC no precisa de un esfuerzo muy estricto y complejo, pues no se empleará en mediciones en extremo específicas de figuras complejas y exóticas, sino que se usará para parametrizar cajas típicas o clásicas del producto empresarial que ofrece Truck Shop by Parts; lujos, decoraciones y aditamentos para vehículos tractocamiones.

Este caso es precisamente un ejemplo puntual y funcional de que los ingenieros también recurren a herramientas complejas para mediciones de objetos tradicionales o no tan complejos, aún con eso, se abre entonces campo a la innovación y la exploración continua de la ingeniería mecatrónica específicamente, así como ha sucedido con el presente proyecto y el desarrollo del mismo, una propuesta basada en la medición por medio de una MMC para la implementación en una empresa local, Truck Shop by Parts.

## Sistemas CMM (Máquina de Medición por Coordenadas).

Las llamadas CMM son un artefacto o herramienta que permite la medición geométrica de objetos físicos en cuanto se colocan sobre la superficie sensible de la máquina permitiendo así, la obtención de información cualitativa, las condiciones y características que posee el objeto en cuestión, estas se utilizan muy comúnmente en medio de controles de calidad, aunque también

se utilizan muy frecuentemente en ambientes de fabricación justamente por los beneficios que ofrece; dicho de otro modo se puede decir, que (Ercole, 2003):

"Son sistemas encargados de realizar la toma de dimensiones de algunas piezas y en este caso de cajas de acuerdo a su geometría, por medio de la implementación de sensores para determinar la composición de esta, generando o construyendo el mismo elemento desde su superficie haciendo contacto con esta" (Máquinas de medir tridimensionales).

## <span id="page-21-0"></span>Sistemas de pesaje.

Los sistemas de pesaje son elementos estructurados y compuestos por las celdas de carga que en esencia es un sensor de fuerza y se utiliza generalmente para medir peso, aunque pueden usarse con otros fines de medición como para tomar datos de presión o compresión, lo más habitual es que estas celdas se usen en sistemas de pesaje como referencia de la fuerza que ejerce un objeto determinado en la fracción de medición sensible del sistema de pesaje, también se puede decir que:

"Son sistemas los cuales están compuestos por el principal elemento llamado celda de carga, que es un conversor de la fuerza aplicada en esta a señales eléctricas, que se pueden determinar para arrojar el valor de la fuerza aplicada sobre ella" (5hertz, s.f. Celdas de carga).

## <span id="page-21-1"></span>Sistemas de seguimiento, monitoreo y evaluación.

Estos sistemas pueden variar en características, sin embargo, es mejor definir un término a la vez para procurar su entendimiento, de esta forma se define que un sistema de seguimiento es aquel que tiene como fin o como utilidad dar rastreo e información de estado de un objeto que se indique en la parte sensible de su funcionamiento, es decir un seguimiento de localización física lo que lo diferencia de un sistema de evaluación, de modo que un sistema de seguimiento permite corroborar y seguir la situación y el momento en el que se encuentra lo que sea que se le pida que siga; por otro lado, el sistema de monitoreo es una parte fundamental del funcionamiento del sistema de seguimiento, esto se debe a que para brindar un seguimiento correcto y optimo, se debe tener un sistema de monitoreo que permita hacer o facilitar la labor del seguimiento de manera precisa y confiable; teniendo en cuenta esto, se toma como un sistema implementado uno dentro de otro o, un sistema de dos partes que en sí mismas complementan una misma acción, que es en este caso, brindar seguimiento y monitoreo constante y consecutivo a un objeto determinado. Finalmente, el sistema de evaluación es el

que se encarga de corroborar el estado de la materia, sus cualidades y su constitución e integridad física literalmente, para terminar y también para comenzar con el recorrido del seguimiento y monitoreo, pues primero se evalúa aquello que se le pida y en última instancia este sistema es el que se encarga de, en la medida de lo posible, revisar el estado final de la mercancía que fue objeto de la misma evaluación, así que:

"Son sistemas encargados de la parte logística de una empresa, como se sabe la parte fundamental es el cliente final y su satisfacción; este sistema permite realizar la parte de seguimiento de despachos y tiempos, para evaluarlos y poder contar con criterios acertados de tiempos de entrega". (Beetrack, s.f. Sistema de seguimiento, monitoreo y evaluación en logística, Beetrack).

## <span id="page-22-0"></span>Consideraciones y especificidades lógicas.

La automatización de procesos es una parte fundamental para ciertas empresas e industrias dentro de cada uno de sus nichos de trabajo, Truck Shop by Parts hace también parte de esta búsqueda constante en la automatización de procesos y el valor agregado; esta misma necesidad de automatización se hace más efectiva e incesante con el uso de ciertos instrumentos de medición, como del que se ha hablado a lo largo de este proyecto, la máquina de medir por coordenadas. Algunas de estas máquinas y los materiales que las componen son muy específicos, especiales y únicos lo que los hace sumamente interesantes e imprescindibles a la hora de desarrollar sus respectivas tareas y por tanto de la empresa que los implementa; claramente su valor nominal no es en vano pues estas herramientas tienen un complejo mecanismo de funcionamiento con una cantidad de razones lógicas aplicadas que hace falta entender para lograr ver su verdadero funcionamiento, en este caso y por estas razones la MMC es, por no decir menos una solución infaltable e infalible en esta constante búsqueda que añadiría un factor vital de reducción de tiempos y una significativa reducción de costos, pero ¿qué hay detrás de todo esto? ¿cuál es su explicación practica y teórica?

Por supuesto que las MMC tienen también dentro de sí una cantidad de características matemáticas y lógicas, acuñadas con la física, que permiten el funcionamiento de la misma y también permiten su descripción para la compresión; al haber un millar y más de funciones, leyes, reglas y teorías respecto al funcionamiento y su naturaleza, se describirán aquí aquellas que se consideren más precisas a la hora de entender el funcionamiento de la máquina de medición por coordenadas, primero, para propender su entendimiento más contundente, veraz y certero; segundo, para recalcar primordialmente aquellas descripciones lógicas y propiedades descriptivas que se utilizan mucho más regularmente en el funcionamiento interno.

La luz, el sonido o la eléctrica son de los factores más y esta no es la excepción,entendiendo que para medidas bidimensionales y tridimensionales las máquinas utilizan un cierto índice de luz para poder llevar a cabo la tarea y también utilizan la luz como medio de medida o que también hacen uso de sensores sónicos y captaciones relacionadas con la velocidad del sonido (como es este el caso) o las aplicaciones eléctricas con todo lo que eso conlleva, entonces se pueden entender primero los axiomas principales respecto a la luz, el sonido y la eléctrica, así como su medición (como se utiliza la luz – sonido – eléctrica, para medir), además de las razones que actúan a través de estos dos factores por ejemplo, las trayectorias o los esfuerzos mecánicos; así, el primordial funcionamiento de la MMC son:

- Envió y recepción de ondas sonoras
- Impedancia
- Ley de Ohm
- Determinación de distancia
- Índice de refracción
	- o Ley de Snell Descartes
- Contracción de Lorentz
	- o Principio de superposición
	- o Factor Lorentz
- Distribución de dos puntos en un espacio tridimensional
- Medición de desplazamientos lineales
- Transformador de variación lineal
- Puente de Wheatstone

*Envío y recepción de ondas sonoras.* Algunos los sensores ultrasónicos tienen la particularidad de que se basan en la emisión de un pulso (llamado ultrasonido) cuyo campo de acción tiene la forma de un cono, es decir, su trayecto es cónico o que se expande según va pasando su rastro.

De esta manera las ondas sonoras o que emite el dispositivo en cuestión, mide el tiempo que transcurre desde la emisión del ultrasonido hasta la percepción del eco que se produce gracias al rebote del pulso contra un determinado objeto, en medio de este proceso el sensor puede

conocer la distancia a la que se encuentra el objeto en cuestión, la explicación teórica recae sobre la anterior explicación y su traducción lógica física es así:

$$
d=\frac{1}{2} V \cdot t \tag{1}
$$

d: Es la incógnita o la distancia a hallar.

V: Como la velocidad del sonido.

t: Como el tiempo transcurrido entre la emisión de la onda y a recepción de la onda.

Sobre el funcionamiento básico de los ultrasonidos:

"Los ultrasonidos son antes que nada sonido, exactamente igual que los que oímos normalmente, salvo que tienen una frecuencia mayor que la máxima audible por el oído humano. Ésta comienza desde unos 16 Hz y tiene un límite superior de aproximadamente 20 KHz, mientras que nosotros vamos a utilizar sonido con una frecuencia de 40 KHz. A este tipo de sonidos es a lo que llamamos ultrasonidos" (Pérez. D, s.f, p.2, Sensores de distancia por ultrasonidos)

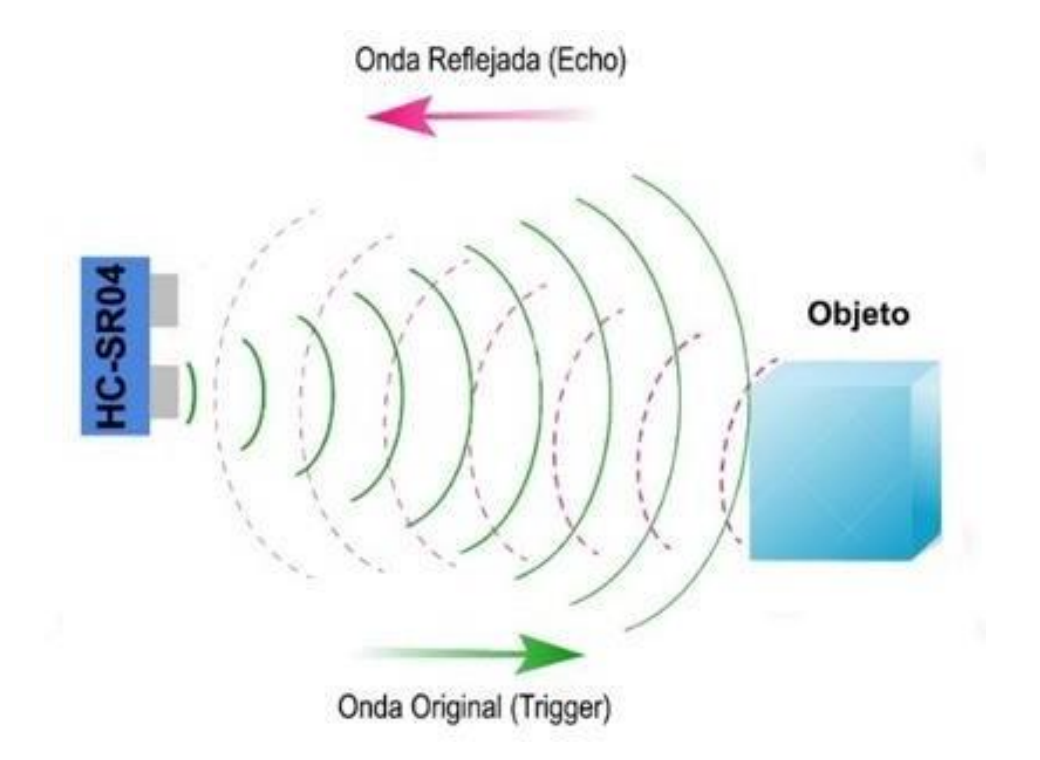

Figura 1. Envío y recepción de ondas desde un sensor ultrasónico.

*Nota: Tomado de (Universidad de Pamplona, Computación física, s.f) Sensor ultrasónico*

*Impedancia.* La impedancia es la oposición o rechazo de un conductor al flujo o paso de una corriente alterna, en este proyecto se presentan varias situaciones en las que la impedancia supone un estudio clave, así como un desarrollo silencioso. Como por ejemplo en la báscula para la medición de peso.

Dicho esto, se puede entender de un circuito o de un componente que la impedancia representa la cantidad de ohm (resistencia eléctrica) con la cual se opone a la circulación de corriente. Sin más, se trata entonces de la suma vectorial de la resistencia más la reactancia, así:

$$
Z = \sqrt{R^2 + (X_L + X_C)^2} \tag{2}
$$

Z: Como la impedancia

R: Como la resistencia

 $X_L$ : Como la reactancia inductiva

X<sub>c</sub>: Como la reactancia capacitiva

$$
Z = \sqrt{0.6^2 + 0.4^2}
$$
  

$$
Z = \sqrt{0.36 + 0.16}
$$
  

$$
Z = \sqrt{52}
$$
  

$$
z = 0.72 \text{ ohm}
$$

Figura 2. Ejemplo sobre la obtención de la impedancia (Z), sin el valor de  $X_c$  ya que no puede ser incluida en las pruebas de la corriente de Foucault.

*Nota: Tomado de (Okdiario, Como calcular la impedancia, 2018) Pasos para calcular la impedancia*

*Ley de Ohm.* La ley de Ohm, se trata de una ley de electricidad (de las más importantes en su ámbito) esta misma establece que el voltaje que pasa a través de una resistencia, es directamente proporcional a la corriente que circula por la misma, su comprensión se extiende además en que, al pasar la corriente eléctrica por la resistencia anteriormente mencionada,

aparece un voltaje el cual su signo positivo (+) está del lado de su entrada, por lo tanto, el signo negativo (-) aparece por el lado de su salida, así:

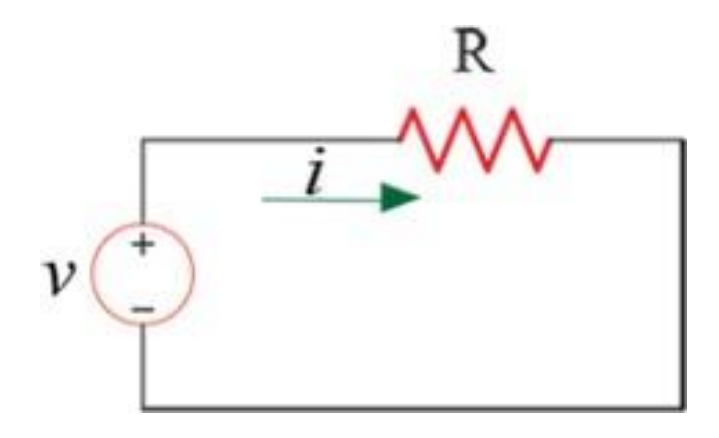

Figura 3. Una corriente a través de una resistencia con las características anteriormente expuestas.

*Nota: Tomado de (California State Polytechnic UniversityPomona, Projects, s.f) Ohm's law*

Sobre las características del circuito eléctrico que describe la ley de ohm, se obtiene también lo que es llamado la formula general de la ley de ohm, que es:

$$
V = R \cdot I \tag{3}
$$

V: Voltaje (diferencia potencial)

- R: Como la resistencia (Ohmios)
- I: Como la intensidad de la corriente (Amperios)

**Determinación de distancia.** Donde se calcula la distancia y por tanto la dimensión del objeto, usando como referencia el tiempo en el que el haz de luz, frecuencia, latencia o corriente lumínica transmitida choca o golpea con el objeto que se ha de medir y así mismo regresa a su punto de inicio para brindar las mediciones y los datos recogidos, determinando la misma medida de distancia en favor del cálculo de la dimensión, en base al tiempo que tarda la transmisión en llegar de vuelta al punto de salida que finalmente es dividido en dos, para tomar el tiempo que tarda el haz de luz o latencia en ir y volver.

Este método en específico se conoce como "*slant range*" o alcance inclinado, también usado en radares para determinar posiciones y medidas de longitud, así:

$$
R = \frac{C_0 \cdot t}{2} \tag{4}
$$

R: Rango, factor comprensible comúnmente en metros o centímetros (m o cm), este comprende desde el punto del medidor hasta el objetivo que se desea medir.

t: Valor del tiempo, comúnmente comprensible en segundos (s)

 $C_0$ : Que corresponde a la velocidad de la luz  $(3 \cdot 10^8 m/s)$ 

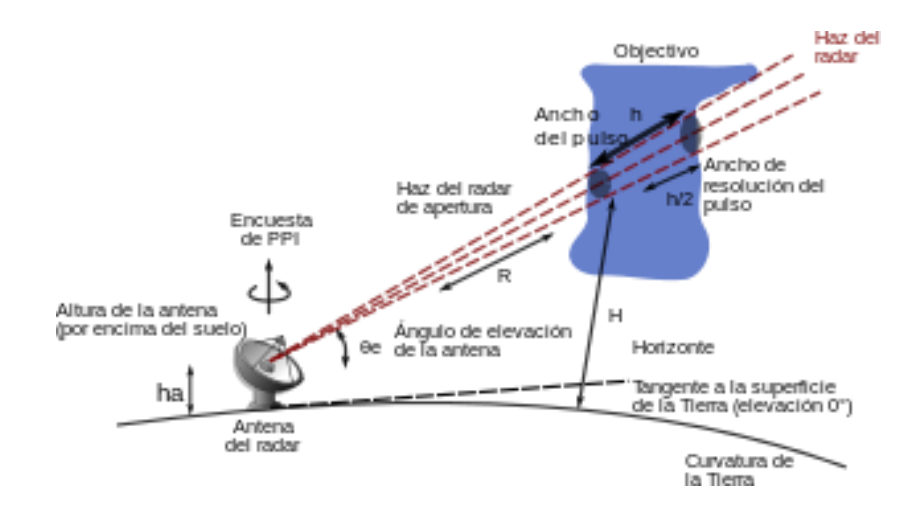

Figura 4. Aplicación y funcionamiento practico de una determinación posicional.

*Nota: Tomado de (Stringfixer, RADAR, s.f) Radar*

*Sobre el índice de refracción.* En donde se denomina la refracción de la luz como un medio de medida en el que, en este caso, por medio de los espejos, dobladores, retrorreflectores, amplificadores, cubos de esquina, fotodetectores y convertidores se puede determinar el tamaño y la forma del objeto en cuestión que a través de la reducción de la propagación en las ondas (*o partículas*) o su desviación dentro de un medio determinado, permite determinar la figura del objeto en cuestión. En el caso de las máquinas de medir por coordenadas, este espacio es trazado por las mesas ópticas y su descripción teórica se describe así:

$$
n = \frac{c}{v} \tag{5}
$$

n: Como el índice de refracción del medio (espejos, dobladores, retrorreflectores, amplificadores, cubos de esquina, fotodetectores y convertidores), es decir, el índice que determina cuanto se desvía o refracta la onda o partícula al entrar en un material.

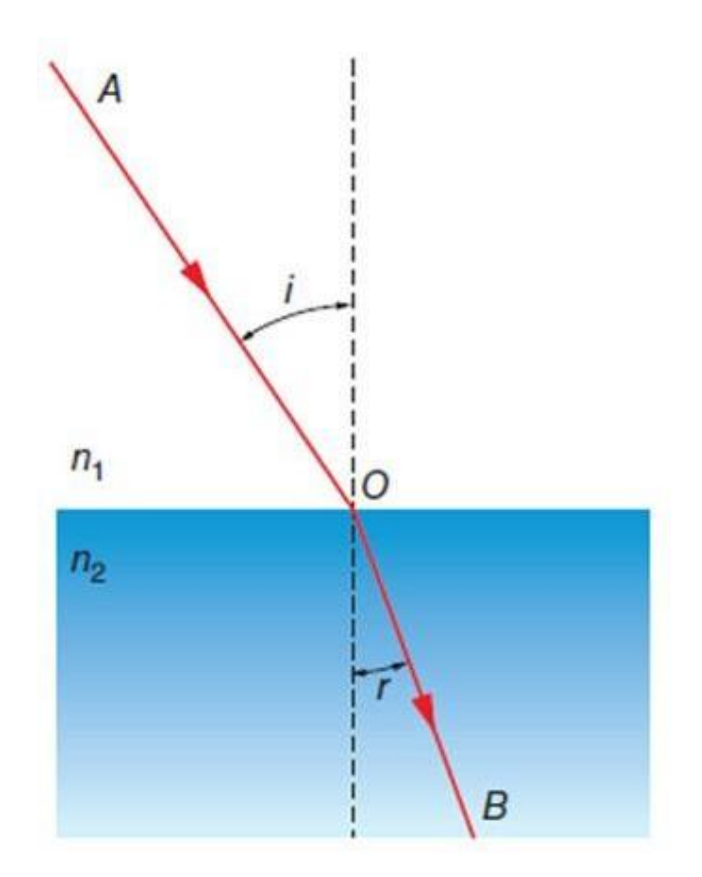

#### Figura 5. Esquema de la refracción.

*Nota: Tomado de (Ejerciciosfyq, EBAU: ANDALUCÍA: Física, 2017) EBAU Andalucía: física (junio 2017) ejercicio B.3 (4645)*

En base a su composición; a su vez, este se determina mediante:

*Ley de Snell – Descartes.*

$$
n_1 \sin \theta_1 = n_2 \sin \theta_2 \tag{6}
$$

n1 y n2: Son los índices de refracción del material (espejos, dobladores, retrorreflectores, amplificadores, cubos de esquina, fotodetectores y convertidores), es decir la capacidad de refracción que posee cada material de acuerdo a su composición para refractar la luz que reciba o choque con él.

Seno de  $\theta_1$  y de  $\theta_2$  (theta): Donde el seno del ángulo theta se define como la razón entre el cateto opuesto y la hipotenusa calculando la trayectoria del rayo u onda de incidencia, desde su punto de inicio o salida finalizando en el rayo y onda refractado a través del material.

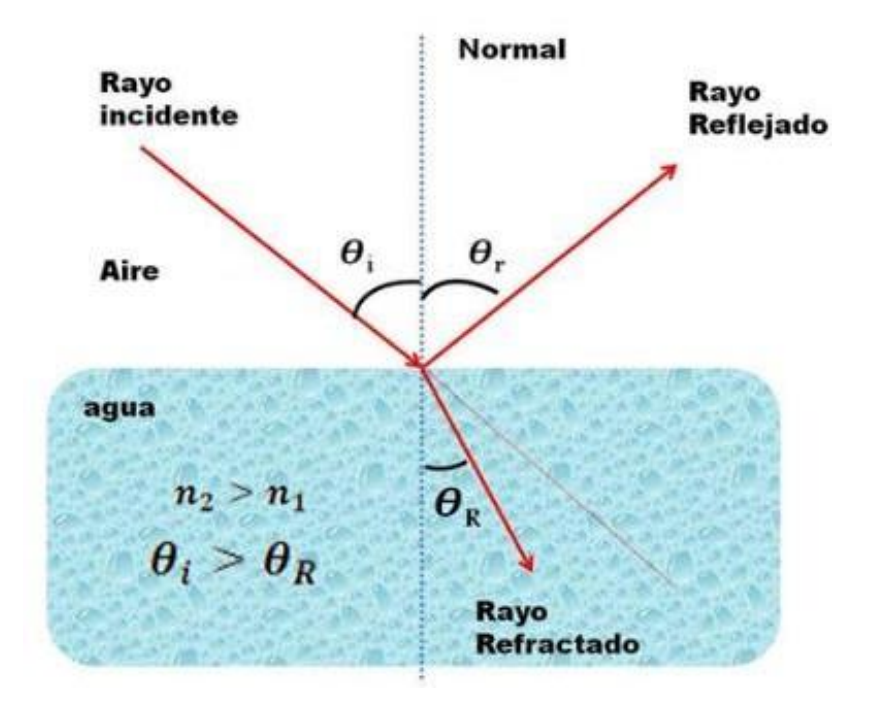

## Figura 6. Ley de Snell.

*Nota: Tomado de (HIVE BLOG, Ley de reflexión y refracción, 2021) Ley de Reflexión y Refracción. Análisis teórico y experimental*

c: Como el valor de la velocidad de la luz en el vacío.

v: Como el valor de la velocidad de la luz en algún otro medio, esto es importante ya que cada medio tiene un índice de refracción distinta de acuerdo a su material.

*La contracción de Lorentz.* Resulta preciso marcar su definición y aplicación ya que, sus desarrolladores *Hendrick Antón Lorentz* y *George Francis Fitzgerald* decidieron postular dicha contracción en respuesta a los resultados negativos que se habían dado con el experimento de *Michelson*  y *Morley*, mismo experimento que permitió el desarrollo del interferómetro de *Michelson*, que es un método de configuración para la óptica que utiliza un haz de luz de laser para calcular trayectorias mediante el *principio de superposición*.

*Principio de superposición.* Mismo método que permite el funcionamiento de los láseres y haces de luz, que son componentes básicos de las MMC y la física que las rodea, dicho lo anterior se define primero al principio de superposición como:

"Desde el punto de vista físico esto quiere decir que si se superponen dos o más perturbaciones mecánicas, el desplazamiento de las partículas del medio de propagación es igual a la suma algebraica de los desplazamientos producidos por cada una de las

perturbaciones; si las ondas que se superponen fueran electromagnéticas, el principio de superposición implicaría que los campos eléctrico y magnético de la perturbación resultante corresponderían a las sumas vectoriales de los campos eléctricos y magnéticos de las ondas e.m. componentes" (Superposición de ondas, p.57, s.f, Superposición de ondas)

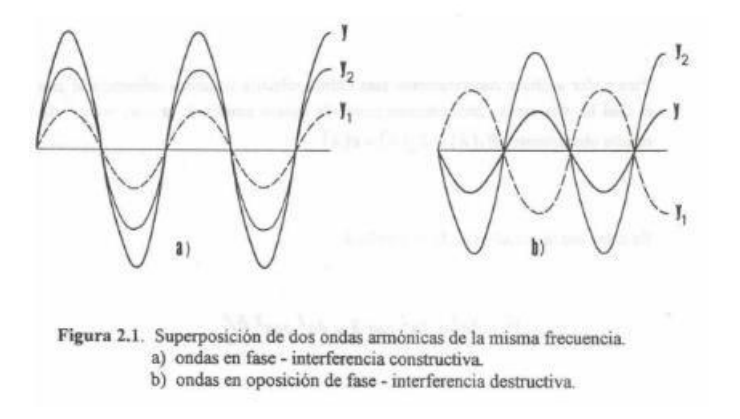

Figura 7. Estado de la superposición de ondas.

*Nota: Tomado de (Virtual ciencias, UNAL MEDELLIN, Superposición de ondas, s.f, p.61) Superposición de ondas*

Se define a la *Contracción de Lorentz* como la contracción de la longitud de un cuerpo, en la dirección del movimiento al que se dirige, mientras se acerca más a la velocidad de la luz:

$$
L = \frac{L_0}{\gamma} = L \quad \sqrt{\frac{V}{1 - (\frac{U}{C})^2}}
$$
(7)

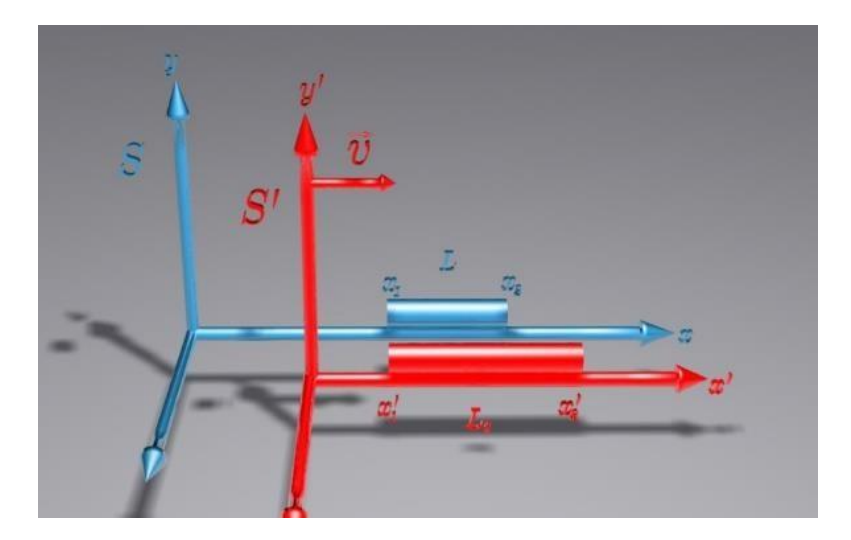

Figura 8. Contracción de Lorentz.

*Nota: Tomado de (ABCienciade, Ciencia para pensar y pensar la ciencia, 2009) Contracción de Lorentz*

 $L_1$ : Como la longitud medida por un observador que se mueve a una velocidad (v) respecto al objeto medido (Longitud impropia).

: Como la longitud medida por un observador estacionario con el objeto a medir. (Longitud propia).

v: Como la velocidad a la que se mueve el observador respecto al objeto medido.

c: Como el valor de la velocidad de la luz.

**γ:** (*Gamma*) que se denomina como el factor Lorentz.

*El factor Lorentz.* Este es un factor cambiante por el cual las dimensiones de un objeto o cuerpo cambian gracias a la velocidad a la que se desplaza, este factor es descrito así:

$$
\gamma \equiv \frac{dt}{dc} = \frac{1}{\sqrt{1 - \beta^2}}\tag{8}
$$

dt: Como la variación de velocidad de un cuerpo en el tiempo.

**dτ:** Como el tiempo propio o el tiempo en que miden los observadores en reposo respecto al objeto observado en movimiento.

**β:** Como la velocidad relativa a la de la luz.

*Distribución de dos puntos en un espacio tridimensional.* La ubicación en el plano cartesiano resulta en extremo necesaria para el funcionamiento de la MMC y no solo eso, sino de su entendimiento también, de manera que un objeto (En el caso de Truck Shop by Parts, cajas de diferentes tamaños) tiene tres dimensiones cuando sus características físicas cumplen con las especificaciones dadas por la definición de espacio "una extensión tridimensional ilimitada en la que los objetos y eventos ocurren y tienen una posición y dirección relativas" (Encyclopedia Britannica, s.f, space, physics and metaphysics). Es decir, cada uno de sus puntos puede ser localizado especificando tres números dentro de un cierto espacio que corresponden en física clásica a el ancho, la altura y la profundidad.

Dicho lo anterior, se establece entonces que el plano cartesiano y su incorporación en un sistema de medición por coordenadas sirve para obtener figuras geométricas en el espacio delimitado y poder asignar en ellos los puntos en un conjunto de coordenadas que corresponden a sus datos individuales y poder ubicar dicha forma, figura u objeto dentro de un espacio euclidiano, sus especificaciones teóricas se establecen así:

$$
d (p_1, p_2) = \sqrt{(x_1 - x_2)^2 + (y_1 - y_2)^2 + (z_1 - z_2)^2}
$$
 (9)

d: Como la distancia

 $p_1p_2$ : Para denotar punto 1 y punto 2.

x, y, z: Como las coordenadas de cada punto dentro de cada dimensión del espacio.

$$
d(Q, P) = \sqrt{(x_1 - x_2)^2 + (y_1 - y_2)^2 + (z_1 - z_2)^2} = 4.95
$$

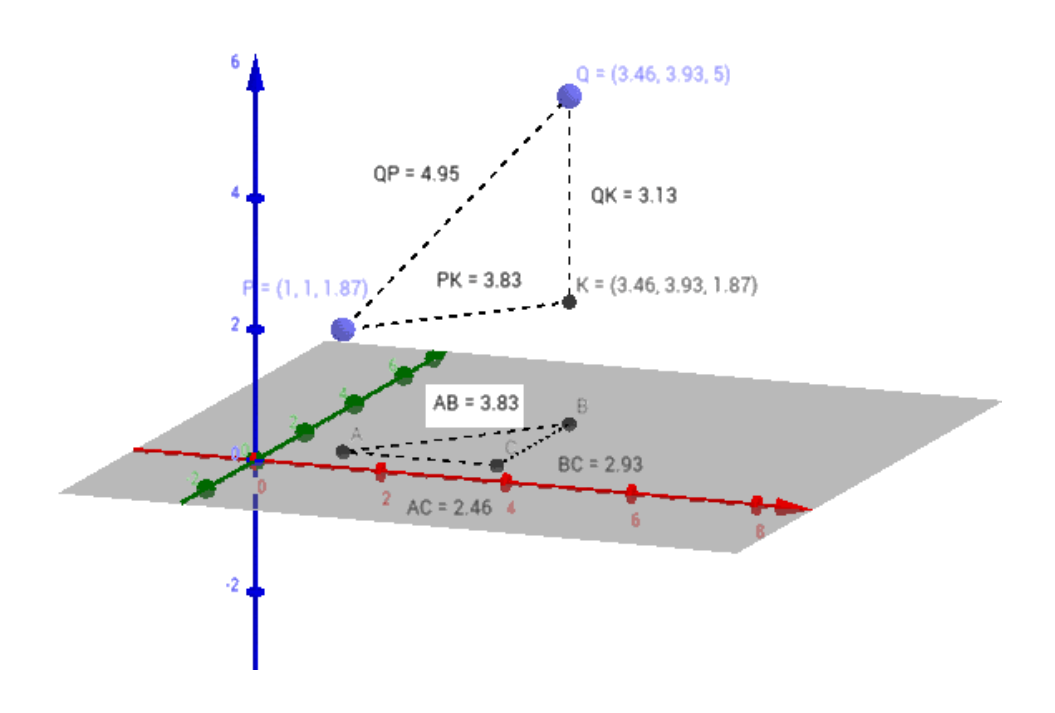

#### Figura 9. Coordenadas en espacios tridimensionales.

Nota: Tomado de (Geogebra, Distancia entre dos puntos en el espacio, s.f) Demostración de la fórmula de la *distancia entre dos puntos en el espacio*

*Transformador diferencial de variación lineal.*  Es un instrumento utilizado para medir desplazamientos lineales, como los que ocurren en una MMC utilizando corrientes eléctricas, este tipo de transformador funciona dejando circular un tipo de corriente a través de si, está compuesto por tres bobinas cruzadas por una barra.

La bobina numero 1 contiene un núcleo enrollado con algún tipo de hilo conductor que al ser sensible al voltaje recibe una corriente y la transmite hacia unas bobinas denominadas secundarias de iguales características, proporcionalmente a la oposición del cambio de corriente de la primera en las conocidas como zonas afectadas, estas bobinas están conectadas entre sí

pero invertidas, de modo que la corriente recibida sea contraía a la de salida, de modo que el voltaje de salida es cero cuando la barra se encuentra en el medio.

Este instrumento es imprescindible a la hora de la medición por coordenadas, lo anterior funciona teóricamente así:

*Linear Linear* 
$$
\frac{v_2 - V_1}{F.S. O} \left( \pm \frac{1}{2} \right)
$$
 (10)

 $v_1v_2$ : Como las variables de los voltajes respectivos.

F.S.O: Como la salida a plena escala identificada con "*full scale output*" que es la diferencia entre los puntos finales de salida, dando como resultado la corriente final después de la corriente de entrada.

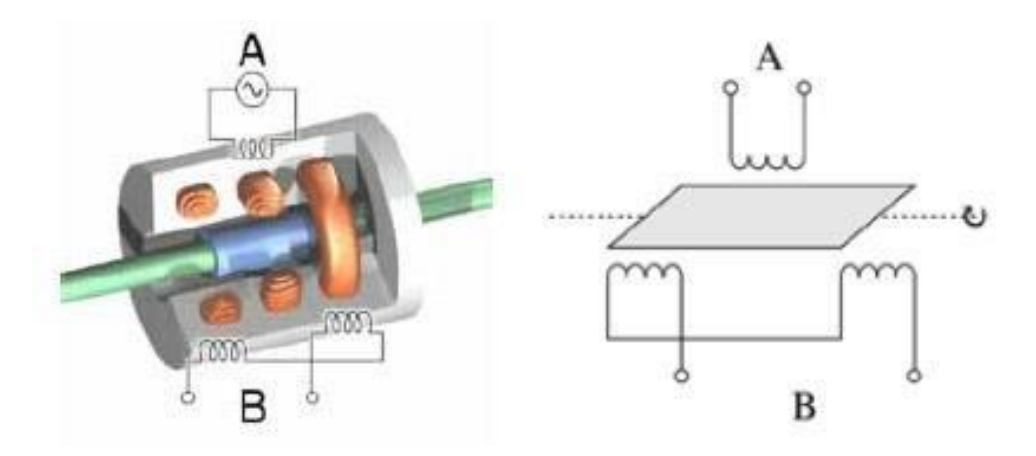

Figura 10. Un transformador diferencial de variación lineal y su funcionamiento.

*Nota: Tomado de (OMEGA, Artículos técnicos, s.f) Transductores diferenciales de variación lineal*

*Puente de Wheatstone*. Entonces, el puente de Wheatstone es un instrumento preciso que funciona bien sea en corriente continua (CC) o corriente alterna (CA) y permite la medida tanto de resistencias como de sus iguales en circuitos CA en los que hay otros elementos como por ejemplo los condensadores (elemento utilizado para almacenar energía eléctrica).

Básicamente el puente de Wheatstone permite y provee al instrumento, una medición mucho más precisa y exacta a diferencia de otras mediciones habituales como, la descrita anteriormente, ley de ohm; esto es debido a que el puente de Wheatstone está en equilibrio constante, y al entrar una corriente a través de él, se le permite conocer el valor de entrada o que se necesite, posteriormente lo que hace es comparar la corriente resultante con el estado original del puente mismo; toda esta información es brindada por un amperímetro colocado en

una de las caras del puente, que es la estructura con la que se diseñó y con los componentes que debe tener para su funcionamiento, esto se ejemplifica así:

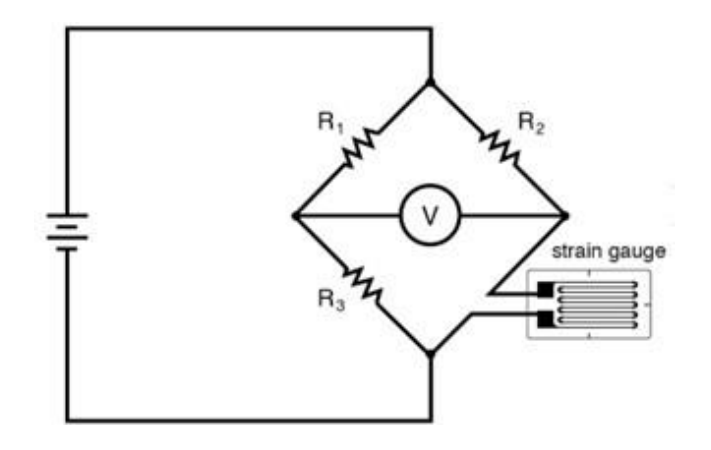

Figura 11. Funcionamiento del puente de Wheatstone, junto con una galga extensiométrica (explicado más adelante).

*Nota: Tomado de (Arduino, Importancia del divisor de tensión y el puente de Wheatstone, s.f)* Divisor de tensión y el *Puente de Wheatstone*

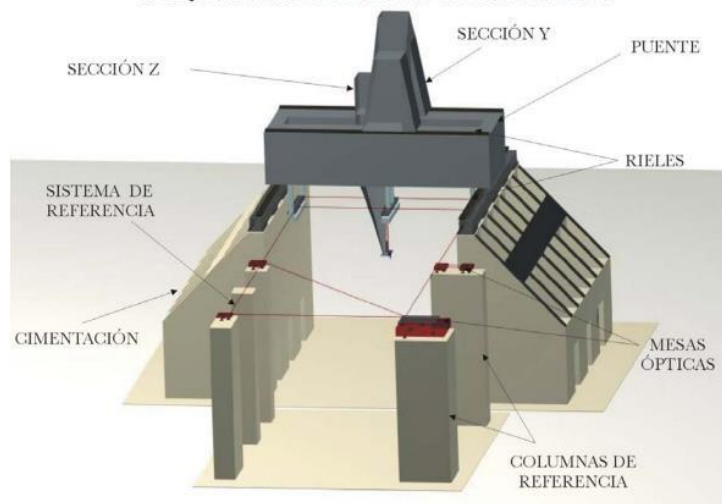

MAQUINA MEDIDORA DE COORDENADAS

## Figura 12. Componentes de la máquina de medición por coordenadas.

Nota: Tomado de (Vázquez, S et al, INAOE, 2003) Componentes de la máquina de medición por coordenadas: La *máquina de medición por coordenadas (XYZ) del INAOE características y una breve historia*

## <span id="page-34-0"></span>Partes de una máquina de medición por coordenadas típica.

Sección Z: Donde se mide el movimiento del objeto en función del eje Z, es decir en movimiento vertical de la MMC.

Sección Y: Donde se mide el movimiento del puente que permite parametrizar las dimensiones del objeto en función del eje Y, es decir en horizontal.

Puente: O en algunas MMC también es muy común el brazo horizontal, sea cual sea el caso, es aquí donde reside el o los "palpadores" que es un componente que permite capturar las dimensiones respecto a su configuración en función de los ejes (X, Y) en este tipo de MMC el puente tiene como función articular viablemente los componentes de registro de tal forma que la máquina de medición por coordenadas pueda desplazarse para, posteriormente, tomar los datos correspondientes del objeto.

"El movimiento de los ejes de las MMC tipo puente puede ejecutarse de forma manual o digital, lo que permite su fácil manejo. Además, su estructura isostática ofrece una mayor ergonomía y un mayor rendimiento dinámico y metrológico respecto a la arquitectura de otras MMC. (…) Las arquitecturas de MMC tipo puente más comunes son la máquina de medición por coordenadas tipo puente fijo, la máquina de medición por coordenadas tipo puente móvil y la máquina de medición por coordenadas tipo puente en forma de L" (Interempresas, 2021, MMC tipo puente o MMC de brazo horizontal ¿Cómo saber cuál elegir?).

Rieles: Aquí es donde se le permite al puente desplazarse por los ejes (X, Y) de tal manera que pueda capturar y parametrizar los datos correspondientes del objeto.

Mesas ópticas: Dice (Vázquez et al, p.67, 2003) **"**Todas las mesas y estructuras colgantes están diseñadas para evitar distorsiones y movimientos no-deseados que pueden perturbar las mediciones de posición" (La máquina de medición por coordenadas (XYZ) del INAOE características y una breve historia) Son mesas o planchas comúnmente resistentes al peso y muy precisas para evitar perturbaciones en medio del registro o la medición, es aquí donde se alojan los ajustadores de la misma para regular su posición y soporte, aunque en otros diseños se utilizan las mesas ajustables para secciones móviles, en general estas cumplen la función de integrar los interferómetros que son artefactos con haces de luz que miden la longitud del rayo mismo para medir trayectorias y dimensiones y así poder parametrizar el objeto por medio del sistema de referencia.

Columnas de referencia: También llamadas murallas son grandes piezas de materiales resistentes generalmente, que le brindan la altura y el posicionamiento correcto a la MMC, es gracias a estas columnas de referencia que el ensamblaje de la maquina puede ser llevado a cabo y permite su correcto y estable funcionamiento.
Cimentación: Que es básicamente toda la construcción para el ensamblaje de la máquina desde su base, que, debido *en este caso* a sus dimensiones y peso, se deben realizar excavaciones o cuando menos una labor de cimentado seguro y estable con formaciones técnicas específicas para soportar el peso de la maquina y sus componentes en sí mismos. De hecho, la cimentación suele ser la parte inicial en el proceso de llevar a cabo el ensamblaje de las MMC.

Sistema de referencia: Este es un sistema de estabilización y medición a base de haces de luz, que por medio de sus funciones tipo laser, permiten referenciar y brindar información sobre la estabilidad, colocación y nivelación de la MMC.

Dicho de otro modo, el sistema de referencia hace la función de una mesa formada por luz de los láseres o interferómetros para brindar parámetros y estadísticas respecto al sistema de funcionamiento de la máquina de medición por coordenadas, en una aplicación especifica practica describen así el funcionamiento del sistema de referencia:

"Para detectar las variaciones de rectitud se empleó un detector de cuadrante fijado en la parte baja de la sección Z. El haz se alineó colineal al movimiento de los ejes, por ejemplo, para la sección X, ésta se movía y el haz se ajustaba de 26 tal manera que se intentaba que en el detector de cuadrante se observara el mismo valor de las coordenadas X - Y, tanto al inicio de la carrera de la sección X como al final de su movimiento" (Vázquez et al, p.26 27, 2003, La máquina de medición por coordenadas (XYZ) del INAOE características y una breve historia)

Aparte de estos, que son sus componentes a mayor escala o más simples por llamarlos de alguna manera, las MMC también cuentan con un complejo sistema de artefactos y herramientas de punta mucho más específicos y delicados que dan lugar a la parametrización, que está hecha, para y por la máquina de medición por coordenadas; es decir, los componentes más básicos y axiomáticos que también componen a la MMC pero que quizá no son tan visibles y por tanto no se le da la relevancia a su labor pero que son indispensables e irremplazables a la hora de hacer funcionar a la propia máquina y que también es preciso estudiar para poder comprender en su totalidad; estos pequeños componentes no son fácilmente identificables a diferencia de las grandes y obvias piezas que se dan de manera fácil a la vista y por tanto parecen ser la parte más importante dentro de la máquina, pues su existencia fácilmente reconocible hace pensar en la simpleza o la inhabilidad técnica de la máquina, pues casi por intuición, su función salta a la vista y se hace fácil deducir el resto.

### Marco conceptual

Sobre los antecedentes, en los cuales se sustenta esta tesis, que, desde luego, comprende los mismos principios o similares, factores y características que aquellas que se consideran propiamente MMC o por lo menos en su definición 'genuina', es por esto que, esta es una de las muchas y diversas razones por las cuales es importante entender en profundidad, como se ha recalcado, el funcionamiento y la naturaleza de estas máquinas que, en este caso, han servido como guía para su desarrollo y comprensión. Se entenderá entonces que el estudio del tema, como tópico propio en general, es de suma y vital importancia, imprescindible para el desarrollo de este proyecto para la empresa Truck Shop by Parts y la comprensión de quien leyere esta propuesta, por tanto, tenemos en cuenta que:

### Despachos.

Según (MECALUX, s.f) un despacho es:

"Una de las funciones del almacén es el despacho de mercancías. Esta etapa tiene por objetivo enviar los productos demandados por el cliente de manera que salgan del almacén en dirección a su entrega en el tiempo acordado y en perfecto estado". (Despacho de mercancías: Fases y claves para el éxito).

#### Volumen.

Dice (TP, s.f) "Corresponde a la medida del espacio que ocupa un cuerpo." (¿Qué es el volumen?), de manera que el volumen es una medida que calcula el espacio que ocupa un cuerpo u objeto geométrico cualquiera de tres dimensiones; dentro de los tecnicismos científicos también se puede decir del volumen que es el espacio que comprende un cuerpo geométrico dentro de un área específica, sus unidades de medida comunes pueden ser m3 (Metros cúbicos), cm3 (Centímetros cúbicos) o mm3 (Milímetros cúbicos).

### Peso.

El peso de un objeto puede definirse como la interacción de la fuerza de la gravedad sobre un objeto cualquiera, este se puede llegar a calcular en términos generales como el producto de la masa de alguna cosa por la aceleración de la gravedad, esto, en términos literales se representa como w=mg, donde w es el peso, m es la masa y g es la aceleración de la gravedad, su unidad de medida más conocida es el Newton representado como N. Así que el peso en términos generales es "La fuerza que ejerce la gravedad sobre un cuerpo, tiende siempre hacia el centro", (Khan Academy, s.f, ¿What is weight?).

### Dimensiones.

"Es la longitud de los ejes a utilizar, bien sea para la estructura como lo que se va a medir", (Ercole, 2003).

### Sensorialidad.

"Son los dispositivos que escanean las coordenadas de lo que se va a medir, especialmente su superficie, bien sea que tenga contacto o no", (Ercole, 2003).

### Mecánica de precisión.

"Es la encargada de posicionar el sensor en la parte necesaria para tener a precisión en la medida", (Ercole, 2003).

### Conceptos particulares.

Pero detrás de ello, existen más y más componentes mucho menos visibles, pero igualmente funcionales dentro del sistema, que lo hacen no solo innovador sino increíblemente complejo a la par que enriquecedor para quien se toma la molestia de ahondar en el tema, además de que, como ya se mencionó permite la resolución de problemas que:

(…) "se obtuvo por medio de una estructura mecánica que permitía el libre movimiento de un cabezal de medición, equipado con puntas de medición o palpadores, dentro de un cierto volumen paralelepípedo. Las coordenadas que definían la posición del cabezal, eran detectadas continuamente por tres transductores y mostradas en un display digital o impresas" (Universidad Nacional de Mar del Plata, s.f, Máquinas de medir por coordenadas)

Dicho lo anterior, mencionamos dentro de las partes específicas más importantes de las MMC a:

*Interferómetro*. Es un instrumento de calibración que emplea un haz de luz para parametrizar y medir dimensiones estipuladas sobre un espacio específico, todo esto con el fin de crear una dimensión de trabajo estable y especifica tomando como referencia las necesidades que se precisen. "La interferometría se utiliza ampliamente en la calibración y el control de movimiento en la fase mecánica del mecanizado de precisión, y es un método que ofrece la máxima precisión en la medición de distancias" (Fundaciocim, s.f., Interferómetro laser)

*Retrorreflector*. Un retrorreflector o cubo de esquina es un elemento que se utiliza para reflejar un haz de luz de vuelta a su punto de origen, trazando una trayectoria previamente especificada.

*Doblador.* Un aparato similar al retrorreflector, solo que este tiene como finalidad recibir el haz de luz y seguidamente dividir su señal o partirla para alimentar otra fuente.

*Receptor.* Aparato que recibe, en este caso, la luz y transforma finalmente lo que recibe en otro tipo de efecto.

*Relé.* Un instrumento que permite abrir o cerrar señales que recibe, cumpliendo la función de abrir o cerrar un circuito generalmente.

*Fotodetector.* Un instrumento que cumple la función de sensor, su naturaleza es simple, pues una vez detecta pulsaciones de energía en sus receptores genera una reacción en forma de aviso evidenciando el registro de estas pulsaciones.

*Convertidor de pulsos.* Es un artefacto utilizado para transformar una pulsación en una señal de corriente una vez dicha pulsación atraviese sus detectores.

*Amplificador de onda*. Un dispositivo que cumple la función de tomar las señales de corriente que recibe para posteriormente amplificar su potencia y transmitirlas por un medio de salida, esto con el fin de razonar pulsaciones o corrientes muy bajas o poco interpretables para su mejor comprensión y lectura.

*Tarjeta servo – eje.* Un instrumento complejo que tiene como función utilizar actuadores para controlar rubros específicos como la posición o la velocidad, utilizando un sensor para la integración y ajuste de la posición de un objeto, para posteriormente enviar información de su lectura, en la mayoría de los casos estas tarjetas están conectadas a los interferómetros.

*Chasis de potencia*. Es una unidad (elemento parte de la maquina) que cuenta con los amplificadores de pulsos dentro de sí, así como también contiene los conductores de pulsaciones y corriente; reposa allí también la alimentación eléctrica de la máquina de medición por coordenadas con todo lo que eso conlleva, es decir el centro de la energía que alimenta a la MMC, además de las protecciones correspondientes para el sistema de funcionamiento interno y externo, como los cables protegidos o las partes que cuenten con una protección especial pro la delicadeza de la máquina.

Es aquí donde se encuentra el motor principal de la MMC, como un cuarto de máquinas.

### Marco legal

### UNE-EN ISO 10360-1/AC:2004.

Especificación geométrica de productos (GPS). Ensayos de aceptación y de verificación periódica de máquinas de medición por coordenadas (MMC). (UNE, 2004). Esta norma se basa en las especificaciones de los parámetros y componentes de la máquina medidora por coordenadas, en la figura que a continuación se exhibe, la norma las clasifica dependiendo su tipo, estos mismos tipos comprenden una variedad de once tipos de máquinas con sus respectivas especificaciones, de acuerdo a la información de la propia norma.

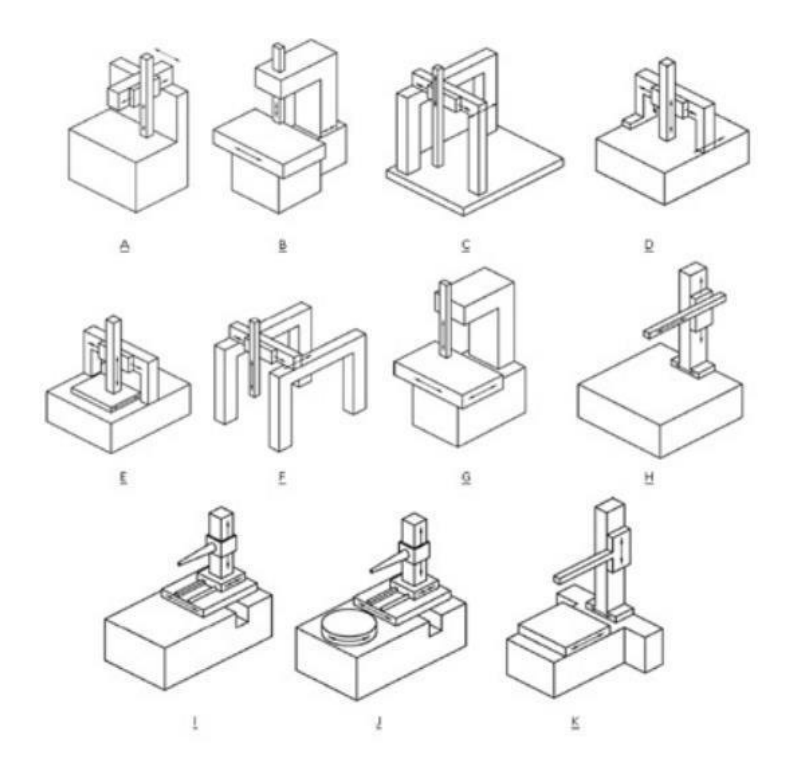

Figura 13. Tipología de máquinas medidoras.

Nota: Tomado de (UNE, 2001, 10360-1) Tipología más habitual de máquinas medidoras por coordenadas: A) Cantilever con mesa fija. B) Cantilever con mesa móvil. C) Puente en forma de L. D) Puente móvil. E) Puente fijo. F) Tipo pórtico (gantry). G) De columna. H) De brazo horizontal, con cabeza móvil. I) De brazo horizontal ymesa fija. J) De brazo horizontal y mesa fija, con plato giratorio. K) De brazo horizontal y mesa móvil.

#### NTC - ISO 9001:2015.

Sobre el proveedor (BCI Ingeniería) de la báscula y su acreditación gubernamental y legal; para la acreditación de calidad respecto a esta propuesta de diseño.

"Esta Norma Internacional especifica los requisitos para un sistema de gestión de la calidad cuando una organización:

a) necesita demostrar su capacidad para proporcionar regularmente productos y servicios que satisfagan los requisitos del cliente y los legales y reglamentarios aplicables, y

b) aspira a aumentar la satisfacción del cliente a través de la aplicación eficaz del sistema, incluidos los procesos para la mejora del sistema y el aseguramiento de la conformidad con los requisitos del cliente y los legales y reglamentarios aplicables.

Todos los requisitos de esta Norma Internacional son genéricos y se pretende que sean aplicables a todas las organizaciones, sin importar su tipo o tamaño, o los productos y servicios suministrados." (ISO, 2015)

### OIML $R - 60$ .

Sobre la certificación estipulada por la república de Colombia, para la metrología, celdas de carga y basculas; estipulación y parámetros por parte de la organización OIML:

"Esta Recomendación prescribe el principal características estáticas metrológicas y evaluación estática procedimientos para celdas de carga utilizadas en la medición de masa. Su objetivo es proporcionar a las autoridades uniformes medios para determinar las características metrológicas de celdas de carga utilizadas en instrumentos de medición que son sujetos a controles metrológicos. (…) Esta Recomendación utiliza el principio de que varios errores de celda de carga deben ser considerados juntos al aplicar las características de rendimiento de la celda de carga a el sobre de error permitido. Así, no se considera apropiado especificar errores individuales para características (no linealidad, histéresis, etc.), sino más bien para considere la envolvente de error total permitida para una celda de carga como factor limitante. El uso de un sobre de error permite el equilibrio de las contribuciones individuales a el error total de medición sin dejar de lograr el resultado final previsto" (OIML, 2000)

### IEC 61131-3.

Sobre la norma estipulada que rige a los PLC y sus especificaciones según la comisión electrotécnica internacional:

"El estándar internacional IEC 61131 es una colección completa de estándares referentes a controladores programables y sus periféricos asociados. Consiste de las siguientes partes:

Parte1: Información General Establece las definiciones e identifica las principales características significativas a la selección y aplicación de los controladores programables y sus periféricos asociados.

Parte 2: Equipo requerimientos y pruebas Especifica los requisitos del equipo y pruebas relacionadas para los controladores programables (PLC) y sus periféricos asociados.

Parte 3: Lenguajes de Programación Define como un conjunto mínimo, los elementos básicos de programación. Reglas sintácticas y semánticas para los lenguajes de programación usados más comúnmente, incluyendo los lenguajes gráficos de Diagrama de Escalera y Diagrama de Bloques de Funciones y los lenguajes textuales de Lista de Instrucciones y Texto estructurado.

Así como sus principales campos de aplicación, pruebas aplicables y los medios por los cuales los fabricantes pueden expandir o adaptar esos conjuntos básicos a sus propias implementaciones de controlador programable.

Parte 4: Guías de Usuario. Un reporte técnico que proporciona una vista general y guías de aplicación del estándar para los usuarios finales de los controladores programables.

Parte 5: Especificación del servicio de Mensajería. Define la comunicación de datos entre controladores programables y otros sistemas electrónicos usando el "Manufacturing Message Specification" (MMS, acorde al ISO/IEC 9506).

Parte 7: Programación en lógica difusa. Define los elementos básicos de programación de "lógica difusa" para su uso en Controladores programables.

Parte 8: Guías para aplicación e implementación de lenguajes de programación. Proporciona una guía para los desarrolladores de software para los lenguajes de programación definidos en la parte 3" (InfoPLC, s.f, Introducción al estándar IEC 61131-3).

#### IEC 60529.

Esta norma trata sobre la protección de los equipos utilizados en el propio diseño de esta máquina que permiten su funcionamiento, es también conocida como la certificación IP, Ingress Protection (Protección de Ingreso), misma protección que contiene tanto la báscula como el sensor ultrasónico marca microsonic.

Igual a la anterior, estas estipulaciones y características son establecidas según la comisión electrotécnica internacional, así:

"La norma IEC 60529 establece cómo clasificar los grados de protección proporcionados por los contenedores que resguardan los materiales eléctricos de su equipo. Si su productos está destinado a uso externo, la norma le ofrece la solución para garantizar un grado de protección elevado contra choques eléctricos en condiciones de particular exposición (…)

La norma IEC 60529 se aplica a los contenedores de los productos eléctricos con tensión nominal inferior a 72,5Kv. El código IP indica el nivel de protección contra el acceso de partículas peligrosas al interno del mismo contenedor, así como contra la penetración de cuerpos sólidos extraños, entre los cuales, el polvo y el agua" (Intertek, s.f, Ensayos de Protección IP (Ingress Protection) en Productos de Iluminación: Norma IEC 60529)

# Norma ISA S 5.1.

Sobre la regulación de los símbolos y la representación gráfica de los equipos de medición y la circulación eléctrica dentro de cada elemento, regulados por la ley y aquí utilizados; descripciones y especificidades brindadas por Instrumentation, Systems and Automation Society (ISA) así:

"Esta norma establece de manera uniforme y estándar los medios de representación, la identificación y funciones propias de los instrumentos o dispositivos, sistemas de instrumentación utilizados para la medición, seguimiento y control, presentando un sistema de designación que incluye sistemas de identificación y símbolos gráficos. Esta norma tiene por objeto satisfacer los distintos procedimientos de los diversos usuarios que necesitan para identificar y representar gráficamente equipos de medición y control y sistemas.

Estas diferencias se reconocen cuando son coherentes con los objetivos de esta norma, proporcionando símbolos de alternativas y métodos de identificación.

Esta norma es conveniente para el uso en diferentes sectores de la industria, ya que esta requiere el uso de esquemas de sistemas de control, diagramas funcionales y esquemas eléctricos para describir la relación con el equipo de procesamiento y la funcionalidad de equipos de medida y control." (Carballo, J; Romero, D, p. 9, 2011, TUTORIAL NORMA ISA S5.1 Y DIAGRAMAS P&ID).

### Marco metodológico

#### Tipo de investigación

La investigación en este proyecto se basa primero en la metodología del diseño propuesta por Bruce Archer, es decir, arquetípicamente esta propuesta de diseño se basa fundamentalmente en el postulado brindado por el señor Archer, donde primero se define el problema y se prepara su ejecución en forma de cronograma; luego, obtener los datos respecto al programa según el cronograma para realimentar el primer proceso en pro de complementarlo mayormente; posteriormente se establecen los análisis de datos y en base a ellos se propone el diseño para la solución de la materia; a continuación, se describe o desarrolla un prototipo respecto al análisis y las necesidades encontradas para poder proceder con los estudios y el diseño, que permiten el desarrollo propuesta en cuestión así como la validación de la misma (en este caso una máquina de medición por coordenadas para Truck Shop by Parts); finalmente, compilado todo lo anterior, preparar el documento (en cuestión) o la información compilada y expuesta formalmente para la producción o la aprobación del mismo, concluyendo entonces, en este último paso, fruto del flujo de la metodología del diseño expuesta por Bruce Archer, anteriormente mencionada y en la que se guía esta propuesta de diseño; definida a la brevedad así:

"EI método sistemático para diseñadores", desarrollado por Bruce Archer', fue publicado durante 1963 y 1964 por la revista inglesa Design. En este método. Archer propone como definición de diseño: "...seleccionar los materiales correctos y darles forma para satisfacer las necesidades de función y estéticas dentro de las limitaciones de los medios de producción disponibles", lo que implica reconciliar un amplio rango de factores. El proceso de diseño. por lo tanto, debe contener fundamentalmente las etapas analíticas. creativa y de ejecución" (M. González, s.f, p.49. Metodología del diseño)

Después cuenta con características cuantitativas y descriptivas, debido a las características que componen al mismo problema, tiene que ver con la toma de medidas, estadísticas, datos medibles y tomables dentro del proceso; como se trata de un cuadro físico que es consecuencia de una serie de datos registrables a raíz de una cualidad observable así se le denomina, se cataloga de esta manera también teniendo en cuenta que el objeto de estudio es externo a quien realiza la investigación, enfocando la investigación en la búsqueda de la mayor objetividad y veracidad.

Por otro lado, con la propia característica de esta investigación se busca identificar leyes y procesos ajustados a la propia necesidad al grupo de estudio dentro de Truck Shop by Parts, en busca de un proceso automatizado y sistemático empleando también el análisis estadístico como parte importante y fundamental dentro del desarrollo de la misma investigación cuantitativa. Luego y como segundo parámetro, debe ser descriptiva, de modo que las variables, datos y métricas que se tomen no puedan ser manipuladas u interpretables, sino que se observen y luego se describan tal y como aparecen, describiendo los eventos observables con base a la característica cuantitativa, teniendo como resultado una investigación cuantitativa descriptiva.

### Fuentes de información

Se usan en este proyecto fuentes de investigación secundarias y terciarias, revisando, investigando y consultando páginas web, libros, bases de datos, entre otras fuentes; donde no solo se nutrirá el proyecto mismo y su desarrollo sino también se reforzarán los conocimientos de toda la carrera; en búsqueda, no solo del desarrollo de la propuesta sino también del desarrollo de quien lo realiza, esto se aplicará en el diseño directamente, propendiendo a la excelencia entre una cosa y otra.

### Instrumentos de recolección de la información

En las primeras semanas, se busca establecer la medición de las fuentes de recolección de datos e información, donde se preguntará, entrevistará y observará al personal de la empresa Truck Shop by Parts en su proceso de toma de mediciones, con el fin de adquirir datos reales y parámetros no ideales de como realizan este proceso, identificación de errores y la resolución de los mismos, también posibles mejoras de diseño y eficiencia, entregas a la transportadora y eficacia del proceso con todo lo que eso implica, esto para acoplar el diseño en base a la recolección de datos obtenidos con los instrumentos de información.

### Tamaño poblacional y muestra

El estudio poblacional se basará en la empresa Truck Shop by Parts y sus empleados primero y seguidamente sus clientes, realizando encuestas periódicamente para evidenciar y medir tiempos de entrega y ajustar o mejorar si fuese el caso, observar la satisfacción del cliente y del operario encargado de manipular u obrar la máquina y primordialmente obtener los valores apreciables subjetivos o no de la influencia que finalmente obtuvo la propuesta, aunque la muestra no puede ser muy grande debido a que su conjunto inmediatamente anterior es la

empresa, del que aun así se puede obtener la valiosa información preliminar, sí hay un segundo sujeto de muestra que permitirá observar la positiva intervención que busca tener la propuesta.

# Cronograma y metodología del trabajo

Tabla 2.

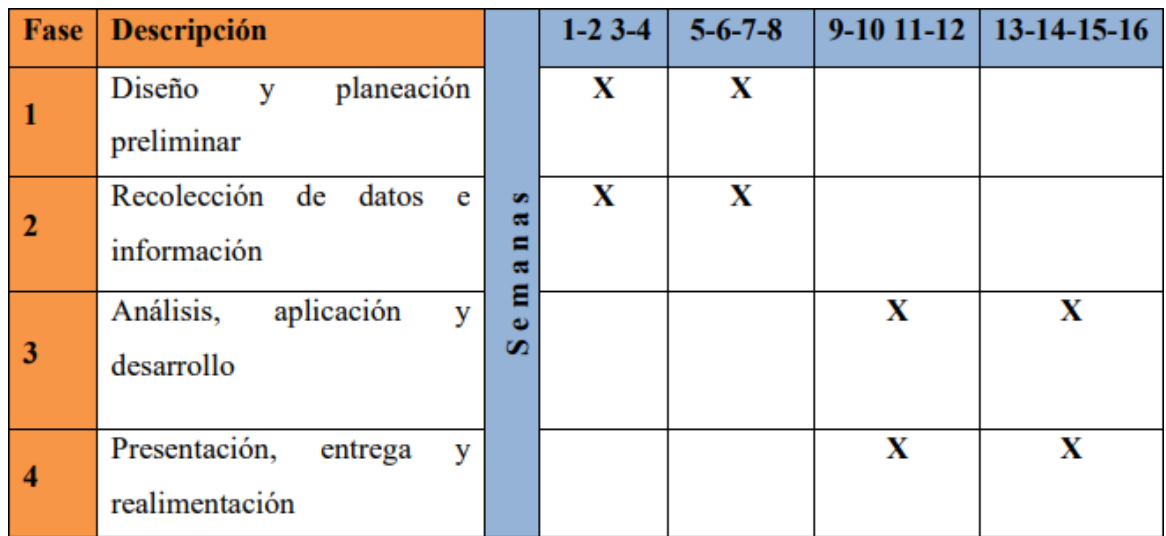

### *Cronograma de actividades generales al empezar el proyecto*

Hecha por: Sebastián Garzón Romero

En las primeras 4 semanas (Fase1), se busca establecer las fuentes de investigación primarias, donde se preguntará, entrevistará y observará el personal de la empresa Truck Shop by Parts en su proceso de toma de mediciones, con el fin de adquirir datos reales de como realizan este proceso, errores, posibles mejoras de diseño y entregas a la transportadora.

En las siguientes 8 semanas (Fase 2 y 3), se lleva a cabo el diseño de la máquina, usando las fuentes de investigación secundarias y terciarias, revisando páginas web, libros, bases de datos, entre otras fuentes; donde se van a reforzar los conocimientos de toda la carrera y se aplicarán en el diseño, para poder dar solución a la problemática de la empresa.

Por último, en las últimas 4 semanas de las pasantías (Fase 4), se establece y se presenta la propuesta a la persona encargada, con el fin de que se realice el debido estudio para su futura implementación; de acuerdo con lo que decida o interprete la empresa, se tendrán que tomar las decisiones que sean pertinentes y adecuadas, aprobando el estudio y la propuesta entregada para el beneficio del proceso en curso.

# Tabla 3.

# *Diagrama fechado con sus respectivas actividades (proyecto en curso)*

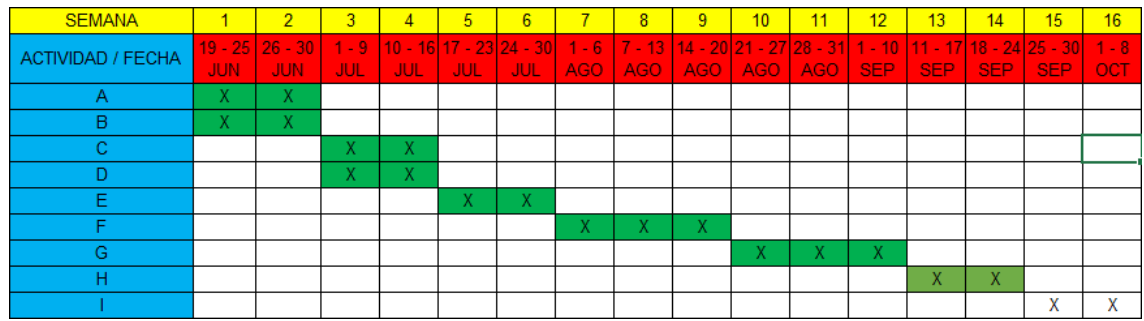

Hecha por: Sebastián Garzón Romero

# Tabla 4.

*Actividades detalladas por procesos (proyecto en curso)*

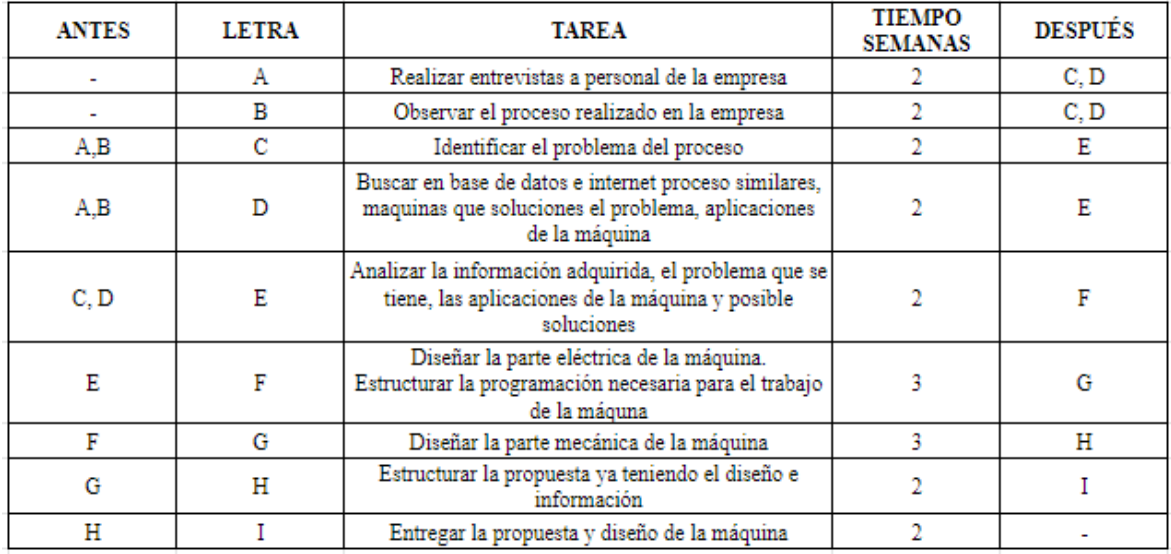

Hecha por: Sebastián Garzón Romero

#### Exposición y desarrollo de la propuesta de diseño para la máquina

Igual que con los componentes básicos o los que saltan fácilmente a la vista, pues la mayoría de MMC comparten las mismas piezas técnicas, algunas difieren de otras pero, nuevamente, los que a continuación se explican dan lugar a la MMC de la que se planea hacer uso en funcióndel desarrollo de este proyecto, de esta manera podemos determinar no solo los componentes, como se dijo, de la maquina en sus dimensiones menos visibles pero si mucho más específicas,sino que también se resalta la importancia de cada una de estas partes para llevar a cabo su labory no solo eso, sino dar lugar al desarrollo de este proyecto; pero, ¿por qué es importante la implementación, retroalimentación, especificación y explicación de estas piezas en este sistema en específico? ¿qué parte es verdaderamente eficaz e importante en realidad? Pues, existe la necesidad de mencionar que la medición es la base de la ciencia y primordialmente de la ingeniería actual, así que es preciso dedicar tiempo y estudio al diseño, fabricación y producción de instrumentos que faciliten esta misma característica, la medición y procurar su estudio.

### Sobre las diversidades, aplicaciones, ejemplos y composición referencial

En los componentes y definiciones principales de la máquina de medición por coordenadas se pueden encontrar diversas partes que permiten el correspondiente funcionamiento de la maquina y de acuerdo a sus funciones particulares, se genera el resultado de la MMC fruto del esfuerzo de cada uno; por otro lado, aunque hay muchos tipos y clases de las mismas máquinas, se puede llegar a la conclusión de que la gran mayoría (o por lo menos genuinamente) contienen los componentes y definiciones más típicas y clásicas en su diseño natural, es decir, aunque hay una variedad amplia de este tipo de máquinas MMC, todas comparten o tienen en común las mismas piezas y características.

Ahora bien, se sabe que hay un millar y más de máquinas de medición por coordenadas y similares, aquí, se han descrito de la manera más original y detallada posible con el fin de que se entienda el funcionamiento de las mismas y hacer hincapié en sus características, así como en sus especificaciones y su funcionamiento interno, para mantener al tanto, a la propuesta misma y a quien lea el desarrollo de este proyecto, de todas las variables, las funciones y el historial de este tipo de máquinas, que, como se ha explicado, tiene infinidad de aplicaciones y usos varios, aún más en el campo de la ingeniería mecatrónica, solucionando todo tipo de inconvenientes, problemas e ideas y aprovechándose como una maquina practica a la hora de servir a la labor humana, como otras máquinas, esta máquina representa una abreviación de métodos y procesos para Truck Shop by Parts implementando la definición pura del porqué de

las maquinas hoy en día "En general, las máquinas industriales se definen como todos aquellos artefactos o herramientas que permiten facilitar la creación o procesamiento de algún producto, sea natural o artificial, con el fin de ponerlo en el mercado y producir ingresos (…)" (Digitalsevilla, 2018, La importancia de la maquinaria industrial en la actualidad). Dicho anteriormente y hasta el momento, sirva entonces todo eso para entender las variables y los problemas que intentan detectar no solo las maquinas MMC sino, en específico ésta, en medio de su desarrollo, el diseño y propuesta expuesto en este proyecto para Truck Shop by Parts.

# Entrevistas en Truck Shop By Parts: Reconocimiento de las variables y las magnitudes según los trabajadores de la empresa

Para brindar un espectro mucho más claro y conciso respecto a las dificultades querepresenta la toma de mediciones dentro de la empresa Truck Shop By Parts, se tomaron en cuenta (a parte de las ya mencionadas) las opiniones y el proceso propio que viven en el día a día los trabajadores de la empresa. ¿Cómo se hizo esto?, por medio de una entrevista realizadapor el desarrollador de este propio proyecto, se conoció de primera mano las vivencias diarias dentro del ya mencionado proceso productivo de la empresa en el cual se reconocen las variables más importantes a atacar, o bien los problemas que precisan una mayor atención paramejorar el proceso interno; también la importancia en la que puede resultar la implementación de este diseño de máquina y los problemas que, con su implementación, puede solucionar.

Ya que la empresa, en su cotidianidad representa un esfuerzo de trabajo no mayor a dos personas, es esta la propia cantidad de personas (empleados) que trabajan allí. De modo que se hace mucho más compacto y unificado el tema de discusión al no haber una gran variedad de opiniones, sino más bien una figura o patrón claramente referenciado; no solo por quien realiza este proyecto desde sus cimientos, sino por sus propios trabajadores. Estos son John Henry Garzón Ortega y María del Carmen Franco Vanegas, quienes amigablemente permitieron inscribir aquí, la traducción de sus opiniones que brindaron a través de una entrevista, desde luego, la textualidad presentada a continuación, es una adaptación fiel a sus opiniones, sin embargo, parafraseada por quien desarrolla el proyecto para procurar su entendimiento y su orgánico acople al mismo.

Dicho esto, el primer sujeto en cuestión María del Carmen Franco Vanegas, concluyó que:

"Es algo complejo tomar las dimensiones de la paquetería, porque no son todas las cajas iguales de grandes o del mismo tamaño, tampoco tienen el mismo peso, porque son diferentes una respecto a la otra; si fuera lo contrario, o sea, que todo fuera una medición

unificada o única, hace bastante se hubiese podido solucionar el problema que nos representa hacer todo este trabajo, básicamente eso es un tiempo muerto que bien se podría aprovechar en otra labor, pero no es así. Tomar las medidas, luego pesar la paquetería, luego registrarla y brindarle un seguimiento es más complejo de lo que se escucha y estoy segura de que con lo que sé de este proyecto, podría representar una gran ayuda para la compañía, también le daría un plus y brindaría más factor tecnológico; algo que se usa mucho hoy en día y además seria mucha más la satisfacción de los clientes por la rapidez, de hecho, mucho mejor si se ahorran 15 o 20 minutos, porque el tiempo ahora cuesta mucho y se pasa muy rápido, así que ese sería también un factor a favor" (M. Franco, Comunicación personal, agosto del 2022).

Posteriormente, el segundo sujeto en cuestión John Henry Garzón Ortega reafirma la postura del primer individuo y añade:

"Es muy interesante esta propuesta para la empresa, porque como dice mi colega, mientras más se puedan reducir tiempos muertos y esfuerzo de los que aquí trabajamos mucho mejor. En el mundo de hoy, aunque parece un chiste, 20 o 60 minutos no son nada y con esto me refiero a que el tiempo se pasa muy rápido y una labor, por sencill a que parezca puede demandar más tiempo del esperado y ese tiempo, como digo, justamente por ser tan cortos son tan valiosos, nosotros trabajamos ocho o nueve horas al día y la verdad es que los tiempos muertos son un problema. Se tienen que tomar las medidas y pesar y registrar la información, bueno, pues todo eso gasta tiempo y la verdad no estoy interesado en que siga siendo así y si su propuesta puede solucionar ese problema, pues bienvenida sea; según sé, tomar medidas por todos los lados, pesarla y darle seguimiento en un software por un computador suena muy bien, para nosotros y para usted que necesita realizar este trabajo, suena muy interesante y nos ayudaría mucho, la verdad" (J. Garzón, Comunicación personal, agosto del 2022).

Como se puede ver, no solo por el contenido de este proyecto sino por los relatos no divididos de los empleados de la empresa, resulta más que obvio concluir que lo que se busca es optimizar el tiempo y reducir tiempos muertos, acelerar el proceso de medición significativamente y así poder aumentar la satisfacción del cliente por entregar lo que se le ordena a Truck Shop by Parts mucho más rápido y eficazmente para promover la satisfacción del cliente, así que, reconocido lo anterior, no solo por quien realiza este proyecto sino por quien opera el día a día el problema que abarca el mismo, reconocemos las variables así:

### Volumen.

Como una magnitud medible que define la extensión de algún objeto o cosa en tres dimensiones, tomando en cuenta su largo, su ancho y su alto, expresada comúnmente en metros cuadrados (m3) o centímetros cuadrados (cm3), se trata de una magnitud continuamente cambiante en el caso de Truck Shop by Parts, pues cada caja es diferente una respecto a otra, esto se debe a las diferentes y variadas dimensiones del o los paquetes que contienen x producto dentro de sí.

# Peso.

Como medida de la influencia que genera la fuerza de la gravedad sobre algún elemento, expresada en diferentes unidades de medida respecto a su masa (unidades de masa) como los kilogramos (kg) o gramos (g), también es continuamente cambiante debido a la variabilidad de los pesos del paquete en cuestión.

### Tiempo.

Definido como una dimensión medible que representa bien sea una sucesión de estados o en este caso aplicado el periodo determinado en el que se realiza una acción determinada, esta dimensión es medible en horas, minutos, segundos o días y al igual las demás también es una estadística continuamente variable, bien sea por la cantidad de tiempo que se gaste embalando, alistando, registrando o entregando al cliente.

## Satisfacción.

Como una cualidad interpretativa pero bien caracterizada, imposible de medir, pero fácilmente observable, aunque sea un indicador más subjetivo, al mismo tiempo puede convertirse en una estadística observable, que no es lo mismo, por lo general la satisfacción de un cliente se vuelve en forma de fidelidad o preferencia, también en cantidad de pedidos o compras que se convierte en capital, esto a razón de, por ejemplo una entrega segura y confiable al cliente, una buena atención o un corto tiempo de entrega, la satisfacción es una característica de valor nominal.

#### Sobre el desarrollo actual y argumentación del proyecto en Truck Shop by Parts

Sin embargo, este proyecto está interesado no solo en las máquinas de medición por coordenadas, digamos, genuinas puramente como en los anteriores ejemplos y descripciones, sino que se plantea idear una variación de ella en el curso de este documento y de este innovador

proyecto, en base al historial anteriormente expuesto y sus mecanismos, aprovechados como sistemas de referencia.

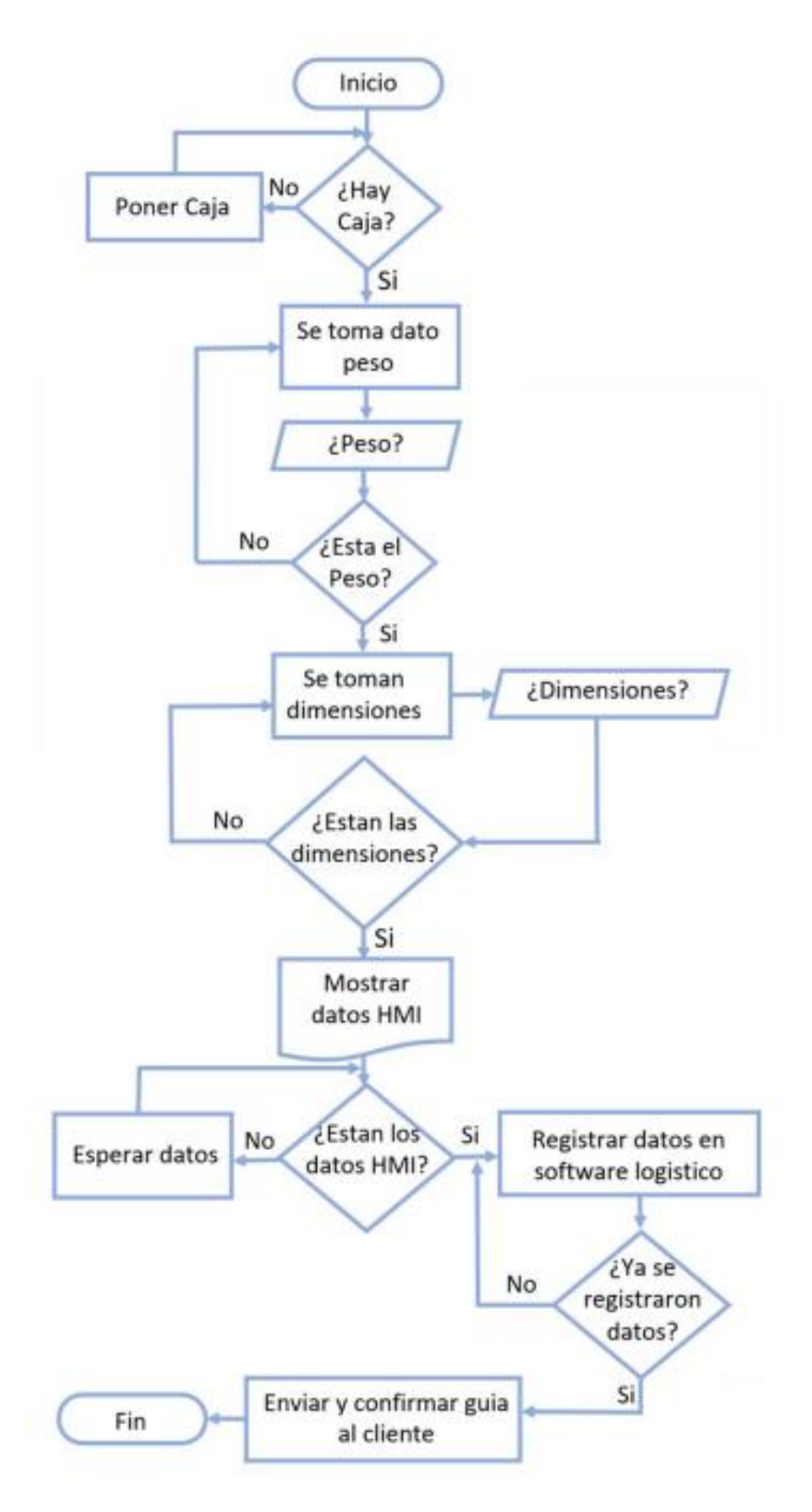

Figura 14. Diagrama de flujo detallado.

Hecha por: Sebastián Garzón Romero.

El desarrollo de la composición se basa en una serie de elementos que intentaran funcionar en conjunto con el fin de desarrollar una máquina de este tipo, una de medición. Es el caso, en que los láseres o medidores ultrasónicos, por ejemplo, no se usarán como fuente de mesas ópticas de máxima precisión en caso de los láseres, sino que se usarán sensores, de características similares, puestos en los tres ejes dimensionales (X,Y y Z) o en dirección hacia el objetivo con el fin de tomar las medidas de la paquetería y los productos que sean necesarios en la empresa Truck shop by Parts, además por supuesto de tomar en cuenta el peso como se ha explicado mediante una plataforma; y aunque no solo estos son los componentes, por supuesto, si son sus principales. Es por esto que a continuación se abrirá paso a la explicación a la determinación de las características físicas y el funcionamiento de las mismas, los materiales, el diseño y la estructura que debe tener en específico esta máquina de medición, todo esto descrito anteriormente en los objetivos propuestos para el cumplimiento de este diseño.

### Sus componentes, detalles e instalación.

- Controlador lógico programable (PLC): Siemens PLC S7-1200.
- Sensor ultrasónico microsonic zws-35/CE/QS.
- Plataforma con cubierta INOX CS6060.
- Modulo análogo MSA.
- Computador Pc Celeron 19 HDMI 1tb 4gb Ddr4, software de uso para el tratamiento de datos TIA PORTAL y apartado de programación.
- Pantalla HMI ktp400 SIEMENS.
- Multiport ethernet TP LINK TI-sf1005d.
- Armazón para instalación, misceláneos y electricidad.
- Software de seguimiento y rastreo de paquetería.
- Presupuesto, mantenimiento e información de la instalación.

*Controlador lógico programable (PLC) Siemens PLC S71200.* Un PLC (Programmable logic controller) o controlador lógico programable es unordenador de carácter industrial con diversas aplicaciones, comúnmente utilizado en controles comerciales, automatización industrial, mediciones físicas, aplicaciones en laboratorios y uso generalmente variado respecto a las necesidades de cada proceso de instalación y mantenimiento, diseñado para funcionar de manera continua y prolongada en entornos industriales hostiles o de máxima exigencia, como altas y bajas temperaturas, condiciones en las que el ambiente presente, ya sea, humedad, o polvo; factores que lo hacen importantísimo ala hora de usarlo en entornos como los de Truck Shop by Parts donde se maneja un contexto decarácter industrial con todo lo que eso implica.

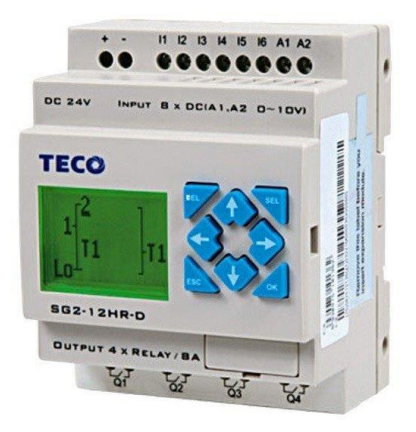

### Figura 15. Un PLC común.

*Nota: Tomado de (Contaval, Products, s.f) Micro PLC SG2*

Bien pues, es cierto que las aplicaciones de un PLC varían respecto a cada necesidad como se mencionó, la función de estos a priori es monitorear entradas de valores variables según su configuración y las necesidades de quien lo usase; realizan una buena parte de una serie de decisiones previamente programadas y controlan las salidas de información que se registraron durante su labor para automatizar el proceso de una máquina o dispositivo de entrada que realiza la función que el PLC controla y registra de manera eficiente.

#### Ejemplo: procesamiento de valores analógicos

Considere, por ejemplo, una entrada analógica que tiene un rango de intensidad de 0 - 20 mA. El módulo de entradas analógicas devuelve valores en el rango de 0 a 27648 para los valores medidos. Para este ejemplo, imagine que está empleando este valor de entrada analógica para medir un rango de temperatura entre 50 °C y 100 °C. Unos cuantos valores de muestreo tendrían el significado siguiente:

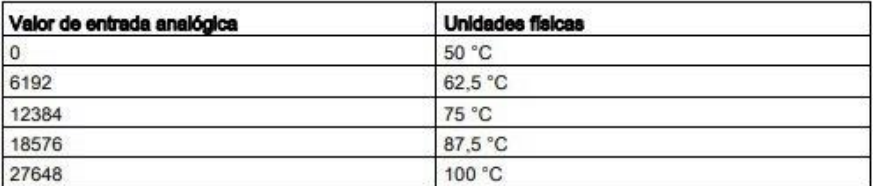

El cálculo para determinar unidades físicas a partir del valor de entrada analógica en este ejemplo es el siguiente:

Valor de unidades físicas = 50 + (valor de entrada analógica) \* (100 - 50) / (27648 - 0)

Por regla general, la ecuación sería:

valor de unidades físicas = (rango inferior de unidades físicas) +

(valor de entrada analógica) \*

(rango superior de unidades físicas - rango inferior de unidades físicas) / (rango máximo de entrada analógica - rango mínimo de entrada analógica)

Figura 16. Procesamiento de valores analógicos por parte del PLC S7-1200

*Nota: Tomado de (SIEMENS, Simatic, 2018, S7 Controlador programable S71200)*

Los factores fundamentales en un PLC son que, entre otros, consisten en módulos o funciones propias que son agrupadas de maneras distintas con otros elementos o funciones integradas, resultado de los datos de los dispositivos de entrada y la información que arroje el mismo con la lectura del PLC constituyendo un apartado de recopilación y agrupación de datos de carácter sensible para el tratamiento e interpretación de los mismos, otro factor del procesador lógico programable es incorporar una CPU (Central Processing Unit) o unidad central de proceso que es la encargada de procesar las instrucciones y programaciones previamente especificadas, en forma de datos que brinda el software del PLC, también consta de módulos (previamente descritos) ahora en forma de salida y un dispositivo responsable de la programación del controlador lógico programable, según su especifica necesidad. La definición brindada por la Universidad Nacional de la Plata dice que:

"Los PLC son utilizados en muchas industrias y para el funcionamiento de máquinas. Está diseñado para múltiples señales de entrada y de salida, rangos de temperatura amplios, inmunidad al ruido eléctrico y resistencia a la vibración y al impacto. Los programas para el control de funcionamiento de la máquina se suelen almacenar en baterías, copia de seguridad o en memorias internas. Un PLC es un ejemplo de un sistema de tiempo real, donde los resultados de salida deben ser producidos en respuesta a las condiciones de entrada dentro de un tiempo determinado" (Universidad Nacional de la Plata, s.f, Controlador lógico programable - PLC -).

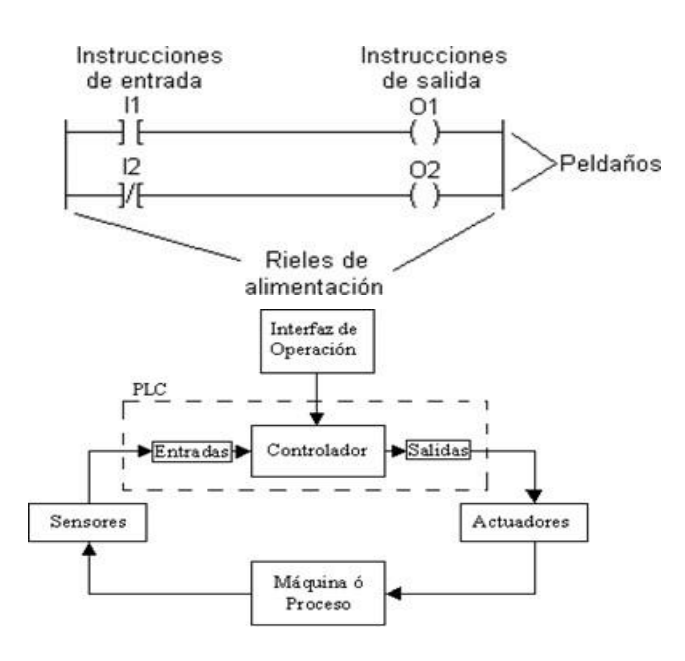

Figura 17. Planta y control de un PLC.

*Nota: Tomado de (Control Real Español, Controlador lógico programable PLC, 2015) Controlador lógico programable*

Pero para entender un PLC y su funcionamiento, al igual que su proceder técnico es necesario entender cuáles son sus partes y cuál es su función dentro del dispositivo, comprendido esto, dígase entonces que:

- CPU
- Entradas y salidas (I/O)
- Módulo fuente de alimentación
- Software y memoria
- Hardware

*CPU.* La CPU justo como en una computadora habitual es el cerebro y la parte primordial de un PLC, las CPU varían de acuerdo a las especificaciones del controlador lógico programable aunque todas ellas manejan un microprocesador, donde a su vez, se pueden incorporar diferentes tipos de los mismos como por ejemplo de un solo bit, o sea una sola unidad de datos en su lenguaje o un procesador de texto (mayor cantidad de bits) que dista del anterior por su gran variedad de salida de datos; en el primero se suelen utilizar los mismos (microprocesadores) para realizar funciones lógicas, un poco más básicas, mientras que el segundo, como se especifica, procesa diferentes datos numéricos, alfanuméricos, controlar y registrar cantidades u informaciones varias.

Además, la CPU lee los datos de entrada de los sensores que la componen, seguidamente a esto los procesa y finalmente envía la información a los dispositivos de control para ser finalmente digerida; también contiene otras piezas dentro de su sistema para conectar e interconectar los cables utilizados por otras unidades del PLC.

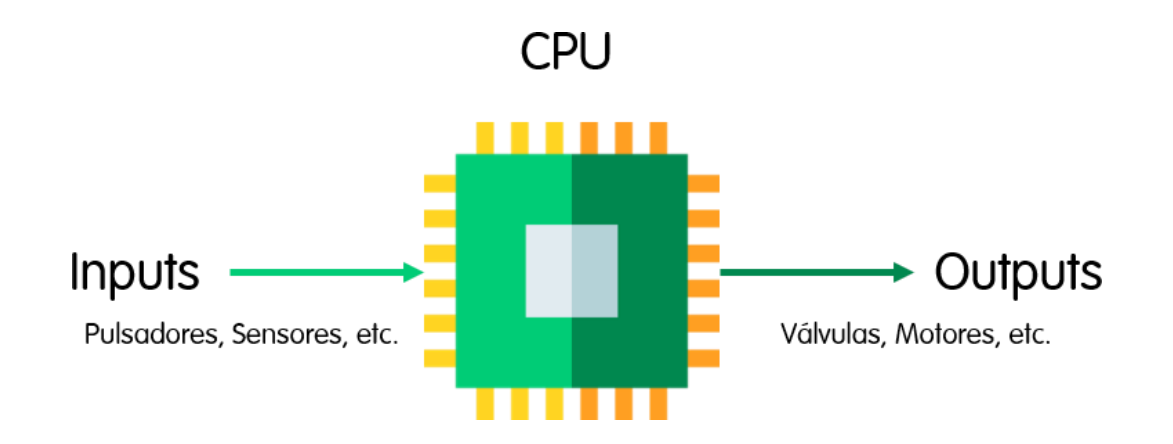

Figura 18. Funcionamiento de una CPU, componente del PLC.

*Nota: Tomado de (Opertek, ¿Qué es un PLC?, 2019) Como funciona un PLC*

*Entradas y salidas (I/O).* Los PLC tienen, desde luego, un módulo exclusivo para conectar entradas y salidas, que se denominan módulo de entrada y salida, estos se utilizan con el fin de detectar diversos dispositivos que miden parámetros físicos como la temperatura, la presión, el pH, peso o volumen.

De esta manera, los dispositivos de entrada pueden ser, por ejemplo, botones de arranque y de parada o interruptores con una función específica y los dispositivos de salida pueden ser relés o válvulas, su fuente de interconexión, es decir, el módulo de I/O (a continuación, explicado) que ayuda a conectar los dispositivos de entrada y salida con un microprocesador, integrado a la CPU. "Los dispositivos de e/s permiten a la CPU relacionarse con el mundo exterior: teclados, pantallas, impresoras, discos (…) La comunicación de la CPU con un elemento externo es similar a la comunicación con la memoria: se leen y escriben datos" (Universidad de la Coruña, 2012, Sistemas operativos, Entrada y salida)

*Modulo fuente de alimentación.* Aquí, en el módulo fuente de alimentación, es donde el PLC se alimenta de la corriente eléctrica para poder funcionar, es decir el apartado eléctrico de entrada.

En la fuente de alimentación se proporciona la potencia necesaria a todo el sistema y sus componentes, procurando su correcto funcionamiento (especificaciones de electricidad y energía descritas más adelante)

Convierte la alimentación de CA (corriente alterna) disponible, en alimentación de CC (corriente continua) requerida por la CPU y el módulo de I/O de entradas y salidas (input/output)

Según las generalidades o los PLC convencionales el programador lógico programable funciona con un suministro de 24 voltios CC (corriente continua), según el Simposio Argentino de Sistemas Embebidos la fuente de alimentación se define como "La fuente de alimentación se encarga convertir la entrada de tensión alterna de la red en una tensión continua y consta de varias etapas que son: Transformación, rectificación, filtrado y regulación" (s.f, Fuentes de alimentación, Electrocomponentes S.A.)

*Software y memoria.* Sobre el conjunto de parámetros que permiten el funcionamiento del equipo PLC, generalmente también llamados software de programación, técnicamente este sirve como puente entre la herramienta y el programador, para configurar a voluntad el funcionamiento del programador lógico controlable, también para administrar los recursos que ofrece el sistema integrado y elaborar la aplicación que se requiera.

Por lo general el lenguaje de programación más utilizado a la hora de la configuración de un PLC y su mantenimiento son, Java, Python o Ladder.

Por otro lado, se tiene la memoria, que es donde todo se almacena, datos e información, además de permitir el correcto funcionamiento del equipo con una velocidad optima y constante; denominadas memoria RAM y ROM, donde la ROM incluye un sistema operativo, los controladores y los programas para la ejecución y la RAM que se utiliza para almacenar datos o programas.

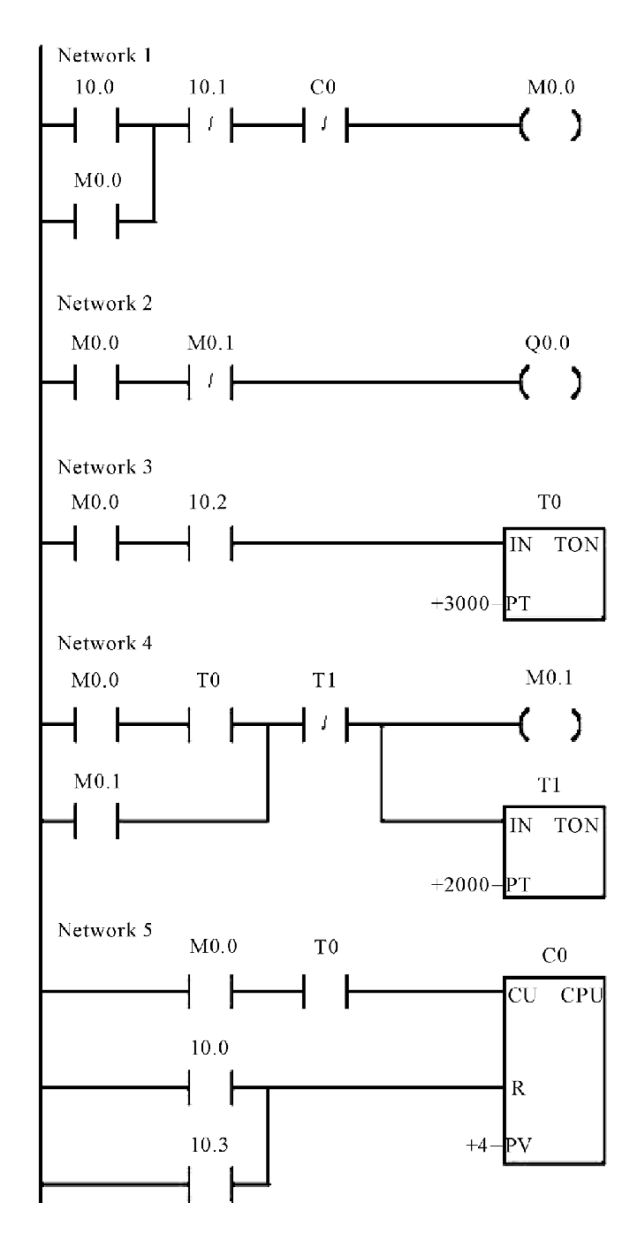

Figura 19. Diagrama de escalera para un PLC.

*Nota: Tomado de (Researchgate, The PLC Ladder Diagram, 2011) Development of Equivalent Virtual Instruments to PLC Functions and Networks*

*Hardware.* Bien podría decirse que se trata de la columna principal en todo el sistema PLC, estos mismos vienen de diferentes maneras y cada uno tiene un 'chasis' diferente de acuerdo a sus características, este módulo se refiere específicamente a la parte física y palpable del PLC y sus componentes, igualmente, en estado físico.

Existe una convención directamente proporcional en el mundo de los PLC que es, mientras más complejo o completo sea un PLC requiere un armazón mucho más grande. Cada uno de los módulos explicados anteriormente se encuentran dentro del chasis o hardware del equipo.

 Por otro lado, se comprende de acuerdo a todo lo descrito anteriormente, una serie de PLC funcionales y aprobados, los cuales podrían ser utilizados en el desarrollo de este proyecto; sin embargo, en la siguiente tabla se muestran algunos de ellos con sus características más importantes respecto al PLC escogido a modo de comparación, así:

Tabla 5.

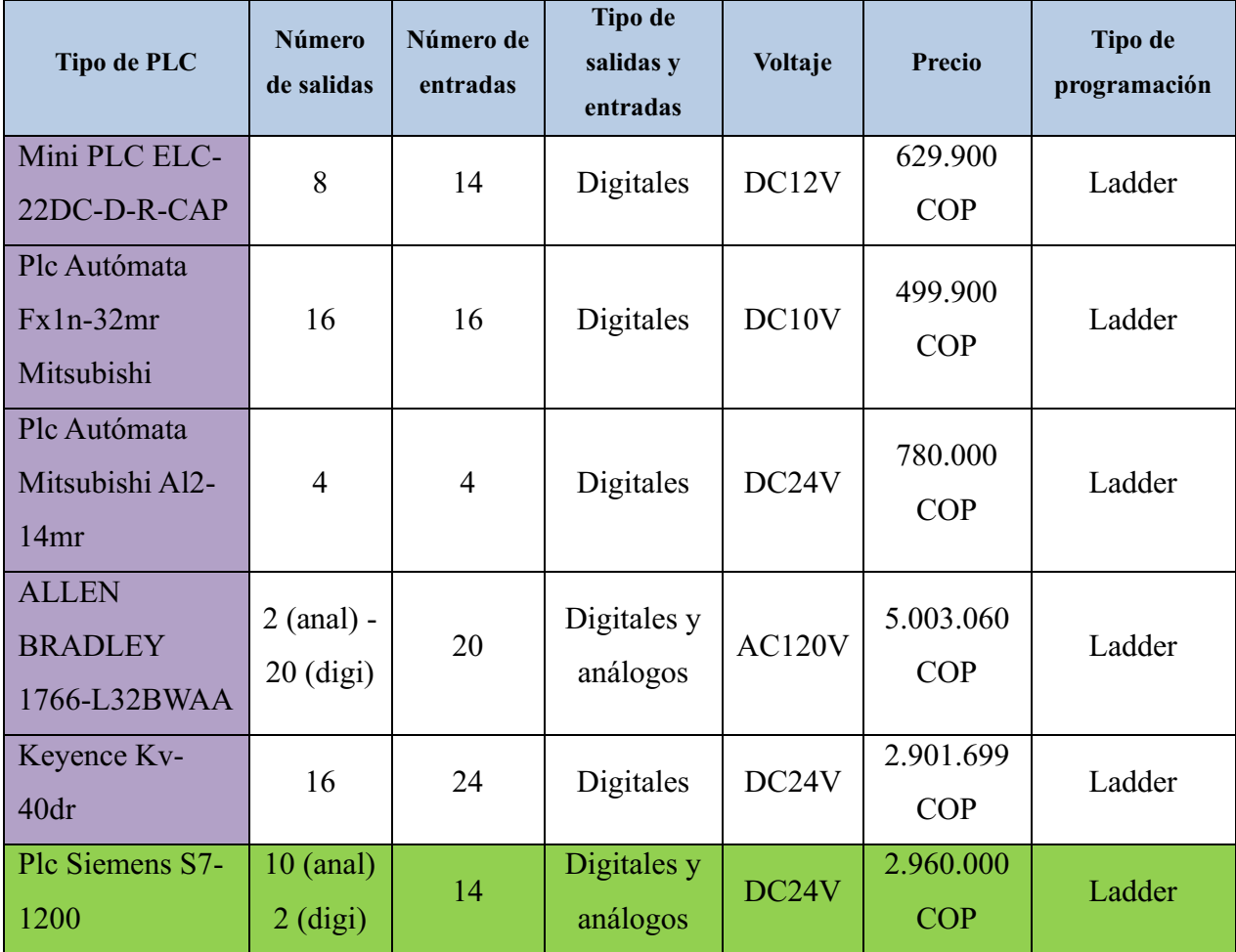

### *Tabla comparativa para escoger el PLC*

Hecha por: Sebastián Garzón Romero

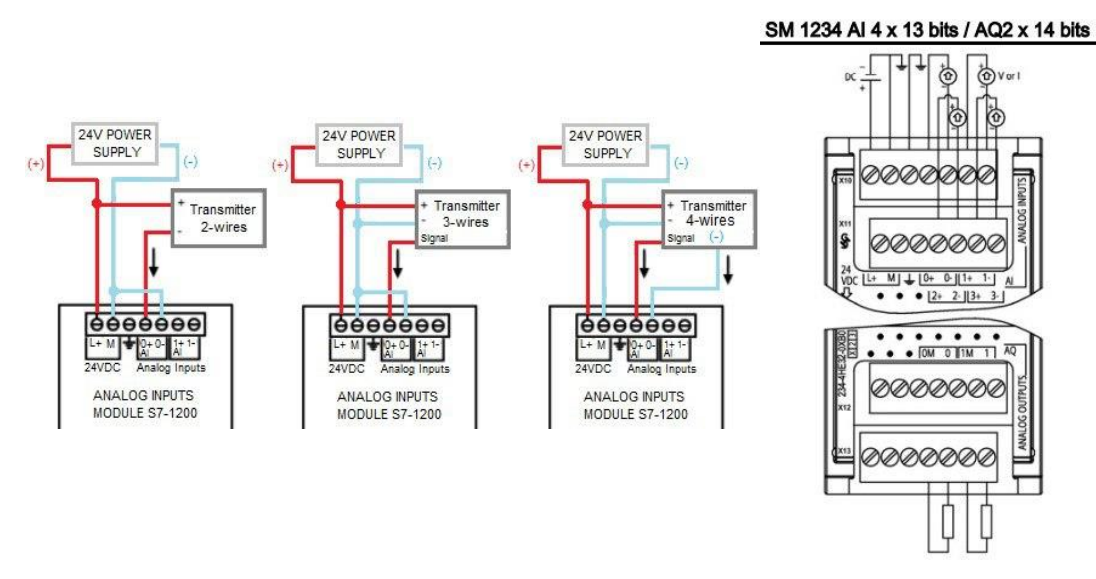

Figura 20. Conexión y diagrama de conexión para el módulo de señales análogas con el PLC. *Nota: Tomado de (SIEMENS, Simatic, 2018, S71200 Easy Book)*

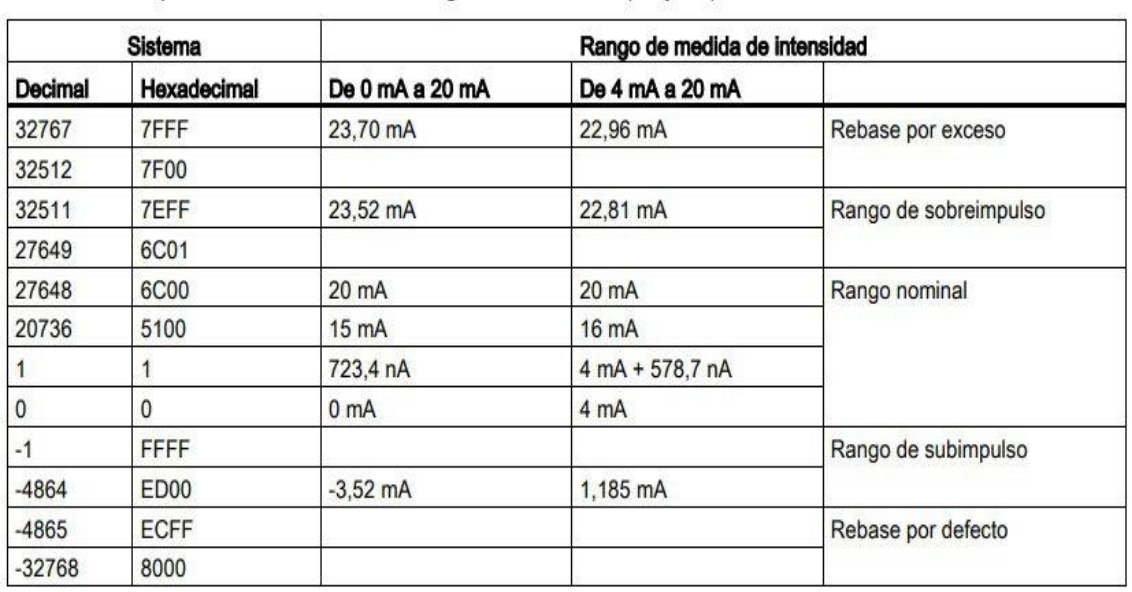

Figura 21. Entradas analógicas de intensidad del PLC S7-1200 de Siemens. *Nota: Tomado de (SIEMENS, Simatic, 2018, S7 Controlador programable S71200)*

 Este PLC se ha escogido principalmente por presentar un sistema fácilmente acoplable a las necesidades de este proyecto, además de ser parte de una reconocida marca como Siemens; presta también un sistema de programación cómodo y actualizable como el TIA Portal, software que permite la programación del PLC S7-1200 y las funciones que se le soliciten; quien realiza este proyecto considera que, el mismo, tiene un precio coherente respecto a sus funciones considerando que es uno de los PLC más modernos, actualizados y de punta dentro de todo el catálogo de la empresa que lo distribuye.

Finalmente, las especificaciones propias del Siemens PLC S7-1200, a parte de las anteriormente mencionadas y especificadas, se mencionan las especificidades técnicas y específicas que también comprenden su funcionamiento, estas mismas, menciona el distribuidor son:

Se trata del sistema SIMATIC S7-1200, también integrando al llamado TIA PORTAL o STEP 7, integrado dentro del propio PLC; que luego de pasar por varias etapas, el sistema ya mencionado cuenta con una última etapa de desarrollo, es decir la más actual que el controlador SIMATIC y el PLC contiene, dicho esto, las características más técnicas y demás descripciones son:

"Del pequeño equipo compacto al control basado en PC, pasando por el PLC de alto rendimiento, en la gama SIMATIC encontrará el equipo adecuado para cualquier empresa. Todos ellos tienen en común alta potencia de procesamiento en el espacio más reducido, robustez contra los más duros efectos mecánicos y climáticos, alta velocidad y facilidad de ampliación. Encuentre lo que necesite en la familia de autómatas SIMATIC" (Siemens, s.f, Controladores SIMATIC, La gran familia SIMATIC).

"Resolución de: 14-bit o 0 (4 pines) -  $20mA$ .

Valor nominal (DC): 24 V.

Intensidad de consumo entrada: 60 mA.

Número de entradas analógicas: 4.

Tensión de entrada admisible límite de destrucción máximo 35 V.

Intensidad de entrada admisible límite de destrucción máximo 40 mA.

Tiempo de ciclo (todos los canales) máximo: 625 µs.

Rango Tensión:  $Si \pm 10 V$ ,  $\pm 5 V$ ,  $\pm 2.5 V$ .

Rango Intensidad: Sí 4 a 20 mA, 0 a 20 mA.Número de salidas analógicas: 2.

Rangos de salida, tensión:  $-10 \text{ V a} + 10 \text{ V}$ .

Rangos de salida, intensidad: 0 a 20 mA - 4 mA a 20 mA" (SIEMENS, s.f, 6ES7234-4HE32-0XB0)

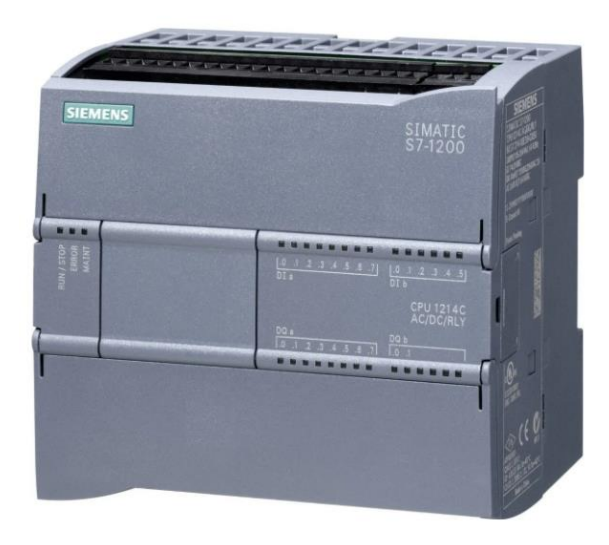

# Figura 22. PLC Siemens S7 – 1200.

*Nota: Tomado de (Mercado Libre, PLC Siemens S7 - 1200, s.f) 6ES7214-1BG40-0XB0 plc controller programmable logic*

| Datos técnicos<br>SB                                                                                                    |                                                                               | <b>SM</b>                                                                                                    |  |  |
|----------------------------------------------------------------------------------------------------|-------------------------------------------------------------------------------|----------------------------------------------------------------------------------------------------|--|--|
| Tipo                                                                                                    | Tensión o intensidad                                                          | Tensión o intensidad                                                                                                    |  |  |
| Rango                                                                                                    | ±10 V, de 0 a 20 mA o de 4 a 20 mA                                            | ±10 V, de 0 a 20 mA o de 4 a 20 mA                                                                                                    |  |  |
| Resolución                                                                                                    | Tensión: 12 bits<br>Intensidad: 11 bits                                       | Tensión: 14 bits<br>Intensidad: 13 bits                                                                                                    |  |  |
| Rango total<br>(palabra de datos)<br>$(V.$ nota 1)                                                                                                    | Tensión: De -27.648 a 27.648<br>Intensidad: De 0 a 27.648                     | Tensión: De -27.648 a 27.648<br>Intensidad: De 0 a 27.648                                                                                                    |  |  |
| Precisión<br>(25 °C / de -20 a 60 °C)                                                                                                    | ±0.5% / ±1% de rango máximo                                                   | ±0,3% / ±0,6% de rango máximo                                                                                                    |  |  |
| Tiempo de estabilización<br>(95% del nuevo valor)                                                                                                    | Tensión: 300 µS (R), 750 µS (1 uF)<br>Intensidad: 600 µS (1 mH), 2 ms (10 mH) | Tensión: 300 µS (R), 750 µS (1 uF)<br>Intensidad: 600 µS (1 mH), 2 ms (10 mH)                                                                                 |  |  |
| Impedancia de carga                                                                                                    | Tensión: $\geq 1000 \Omega$<br>Intensidad: $\leq 600$ Q                       | Tensión: $\geq 1000 \Omega$<br>Intensidad: $\leq 600 \Omega$                                                                                                  |  |  |
| Reacción al cambiar de<br>RUN a STOP                                                                                                    | Último valor o valor sustitutivo (valor prede-<br>terminado: 0)               | Último valor o valor sustitutivo (valor prede-<br>terminado: 0)                                                                                               |  |  |
| Aislamiento<br>(de campo a lógica)                                                                                                    | Ninguno                                                                       | Ninguno                                                                                                    |  |  |
| Longitud de cable (metros)                                                                                                    | 100 m, trenzado y apantallado                                                 | 100 m, trenzado y apantallado                                                                                                    |  |  |
| Diagnóstico<br>Rebase por exceso/defecto<br>٠<br>Cortocircuito a tierra (solo en modo de<br>٠<br>tensión)<br>Rotura de hilo (solo en modo de intensi-<br>dad) |                                                                               | Rebase por exceso/defecto<br>Cortocircuito a tierra (solo en modo de<br>tensión)<br>Rotura de hilo (solo en modo de intensi-<br>dad)<br>24 V DC, baja tensión |  |  |

Figura 23. Datos técnicos de las salidas analógicas.

*Nota: Tomado de (SIEMENS, Simatic, 2018, S7 Controlador programable S71200)*

| <b>Función</b>                                                             |                        | CPU 1211C                                                                             | <b>CPU 1212C</b>               | <b>CPU 1214C</b> | CPU 1215C      | <b>CPU 1217C</b> |  |
|----------------------------------------------------------------------------|------------------------|---------------------------------------------------------------------------------------|--------------------------------|------------------|----------------|------------------|--|
| Dimensiones fisicas (mm).                                                  |                        | 90 x 100 x 75                                                                         |                                | 110 x 100 x 75   | 130 x 100 x 75 | 150 x 100 x 75   |  |
| Memoria de usua-<br>rio                                                    | Trabajo                | 50 KB                                                                                 | 75 KB                          | 100 KB           | 125 KB         | 150 KB           |  |
|                                                                            | Carga                  | 1 MB                                                                                  | $2$ MB                         | 4 MB             |                |                  |  |
|                                                                            | Remanente              | 10 KB                                                                                 |                                |                  |                |                  |  |
| E/S locales inte-<br>gradas                                                | Digital                | 6 entradas/<br>8 entradas/<br>14 entradas/                                            |                                |                  |                |                  |  |
|                                                                            |                        | 4 salidas<br>6 salidas<br>10 salidas                                                  |                                |                  |                |                  |  |
|                                                                            | Analógico              | 2 entradas/2 salidas<br>2 entradas                                                    |                                |                  |                |                  |  |
| Tamaño de la me-<br>moria imagen de<br>proceso                             | Entradas (I)           | 1024 bytes                                                                            |                                |                  |                |                  |  |
|                                                                            | Salidas (Q)            | 1024 bytes                                                                            |                                |                  |                |                  |  |
| Area de marcas (M)                                                         |                        | 4096 bytes                                                                            | 8192 bytes                     |                  |                |                  |  |
| Ampliación con módulo de seña-<br>les (SM)                                 |                        | Ninguna                                                                               | $\tilde{2}$                    | ğ                |                |                  |  |
| Signal board (SB), Battery Board<br>(BB) o Communication Board<br>(CB)     |                        | $\mathbf{f}$                                                                          |                                |                  |                |                  |  |
| Módulo de comunicación (CM)<br>(ampliación en el lado izquierdo)           |                        | $\overline{\mathbf{3}}$                                                               |                                |                  |                |                  |  |
| Contadores rápidos Total                                                   |                        | Se han configurado un máximo de 6 para usar cualquier entrada integrada o de SB.      |                                |                  |                |                  |  |
|                                                                            | 1 MHz                  | De lb.2 a lb.5                                                                        |                                |                  |                |                  |  |
|                                                                            | 100/180 kH             | De la 0 a la 5                                                                        |                                |                  |                |                  |  |
|                                                                            | 30/120 kHz             | De la 6 a la 7<br>De la 6 a lb.5<br>De la 6 a lb.1<br>i.                              |                                |                  |                |                  |  |
|                                                                            | $200$ kHz <sup>3</sup> |                                                                                       |                                |                  |                |                  |  |
| Salidas pulsadas <sup>2</sup>                                              | Total                  | Se han configurado un máximo de 4 para usar cualquier salida integrada o de SB        |                                |                  |                |                  |  |
|                                                                            | 1 MHz                  | De Qa.0 a Qa.3                                                                        |                                |                  |                |                  |  |
|                                                                            | 100 kHz                | De Qa.0 a Qa.3                                                                        |                                |                  |                | De Qa.4 a Qb.1   |  |
|                                                                            | $20$ kHz               | De Qa.4 a Qa.5 De Qa.4 a Qb.1                                                         |                                |                  |                |                  |  |
| Memory Card                                                                |                        |                                                                                       | SIMATIC Memory Card (opcional) |                  |                |                  |  |
| Registros (Data                                                            | Número                 | Como máximo 8 abiertos a la vez                                                       |                                |                  |                |                  |  |
| logs)                                                                      | Tamaño                 | 500 MB por registro o limitado por la memoria de carga máxima disponible.             |                                |                  |                |                  |  |
| Tiempo de respaldo del reloj de<br>tiempo real                             |                        | 20 días tip./12 días min. a 40 °C (condensador de alto rendimiento sin mantenimiento) |                                |                  |                |                  |  |
| Puerto de comunicación<br>Ethernet PROFINET                                |                        | t.<br>$\overline{2}$                                                                  |                                |                  |                |                  |  |
| Velocidad de ejecución de fun-<br>ciones matemáticas con números<br>reales |                        | 2.3 us/instrucción                                                                    |                                |                  |                |                  |  |
| Velocidad de ejecución booleana                                            |                        | 0,08 µs/instrucción                                                                   |                                |                  |                |                  |  |

Figura 24. Tabla de caracterización CPU S7-1200.

#### *Nota: Tomado de (SIEMENS, Simatic, 2018, S7 Controlador programable S71200)*

 *Sensor ultrasónico microsonic zws35/CE/QS.* El sensor ultrasónico microsonic zws-35/CE/QS, es una herramienta tipo dispositivo que se utiliza para detectar información de medidas o de dimensionamiento del entorno en el que se encuentra. En especial este sensor ultrasónico es muy funcional a la hora de medir con precisión paquetería como en el caso de Truck Shop by Parts.

El sensor ultrasónico es muy bien aprovechado en diferentes entes y apartados industriales y comerciales para ahorrar tiempo en mediciones y tomar con mayor precisión la medida de aquello que se desee medir y todo en tan solo unos instantes, de manera que el sensor registra la magnitud a la que es sensible en el medio al que este expuesto, mediante su funcionamiento a continuación explicado, para posteriormente recibir y digerir la información que recibe del mismo, pero ahora dentro de si dada su característica de transductor (anteriormente explicado), para finalmente brindar una información de salida que aprovechará y el PLC y elMSA.

# Tabla 6.

### *Tabla comparativa para escoger el sensor ultrasónico*

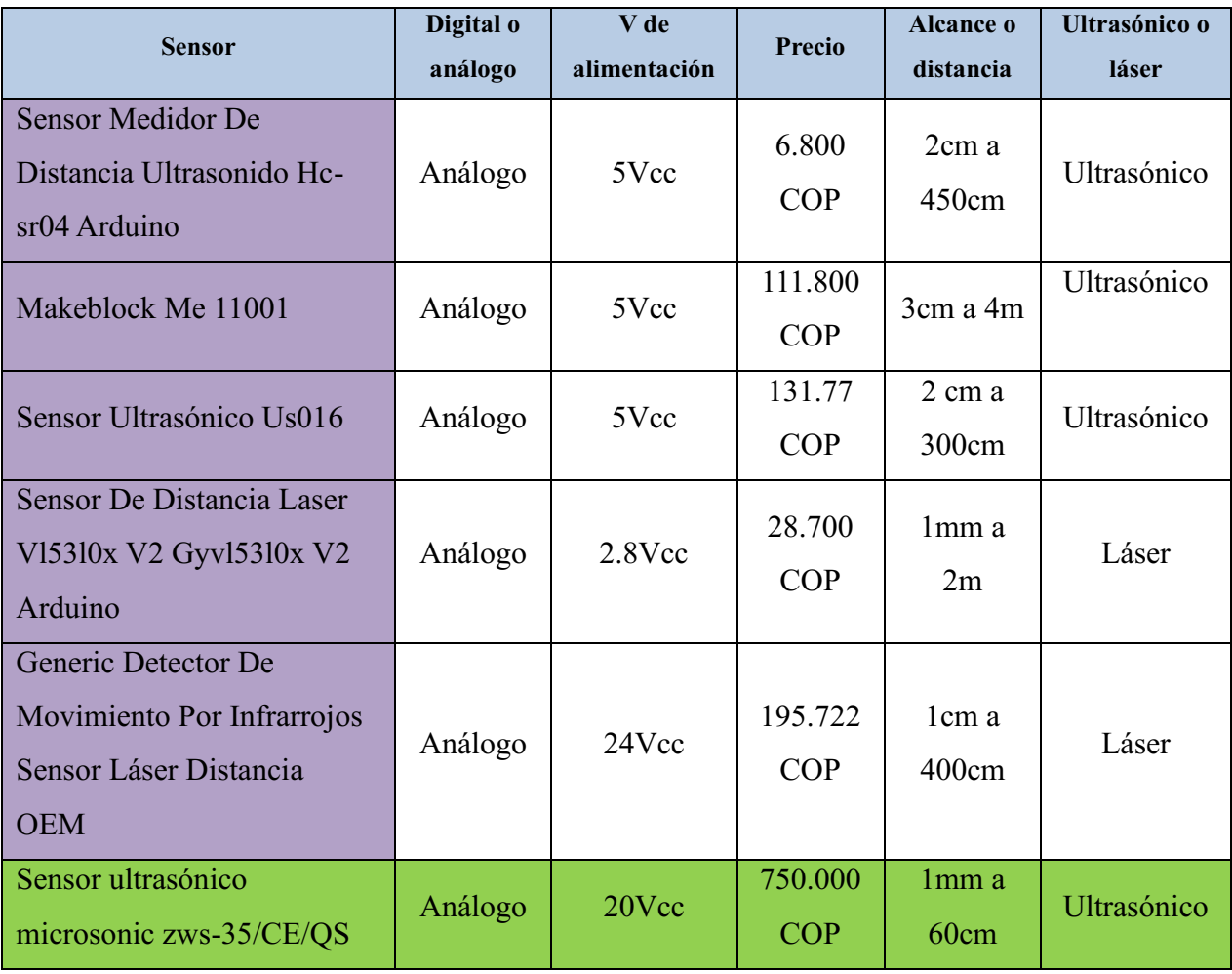

Hecha por: Sebastián Garzón Romero

El sensor, como se mencionó anteriormente consta de un transductor de naturaleza ultrasónico, mediante el cual transmite impulsos frecuentes de ultrasonidos (de ahí el nombre) al objeto que se encuentre el punto de interferencia del sensor, es decir que habite en el medio dispuesto para la medición, para que, finalmente estos mismos impulsos sean recibidos de vuelta por el sensor ultrasónico microsonic zws35/CE/QS en forma de ecos y así poder medir la distancia que hay desde el punto de partida del impulso generado por el sensor, hasta retornar nuevamente al propio sensor haciendo que este calcule con precisión y exactitud la distancia entre una cosa y otra, desde luego este trayecto es divido en dos partes, que se hace internamente y por default, ya que se trata de un viaje de onda de ida y vuelta, es decir mientras la onda comienza, choca y regresa al punto de partida.

Ahora bien, dicho todo esto es importante y precavido decir que las ondas emitidas por el sensor no son percibidas por el oído humano ya que su frecuencia es mayor a la que el ser humano está configurado a detectar, con lo cual, el ser humano que ejecute trabajo en la maquina o precise su uso no corre riesgo alguno durante el funcionamiento activo de la máquina. Dicho esto, entonces se mencionan entre los factores importantes y características favorables del Sensor ultrasónico microsonic zws-35/CE/QS:

- Es fabricado y diseñado (en general todos los sensores ultrasónicos) para detectar objetos sin importar su trasparencia, su forma, su revestimiento, su color, su peso o sus características.
- Es de tamaño considerablemente pequeño, lo cual no sugiere una molestia en su uso cotidiano ni tampoco suele generar incomodidad en el espacio de trabajo.
- Puede realizar sus funciones y propender su funcionamiento de manera eficaz en áreas difíciles, en las que habitualmente representaría un problema medir dimensiones; hay que decir desde luego que en Truck Shop by Parts, no es menester o urgencia la medición de formas o dimensiones altamente exigentes o de suma dificultad, como se ha mencionado anteriormente.
- Su rango de trabajo, según el propio fabricante es de 350 mm, pero con un límite de exploración de 600 mm lo cual lo hace perfecto para el diseño de la maquina propuesta en este proyecto.
- Cuenta con una protección y certificación (expuesta en el marco legal) IP 67 lo que lo hace ideal para ambientes industriales – comerciales, en los que el sensor y la maquina misma se verán rodeados de polvo o el agua (a disposición de la situación específica).

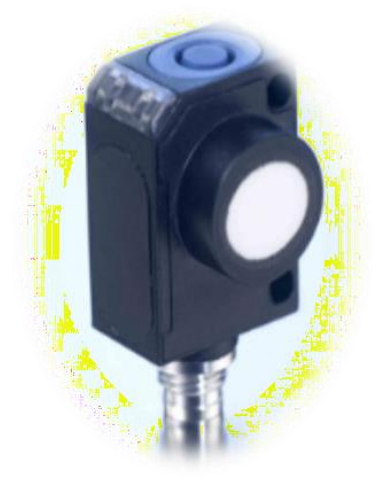

Figura 25. Sensor ultrasónico zws-35/CE/QS.

*Nota: Tomado de (Microsonic, productos, s.f, Sensores ultrasónicos zsw, zws35/CE/QS)*

# Tabla 7.

*Especificaciones y características del sensor ultrasónico zws35/CE/QS*

| específico ultrasónico    |                                                                                |
|---------------------------|--------------------------------------------------------------------------------|
| procedimiento de medida   | tiempo de recorrido del eco                                                    |
| frecuencia ultrasónica    | 400 kHz                                                                        |
| zona ciega                | 64 mm                                                                          |
| rango de trabajo          | 350 mm                                                                         |
| límite de exploración     | 600 mm                                                                         |
| resolución                | $0.20$ mm                                                                      |
| reproductibilidad         | ± 0,15%                                                                        |
| precisión                 | ± 1 % (derivación de la temperatura compensada internamente)                   |
| datos eléctricos          |                                                                                |
| tensión de trabajo UB     | 20 V hasta 30 V CC, a prueba de polarización inversa                           |
| ondulación residual       | ± 10%                                                                          |
| consumo propio            | $\leq$ 25 mA                                                                   |
| modo de conexión          | conector M8 de 4 polos                                                         |
| salidas                   |                                                                                |
| salida 1                  | salida de conmutación                                                          |
|                           | npn: $I_{max} = 200$ mA (-UB+2V)<br>cierre/apertura ajustable cortocircuitable |
| histéresis de conmutación | 5 <sub>mm</sub>                                                                |
| frecuencia de conmutación | 15 H <sub>z</sub>                                                              |
| retardo de reacción       | 48 ms                                                                          |
| retardo de disponibilidad | $<$ 300 ms                                                                     |
|                           |                                                                                |
| entradas                  |                                                                                |
| entrada 1                 | entrada com                                                                    |

*Tomado de (Microsonic, extracto de nuestro catálogo online, s.f, zsw, zws35/CE/QS)*

*Plataforma con cubierta INOX CS6060, marca Trumax. Truck Shop by Parts es una* empresa que necesita pesar, a la par que tomar datos volumétricos. Necesita basculas de pesaje, para las cajas fruto de su nicho comercial, pero no solo basculas comunes y corrientes sino de alta resistencia para hacerlo, esta es la opción ideal para llevar a cabo la ejecución de la propuesta en curso, para el desarrollo de una MMC como la que se tiene planteada.

Para la mayoría de las aplicaciones de pesaje industrial la capacidad de la báscula debe ser alta, para cajas pesadas, aunque otras no tanto, resulta necesario y menester incorporar en este diseño de máquina esta plataforma con cubierta INOX CS. Esta opción se tuvo en cuenta debido a las respuestas a una serie de preguntas que se plantearon en el desarrollo de este proyecto, como la necesidad de la empresa y su utilidad para la misma, a la par que su costo y beneficio

económico del que se hablara más adelante, dentro de la serie de preguntas planteadas a la hora de intentar resolver la cuestión de la mejor inversión para el desarrollo del proyecto y de Truck Shop by Parts, se planteó por ejemplo, qué se está pesando, dónde se está pesando y qué tipo de espacio dispone Truck Shop by Parts para una báscula de pesaje de alta capacidad.

# Tabla 8.

# *Tabla comparativa para escoger la bascula*

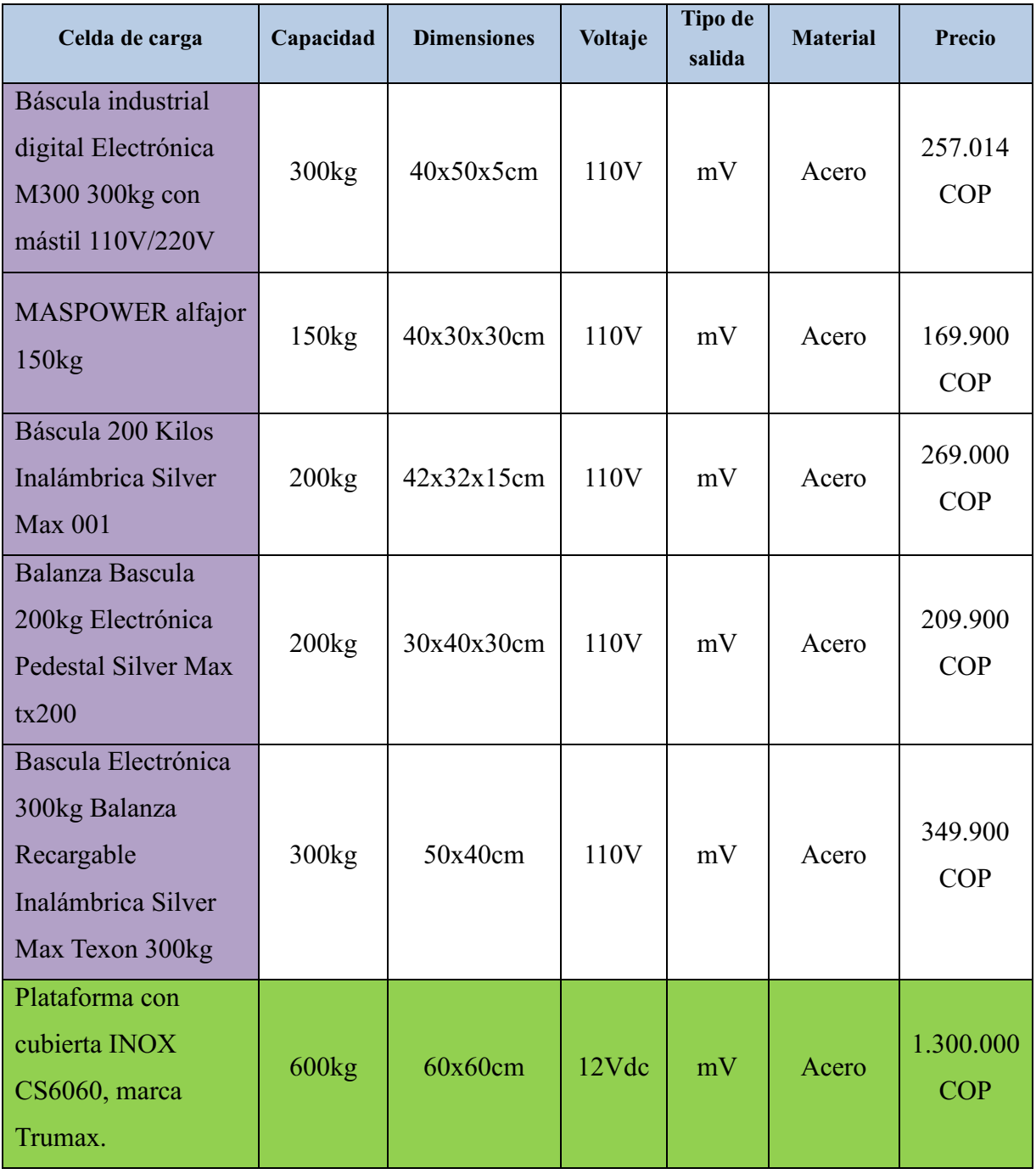

Dentro de todo esto, la idea de implementar dentro del diseño esta plataforma en cuestión, salió a flote como la mejor opción, no solo por sus características (que son de punta) y tamaño sino por su capacidad de acople dentro del diseño propuesto en este proyecto innovador, esta capacidad, por ejemplo, habla de que, la plataforma a diferencia de otras en su clase y otras quizá no tanto, no necesitará una infraestructura especial ni un habitáculo específico para respaldar su uso y además se puede usar tanto en los interiores de la empresa como en exteriores, si así lo requiriese una situación con demandas específicas.

*Estructura tubular pintada.* Es una estructura en aleación de acero que se encuentra bajo la cubierta de acero inoxidable calibre 18, que más adelante se describe, es decir, la columna vertebral de la báscula que esta pintada con pintura electrostática.

"La pintura electroestática es una técnica de aplicación de recubrimiento que se basa en el concepto de la atracción de los opuestos. En este proceso, las superficies de metal (carga negativa) atrae la pintura (carga positiva) al material que estás pintando. Las cargas negativas atraen la pintura como si se tratara de un imán, para envolver todos los componentes metálicos" (Scanpaint, 2018, Beneficios de la pintura electrostática de equipos metálicos)

Este aditamento provee a la estructura tubular un recubrimiento sin poros, para evitar desgaste de la estructura y además impermeabiliza la misma; esta característica la hace muy resistente y funcional a la hora de ocasionales accidentes; por otro lado, contrarrestar las condiciones ambientales de donde se situé la báscula, considerando claro, que la maquina expuesta en este proyecto será aplicada en un ambiente comercial – industrial.

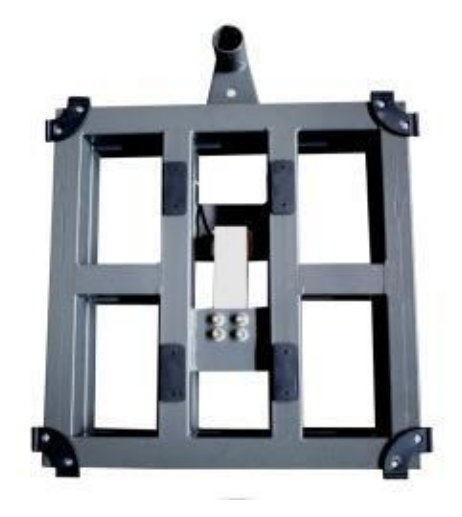

Figura 26. Estructura tubular pintada de la plataforma con cubierta INOX CS660.

*Nota: Tomado de (BCI Ingeniería, productos, s.f) CS Basculas y plataformas*

*Gota niveladora.* Es un indicador incorporado en la propia plataforma, este indicador tiene como finalidad brindarle un nivel óptimo a la plataforma respecto a la superficie en la que esta se encuentre para promover las mediciones certeras y guardar el fortalecimiento de la estructura misma para evitar averías o daños. Este método de nivelado trabaja en función de la superficie en la que se encuentre, es decir, la báscula se sitúa en un piso o estructura ligeramente desnivelada, por consiguiente, esta gota niveladora funcionará como indicador de desnivel en la superficie para que el comprador o quien la usara, utilice y salvaguarde en buenas condiciones la báscula. En cuanto la gota propenda más a un lado u otro, entonces se deben ajustar los soportes inferiores (debajo de la estructura tubular) para brindarle un apoyo nuevo y optimo, para un nivel adecuado.

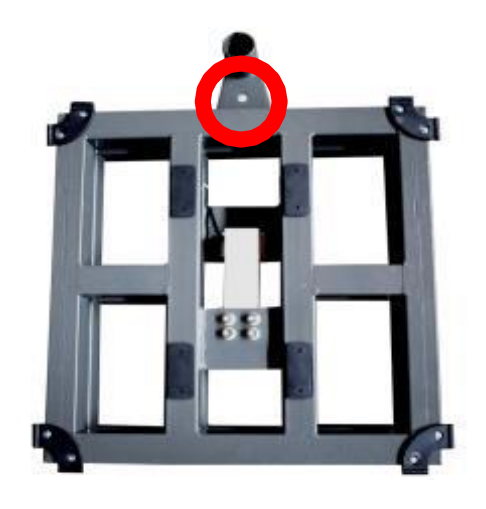

Figura 27. Gota niveladora en la estructura tubular.

*Nota: Tomado de (BCI Ingeniería, productos, s.f) CS Basculas y plataformas*

 *Cubierta en acero inoxidable calibre 18.* La cubierta es una pieza solida que provee a la báscula de su base para poder colocar o afirmar aquello que quiera medirse, es decir, una placade acero inoxidable calibre 18 (es decir de 1.1 mm de grosor" que permite al paquete o a la masa descansar en la plataforma de tal manera que sea posible para la báscula realizar la medición. Lo favorable en este apartado es que cuenta con una cubierta de acero inoxidable totalmente revestida, esto provee mejor a la báscula para soportar grandes pesos.

# Tabla 9.

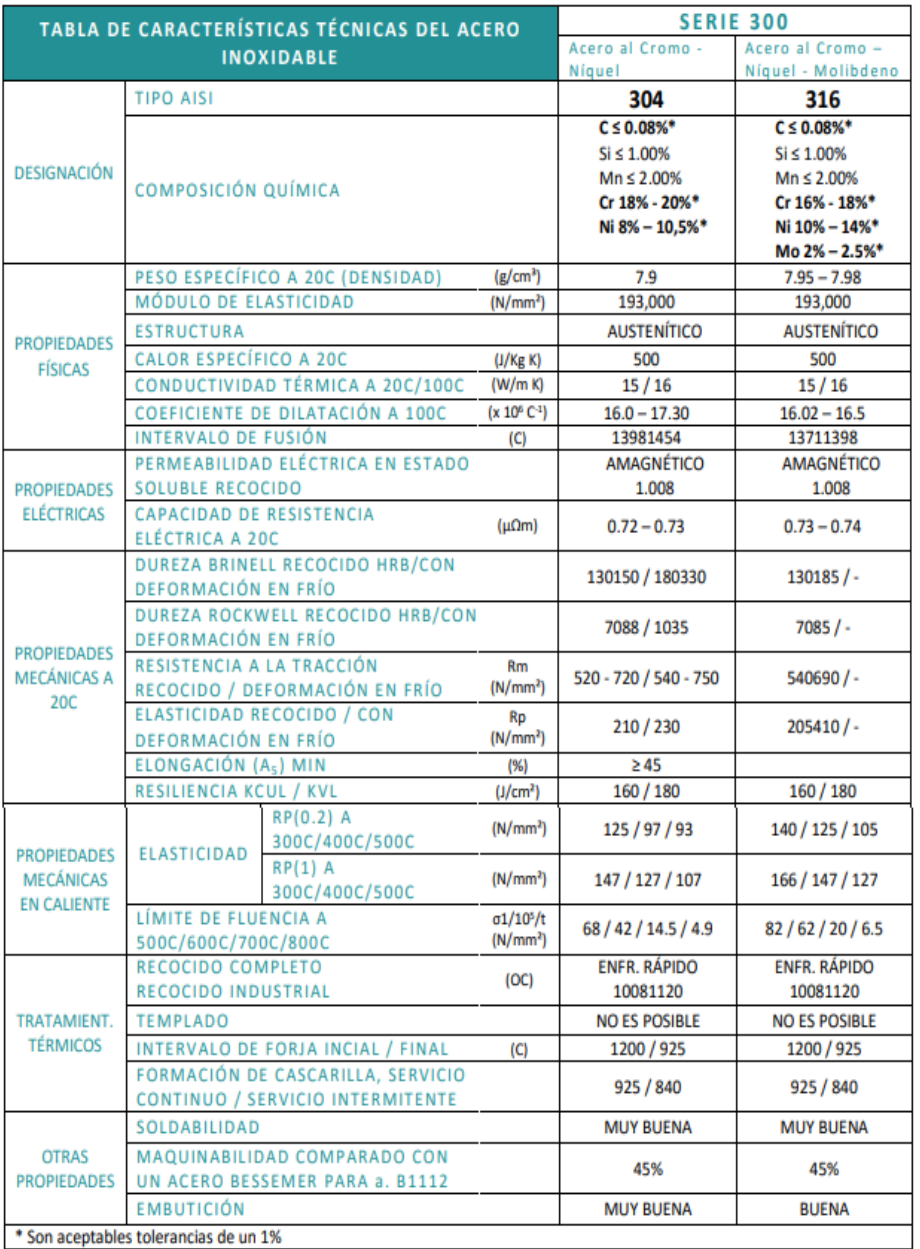

*Información detallada del acero inoxidable y sus propiedades*

*Tomado de (Carbone Stainless Steel, ficha técnica del acero inoxidable, s.f) Ficha técnica del acero inoxidable.*

*Topes de seguridad.* Los topes de seguridad son una parte fundamental para la báscula, ya que sin ellos en una oportunidad u ocasión en la que la plataforma tenga que soportar sobrepeso, la báscula se dañaría.

Los topes de seguridad están ubicados en la estructura tubular y su función es cuidar a la báscula en caso de exigirle a la misma, más de lo que está diseñada a soportar, esta tiene una tolerancia de hasta 150 kg por encima del peso especificado en la ficha técnica y este componente es meramente por seguridad y prevención.

*Celda de carga WL1263.* Sobre la celda de carga hay que decir que es el corazón de la propia bascula, de modo que, sin este elemento, técnicamente no habría bascula. En este casoespecífico la celda de carga que usa esta bascula es una WL1263; de clase C3, esto significa que tiene 3000 divisiones para cuantificar el peso aplicado en fracciones numéricas, esto se conoce como la escala de verificación, ¿Qué quiere decir esto? que la cantidad de datos que nospuede dar la celda para una interpretación más precisa y acertada está basada en una división numérica de 3000 escalas que, dependiendo al peso que se aplique en la báscula, esta celda decarga ubicara específicamente el peso recibido en una de esas 3000 escalas internas para la interpretación del esfuerzo aplicado, de esta manera, por ejemplo 600kg equivalen a 3000 unidades, mientras que 0kg corresponden a 0 unidades. También tiene una sensibilidad de 2mV/V y cuenta con protección IP65, es decir resistente al agua y al polvo, también está fabricada en aluminio y su característica sobre la impedancia (o la cantidad de ohm con la quese opone a la corriente que recibe) es de 404 ohm de entrada y 350 ohm de salida.

Ahora bien, una celda de carga es un transductor es decir, un dispositivo o herramienta que tiene como fin o cometido recibir energía eléctrica (en este caso, aunque las celdas pueden recibir otro tipo de energía como la mecánica) y proveer energía pero de diferente denominación, o sea, de diferente naturaleza a la que entregaba el dispositivo de entrada a la que la celda de carga está conectada, pero, con la característica de que, aunque expresa energía de manera diferente a la que recibe, es totalmente dependiente de aquella que recibió para poder trabajar adecuadamente. Se habla entonces de un dispositivo de entrada y salida, que de por medio genera un esfuerzo para entregar un producto resultante. Entonces la celda de carga que es un transductor, utiliza (en este caso) un estímulo externo para convertir una fuerza aplicada a la báscula en una señal eléctrica (V) para su posterior interpretación.

Su flujo de funcionamiento es, relativamente simple pues la conversión de un estímulo aun resultado, empieza a partir de un estímulo externo puesto sobre la báscula (en este caso las cajas y la paquetería que maneja Truck Shop by Parts) en todo caso, el peso que desee medir quien la use, una vez puesto el paquete, posteriormente deforma lo denominado como galga extensiométrica.

"Una galga extensiométrica es un componente eléctrico que convierte la deformación en un cambio de resistencia eléctrica. La deformación se puede medir mediante tracción, compresión, torsión, cortante o flexión. La resistencia eléctrica de la mayoría de las galgas extensométricas cambia debido a la tensión mecánica, la tensión térmica o la tensión residual. Aplicando una galga extensiométrica a un material podemos medir su
tensión, los cambios de forma o cuándo se produce la deformación" (ZemicEurope, sf, ¿Qué es una galga extensiométrica y qué distintos tipos de galgas extensiométricas hay?)

Y finalmente por medio de los medidores de deformación se obtiene una señal eléctrica descrita en mV, con la cual se obtiene la información que se le solicita a la báscula. Estas galgas extensiométricas funcionan de acuerdo al puente de Wheatstone, así:

"Esto se logra por medio de un puente Wheatstone, el cual se utiliza para medir resistencias desconocidas mediante el equilibrio de "brazos" del puente. Estos están construidos por cuatro resistencias que forman un circuito cerrado. En el caso de las celdas de carga las resistencias son los medidores de deformación" (Electrrio, sf, Celdas de Carga).

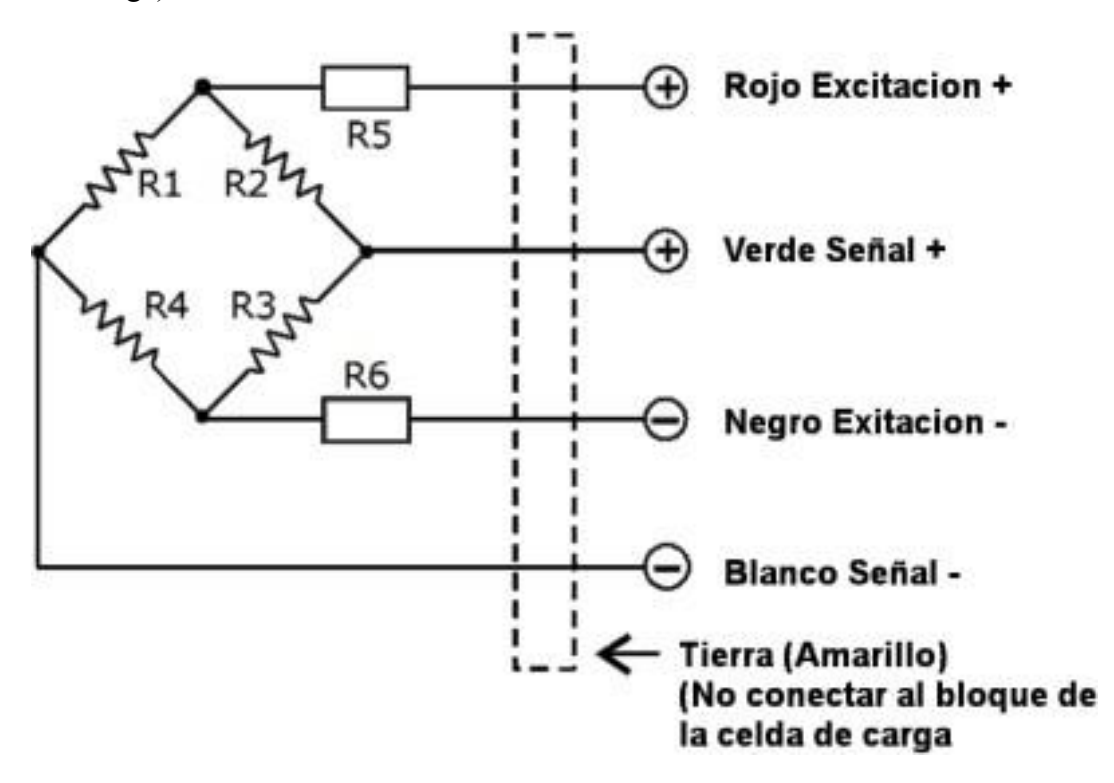

Figura 28. Conexión de la celda de carga WL1263, puente de Wheatstone.

*Nota: Tomado de (BCI Ingeniería, productos, s.f) WL1263, celdas de carga*

Sobre la celda de carga y sus componentes técnicos, especificaciones, características y demás información suministrada por el fabricante:

# Tabla 10.

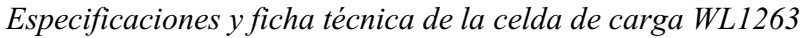

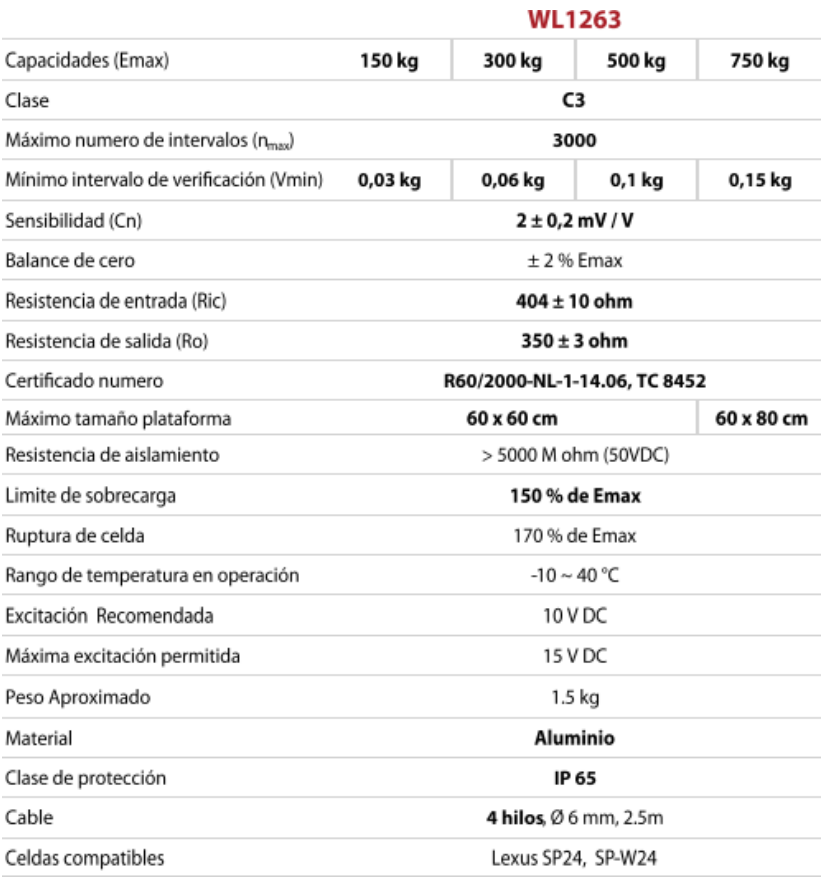

*Tomado de (BCI Ingeniería, productos, s.f, Ficha técnica, WL1263 Celda de carga con certificado OIML)*

## *Modulo análogo MSA.*

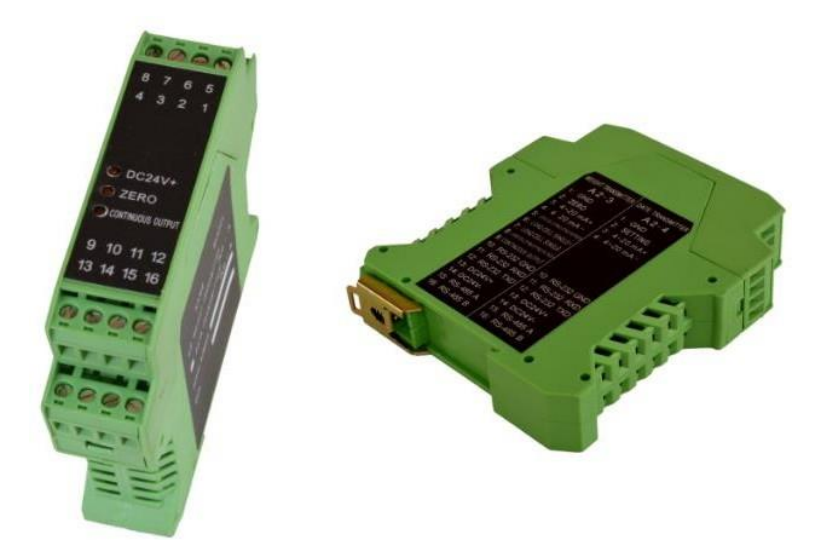

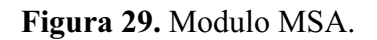

*Nota: Tomado de (BCI Ingeniería, Catálogo de productos, s.f, MSA – CSA Módulos con salida analógica)*

### Tabla 11.

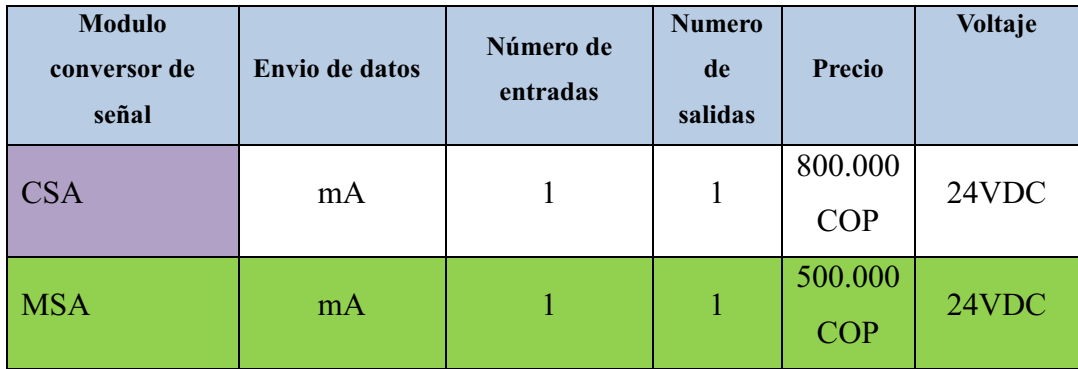

*Tabla comparativa para escoger el módulo análogo MSA*

Hecha por: Sebastián Garzón Romero

Respecto a la implementación de un módulo de conexión entre la báscula y el PLC se hace necesaria, entendiendo que esta herramienta en específico es un transmisor de peso, la adhesión de un módulo análogo MSA. No solo para obtener datos amplificados (gracias a su función de amplificador) así como mucho más certeros, sino que es vital a la hora de convertir señales mV (que la balanza expresa) a mA, que es la señal de salida de este aparato y que finalmente transmite al PLC, esta es básicamente la característica principal por la cual se escoge el MSA y no el CSA, pues el MSA cumple también la función de amplificador de señal, además cuenta con un costo mas bajo respecto al CSA.

Dado que las características de las maquinas programables automáticas, como la balanza, en este caso, solo trabaja con señales mV (señal de salida), el módulo análogo MSA lo que hace es reinterpretar la señal recibida para convertirla en señal analógica mA y transcribirla al PLC en una corriente de 4 a 20 mA, permitiendo al PLC trabajar con datos específicos en un rango de medición cerrado, es decir, cuando (por ejemplo) en la báscula repose un objeto que pesa 600 kg, la corriente que el MSA enviará es de 20 mA, dando una serie de datos más "simplificados" al PLC, así como precisos; si por el contrario la carga que se coloca en la báscula no tiene peso ninguno, significa que el MSA envía una señal de 4 mA (que es el registro de señal mínimo), dando a entender que no hay alguna variable que medir.

"Los módulos de salida analógica permiten que el valor de una variable numérica interna del autómata se convierta en tensión o intensidad. (…) Lo que realiza es una conversión D/A, puesto que el autómata solo trabaja con señales digitales. Esta conversión se realiza con una precisión o resolución determinada (número de bits) y cada cierto intervalo de tiempo (periodo muestreo)" (Universidad del país vasco, sf, Entradas y salidas).

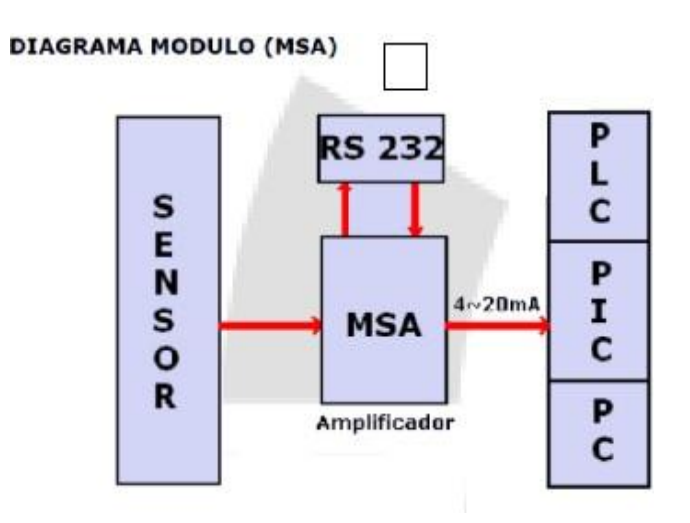

Figura 30. Diagrama de flujo bascula – MSA – PLC.

*Nota: Tomado de (BCI Ingeniería, Catálogo de productos, s.f, MSA – CSA Módulos con salida analógica)*

Tabla 12.

*Especificaciones técnicas del módulo MSA*

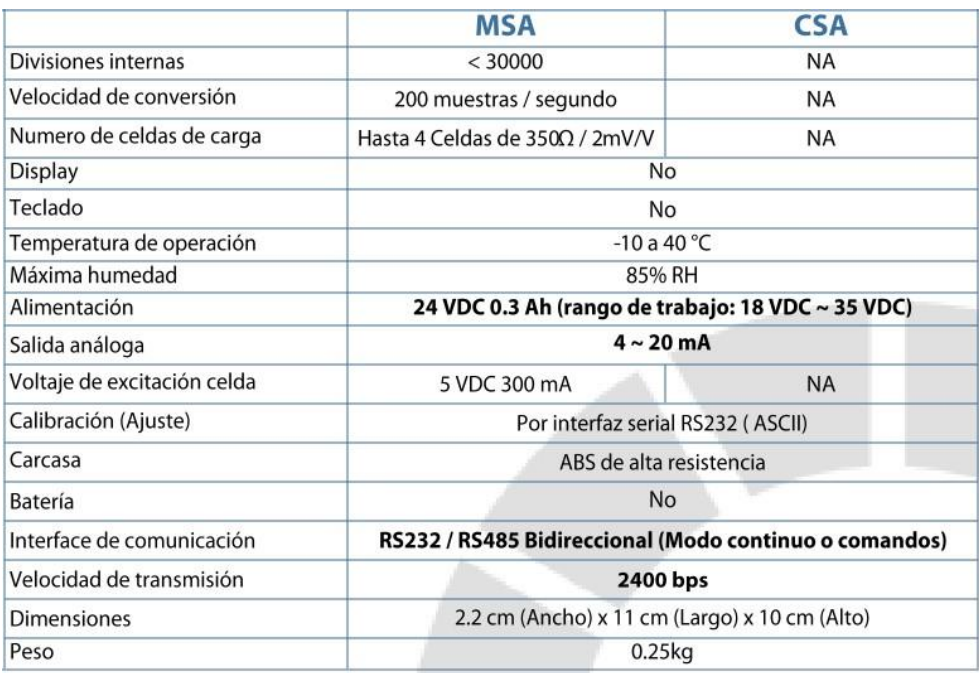

*Tomado de (BCI Ingeniería, Catálogo de productos, s.f, MSA – CSA Módulos con salida analógica)*

*Computador PC Celeron 19 HDMI 1tb 4gb Ddr4 y software de uso para los datos.* Sobre el computador, es importante a la hora de almacenar datos y recibir información de otros dispositivos externos, tratar esta misma información con cuidado y no solo eso, sino que comprenderla y guardarla de una manera segura, accesible y sencilla. Es por eso que, un computador, como en muchos ámbitos laborales de hoy sea de carácter industrial o comercial es más que preciso y esta no es la excepción.

Tabla 13.

| Tipo de PC                                                                | <b>RAM</b> | Procesador                     | Tasa en<br>Hz      | Alimentación   | <b>Núcleos</b> | <b>Precio</b>           |
|---------------------------------------------------------------------------|------------|--------------------------------|--------------------|----------------|----------------|-------------------------|
| Computador<br><b>Gamer Amd Ryzen</b><br>7 5700g Ssd 240<br>Hdd 1tb Ram 16 | 16GB       | <b>AMD</b><br>Ryzen<br>5700G   | 2000<br><b>MHz</b> | <b>120V AC</b> | 8              | 3.859.900<br><b>COP</b> |
| Ryzen $5\,5600g$<br>Vega 7 1tb 16gb<br>Led 22 Pc                          | 16GB       | <b>AMD</b><br>Ryzen 5<br>5600G | 1900<br><b>MHz</b> | <b>120V AC</b> | 6              | 2.549.900<br>COP        |
| Asus Ryzen 5 3500<br>Ram 20gb Ssd240<br>1th 24 W10                        | 8GB        | Ryzen 5<br>Serie 4000<br>4500U | 2000<br><b>MHz</b> | <b>120V AC</b> | 8              | 3.931.517<br><b>COP</b> |
| Hp Core I3 10ma -<br>8gb-1 Tera                                           | 8GB        | <b>Intel Core</b><br>i3        | 1700<br><b>MHz</b> | <b>120V AC</b> | $\overline{2}$ | 2.399.000<br><b>COP</b> |
| Hp 21-b003la<br>Celeron J4025 8gb<br>Ssd 240 20,7 Fhd                     | 8GB        | Intel<br>Celeron<br>J4025      | 1700<br><b>MHz</b> | <b>120V AC</b> | $\overline{2}$ | 1.373.000<br><b>COP</b> |
| Pc Celeron Mesa<br>Pantalla 19 Hdmi<br>$1$ tb - 4gb Ddr4<br>Windows       | 8GB        | <b>CELERON</b><br>J4000        | 1700<br><b>MHz</b> | <b>120V AC</b> | $\overline{4}$ | 1.790.999<br><b>COP</b> |

*Tabla comparativa para escoger el computador para el tratamiento de datos*

Hecha por: Sebastián Garzón Romero

Se trata de un computador de gama media, el cual permite tratar adecuadamente los datos y maniobrarlos al gusto de Truck Shop by Parts y de quien lo usase, además de ser comprensible para todo el mundo por su sistema Windows integrado; el computador permite maniobrar de diferentes y distintas maneras las bases de datos creadas o la información brindada por los componentes anteriormente expuestos en este proyecto, es decir los dispositivos de entrada (que brindan los sensores y la báscula por medio del MSA – PLC).

Así que este PC, comprende una serie de beneficios claves como el tratamiento personalizado y a la mano, simple y sencillo, almacenamiento en la nube, almacenamiento en dispositivos externos de seguridad como disco o USB (de presentarse la necesidad), también permite compartir los datos almacenados en cualquier momento, crear apartados personalizados para la información, carpetas o módulos, además hay que contar con las aplicaciones varias para la interpretación de la misma que están disponibles en la red, como aplicaciones de almacenamiento, tratamiento o seguimiento de datos, así como los creadores de datasheet; todo esto, son entonces, herramientas que permiten el desarrollo no solo de estos datos, sino que pueden brindar un plus al servicio de Truck Shop by Parts.

¿Qué significa esto? Pues bien, de igual manera que un proyecto puede prometer un desarrollo ideal y completo así mismo también puede innovarse y regenerarse en favor de la propia idea, con la ventaja de un computador se abren aún más puertas para el desarrollo y la integración organizada de este proyecto con su finalidad, de esta manera y con el paso del tiempo, con la implementación del equipo, se le permite a este proyecto no solo ejecutar su diseño original como se ha planteado sino que se le permite también expandir su idea original para abrir nuevos caminos en base a su idea primera, es decir, que con este complemento u aditamento (que es necesario) también se le añade el valor agregado al proyecto del desarrollo constante dejando una franja a la innovación.

Dicho lo anterior, las características del Pc Celeron 19 HDMI 1tb - 4gb Ddr4 especificadas por el distribuidor, son:

"Procesador: Intel Celeron J4000, Disco duro: 240 TB, RAM: DDR4 8GB, Sistema operativo: Windows 10, Pantalla de 22 pulgadas, Fuente de 300 W" (ELH Colombia, Mercado Libre, s.f, Pc Celeron Mesa Pantalla 19 Hdmi 1tb - 4gb Ddr4 Windows)

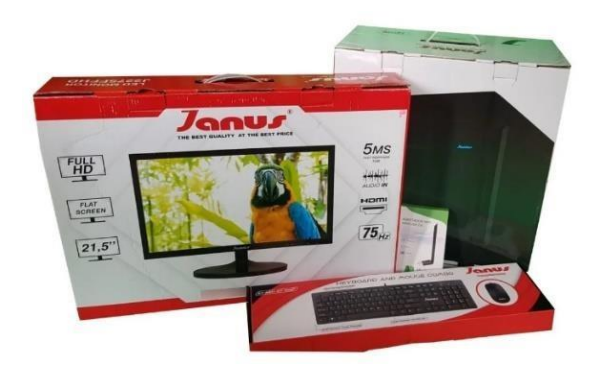

Figura 31. Pc Celeron 19 HDMI 1tb - 4gb Ddr4.

Nota: Tomado de (Mercado Libre, Artículos, s.f, MSA - Pc De Mesa Celeron Monitor 20 Hdmi Hdd 1tb Ddr4 4gb *Windows)*

### *Pantalla HMI ktp400 SIEMENS.*

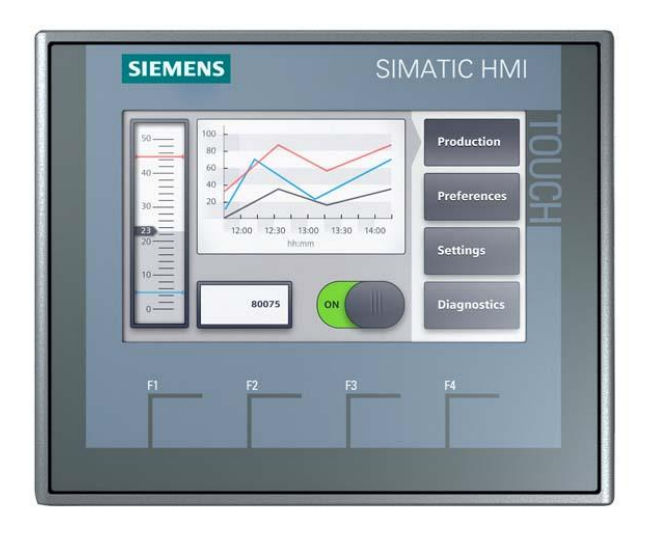

### Figura 32. HMI KTP400 Siemens.

*Nota: Tomado de (Autycom, SIMATIC HMI, KTP400 Basic, Basic Panel, Manejo con teclado/táctil, pantalla TFT de 4″, 65536 colores, Interfaz PROFINET, configurable a partir de WinC, s.f., Automatización industrial)*

Una pantalla HMI, o también conocida como la "interfaz hombre-máquina", es un dispositivo tecnológico utilizado para la automatización de procesos sobre todo a nivel industrial, este dispositivo se compone de un software que permite al usuario o a quien la utilizase, comunicarse con las maquinas respecto al adecuamiento de un PLC dentro de la propia máquina, para finalmente poder interpretar y entender los datos y la información de los procesos establecidos y los datos recogidos por el accionar de la máquina. Pero ¿cómo se hace esto?, sencillamente el HMI traduce una gran cantidad de datos complejos, que vienen en forma que no es interpretable simplemente o a la vista para el ser humano y lo traduce en información accesible respecto a la configuración que se le haya brindado a la misma.

#### **Paneles HMI Basic**

Los SIMATIC HMI Basic Panels incorporan pantalla táctil para el control básico por parte del operador y tareas de control. Todos los paneles ofrecen el grado de protección IP65 y certificación CE, UL, cULus y NEMA 4x.

Los paneles HMI Basic (Página 1606) disponibles se describen a continuación:

- · KTP400 Basic: pantalla táctil de 4 pulgadas con 4 teclas configurables, resolución de 480 x 272 y 800 variables
- · KTP700 Basic: pantalla táctil de 7 pulgadas con 8 teclas configurables, resolución de 800 x 480 y 800 variables
- · KTP700 Basic DP: pantalla táctil de 7 pulgadas con 8 teclas configurables, resolución de 800 x 480 y 800 variables
- · KTP900 Basic: pantalla táctil de 9 pulgadas con 8 teclas configurables, resolución de 800 x 480 y 800 variables
- KTP1200 Basic: pantalla táctil de 12 pulgadas con 10 teclas configurables, resolución de 800 x 480 y 800 variables
- · KTP 1200 Basic DP: pantalla táctil de 12 pulgadas con 10 teclas configurables, resolución de 800 x 400 y 800 variables

Figura 33. HMI recomendados para el acoplamiento con el PLC, según el distribuidor Siemens.

*Nota: Tomado de (SIEMENS, Simatic, 2018, S7 Controlador programable S71200)*

 Esta pantalla en específico se ha escogido dentro de una limitada lista de pantallas tipo HMI que permite el PLC S7-1200 según las recomendaciones del propio fabricante SIEMENS, siendo esta la primera en la lista, quien desarrolla este diseño de máquina, reconoce a esta como la primera solución respecto a las necesidades no solo para el proyecto, sino para el complemento sugerido por la compañía fabricante para el PLC. Esta pantalla HMI es compatible con wincc Basic, el software de programación TIA PORTAL brindando por el PLC, así como también de su última versión denominado TIA Portal acoplado con una conexión ethernet (que se describe más adelante) o bien USB. La ficha técnica del producto es:

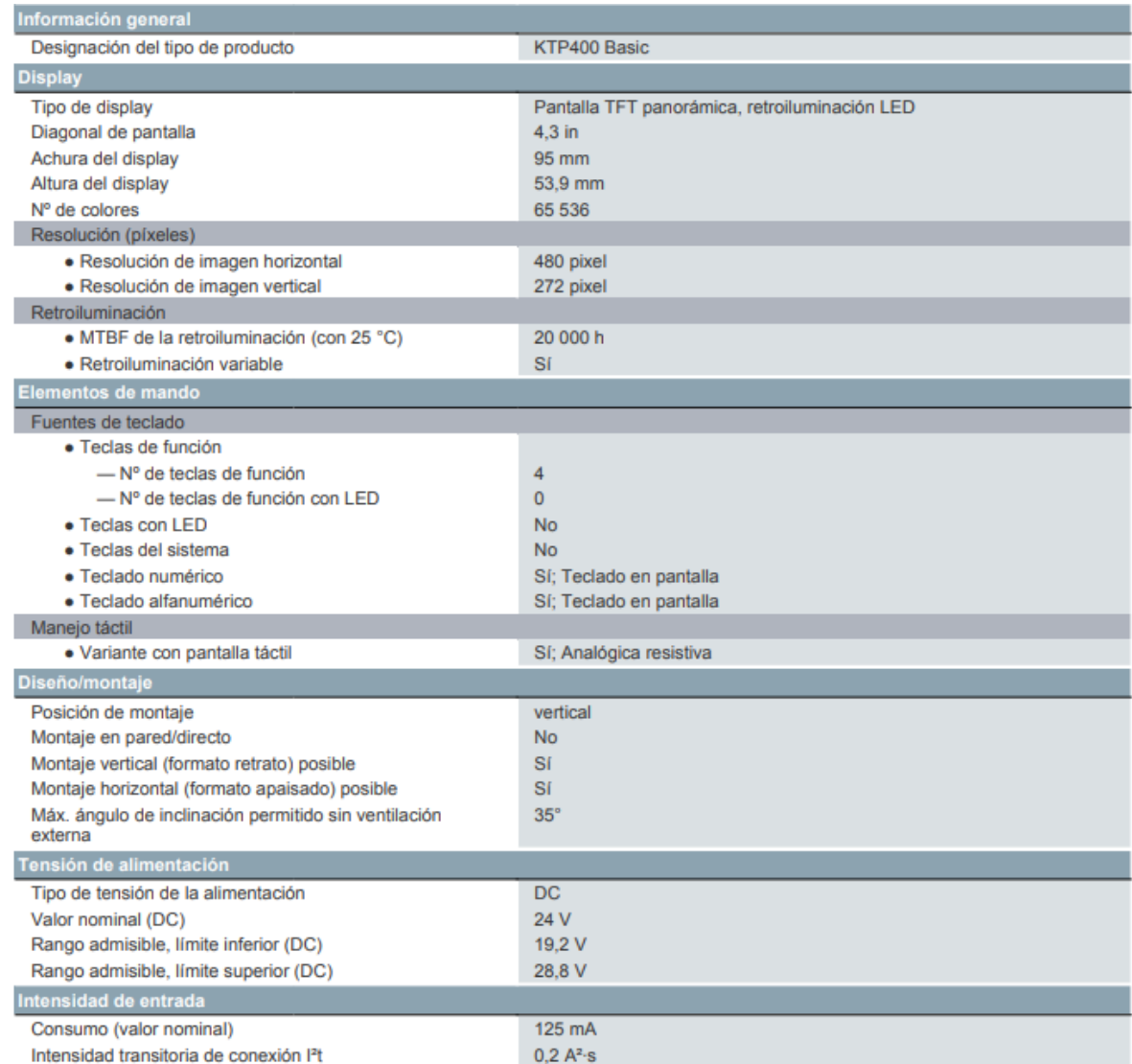

## Figura 34. Ficha y especificaciones técnicas de la pantalla HMI KTP400 Basic.

*Nota: Tomado de (SIEMENS, Hoja de datos, 2022, SIMATIC HMI, KTP400 Basic, Basic Panel)*

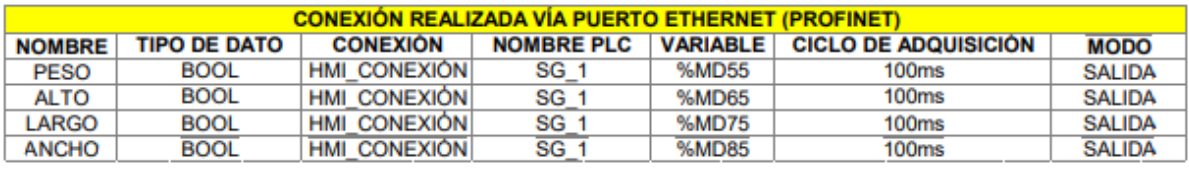

| <b>PESO</b>  | 0.0 | kg |
|--------------|-----|----|
| <b>ALTO</b>  | 0.0 | cm |
| <b>LARGO</b> | 0.0 | cm |
| <b>ANCHO</b> | 0.0 | cm |

Figura 35. Parámetros conexión vía ethernet y pantalla del HMI

*Nota: Hecho por Sebastián Garzón Romero*

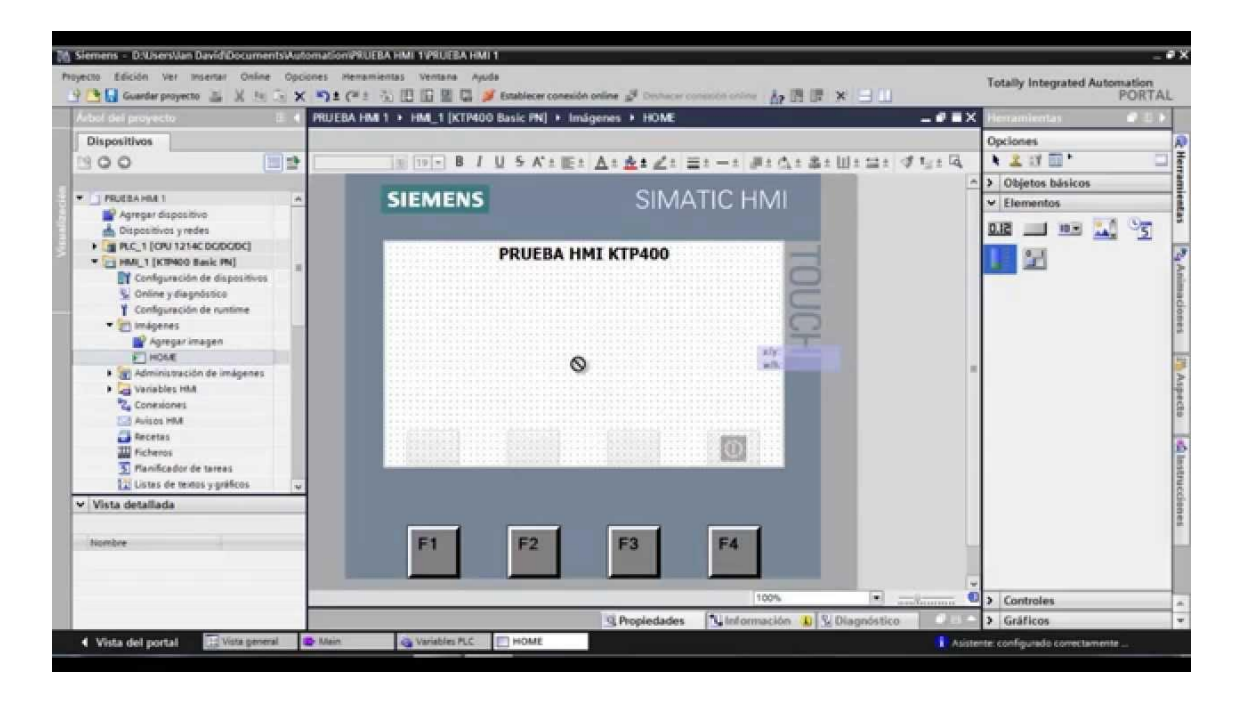

### Figura 36. Interfaz de programación del HMI K400

*Nota: Tomado de (Sigmatek, HMI KTP400 CON S7 1200s, 2016, Sigmatek S.A.S.)*

*Multiport ethernet TP LINK TI-sf1005d*. Para conectar todos y cada uno de los elementos anteriormente descritos, es preciso adquirir, para la conexión entre ellos vía internet, un multi puerto o una base de multi conexión ethernet, que permita la comunicación, como ya se mencionó de las herramientas que componen esta propuesta de diseño y así poder manejar un tratamiento de datos fluidos e interconectados. Para ello se escogió un multi puerto marca TP LINK, que es una marca reconocida y laureada en este tipo de mercado tecnológico, que cuenta con 5 entradas ethernet, esta referencia específica es la TP-Link TL-SF1005D que resulta sumamente precisa para la implementación en este proyecto y que tiene un precio accesible para proceder con su implementación, ítem que se aclara, más adelante en el presupuesto.

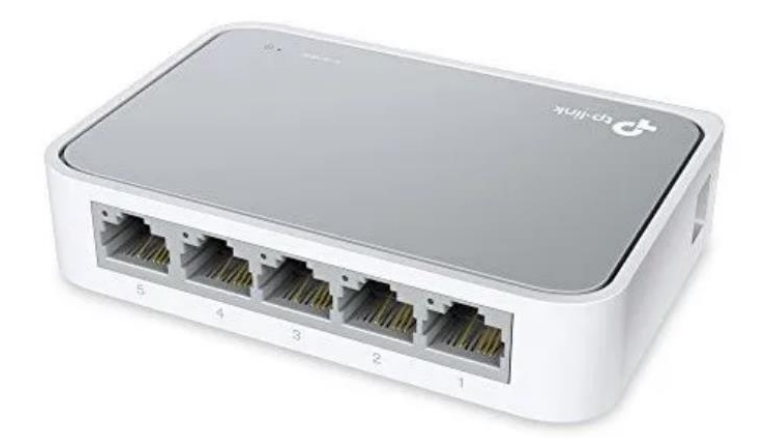

Figura 37. Multi-puerto Ethernet - Tp-link Tl-sf1005d - Con 5 Puertos. *Nota: Tomado de (MercadoLibre, Tarjetas de reds, s.f, Multi-puerto Ethernet - Tp-link Tl-sf1005d - Con 5 Puertos)* 

*Sobre el software de uso para el tratamiento de datos (TIA PORTAL).* TIA PORTAL provee un serviciosimple e intuitivo a la hora de editar, controlar y desarrollar los comandos lógicos para el control y sustento del PLC, consigo vienen incluidas herramientas para administrar, configurar y controlar el dispositivo Siemens PLC S7-1200, también proporciona al PLC diversos lenguajes de programación brindando una mayor comodidad y eficiencia a la hora de desarrollar el programa y los comandos de control para el sistema de operación que se requiera.

Sobre la unión del computador anteriormente expuesto junto con este software, se encuentra que hay una conformidad en cuanto a las especificaciones requeridas por el sistema TIA PORTAL nombradas por el propio fabricante, de hecho, es por esta razón que el computador Celeron Monitor 20 Hdmi Hdd 1tb Ddr4 4gb es tan adecuado para esta ocasión, ya que puede "correr" o sobrellevar el software de TIA PORTAL sin ninguna molestia o problema, además con la capacidadsuficiente para un trato fluido y comprensible, dicho esto, se entiende que este software de carácter industrial requiere de algunas características específicas en el computador en donde seesté instalando y las características requeridas para la instalación de TIA PORTAL en un ambiente funcional, diseñado para Truck Shop by Parts son:

## Tabla 14.

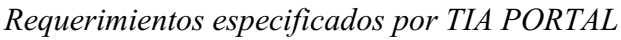

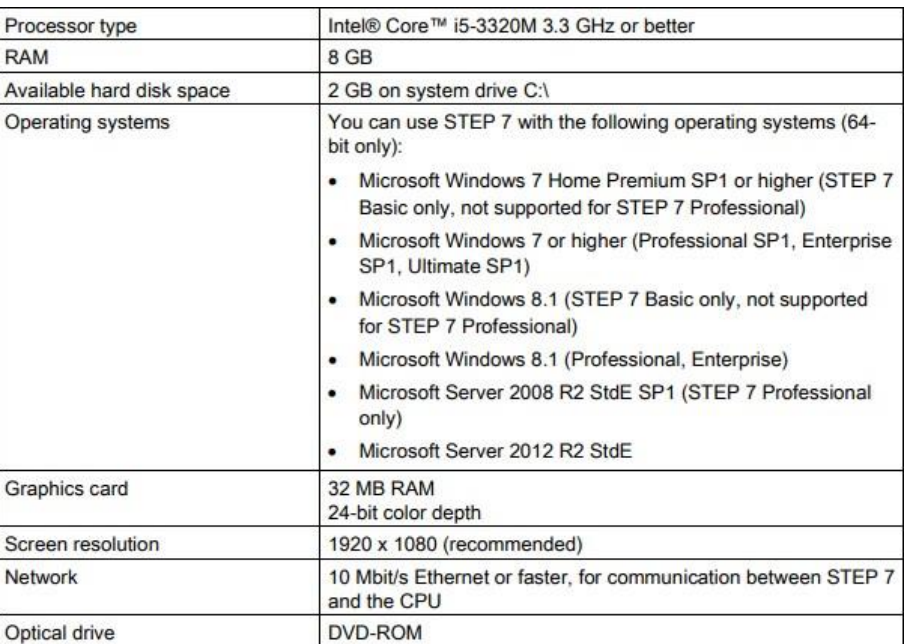

*Tomado de (Manual S7 – 1200 programmable controller, s.f, SIEMENS Simatic s7, s7 – 1200 programmable controller)*

Sobre las especificaciones, datos e información del software en sus campos de trabajo o aplicación:

- Incluye el nuevo lenguaje Cause Effect Matrix (CEM).
- Descarga y subida al controlador de la estructura de carpetas para bloques de programa, tipos de datos de PLC y variables de PLC.
- Congelación de la pantalla, visualización de accesos a estructuras superiores, mejor representación de las variables de PLC con direcciones de entradas y salidas solapadas.
- Mejor rendimiento y soporte de nuevas CPU en PLCSIM.
- Ampliaciones funcionales de la administración de usuarios de TIA Portal: Asignación de derechos para funciones de ingeniería, usuarios anónimos sin contraseña y bloqueo de proyectos abiertos.

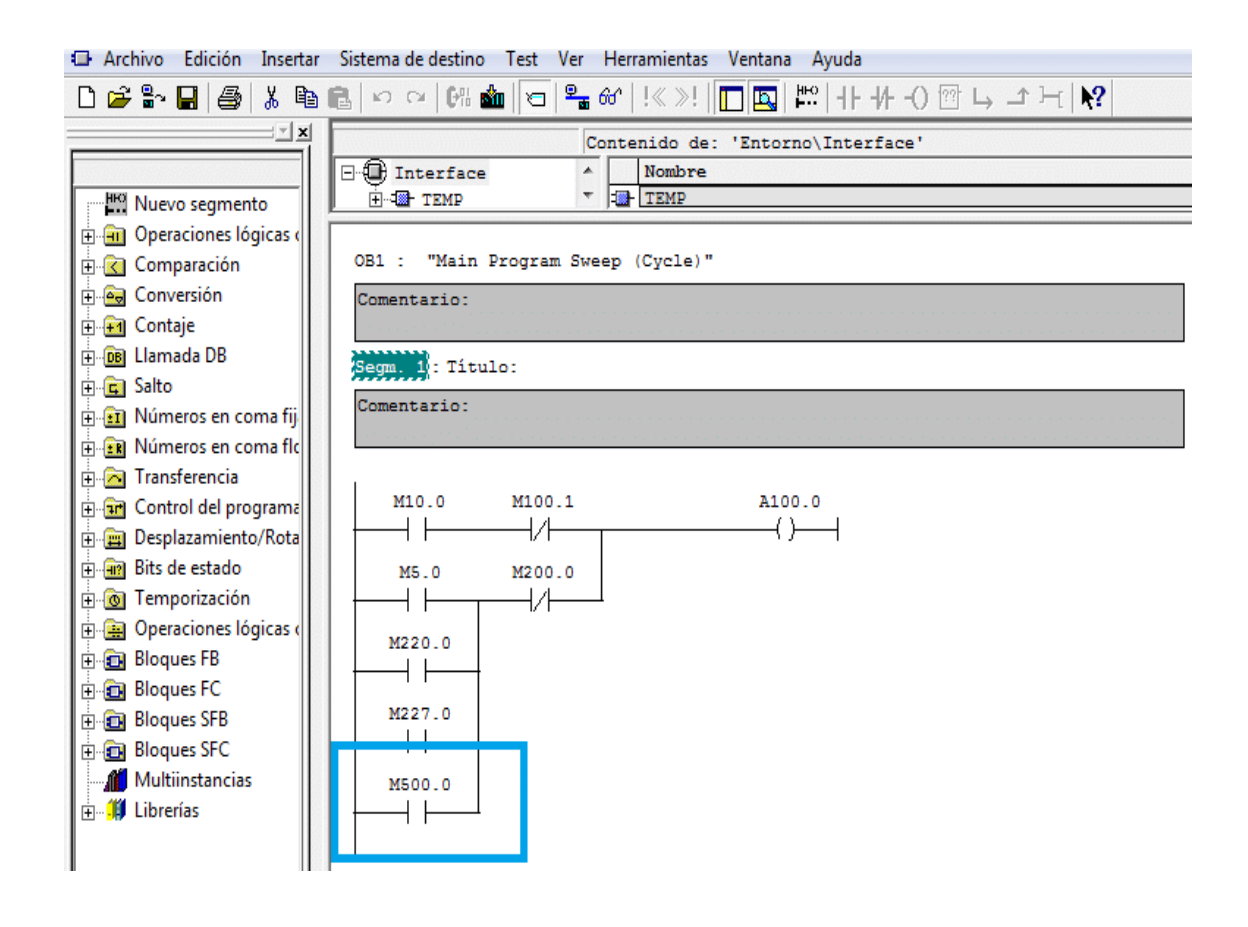

Figura 38. STEP 7 en ejecución.

*Nota: Tomado de (TecnoPLC, s.f, Limite de marcas a utilizar en un proyecto de STEP7)*

*Apartado de programación.* Se trata aquí, del uso literal, en medida de la propia programación del PLC, en conjunto con las demás herramientas, tales como el computador especificado en este punto, el TIA PORTAL, la báscula y los sensores, de modo que, las necesidades planteadas deben satisfacer la configuración de cada uno de los dispositivos integrados, como se ha recalcado.

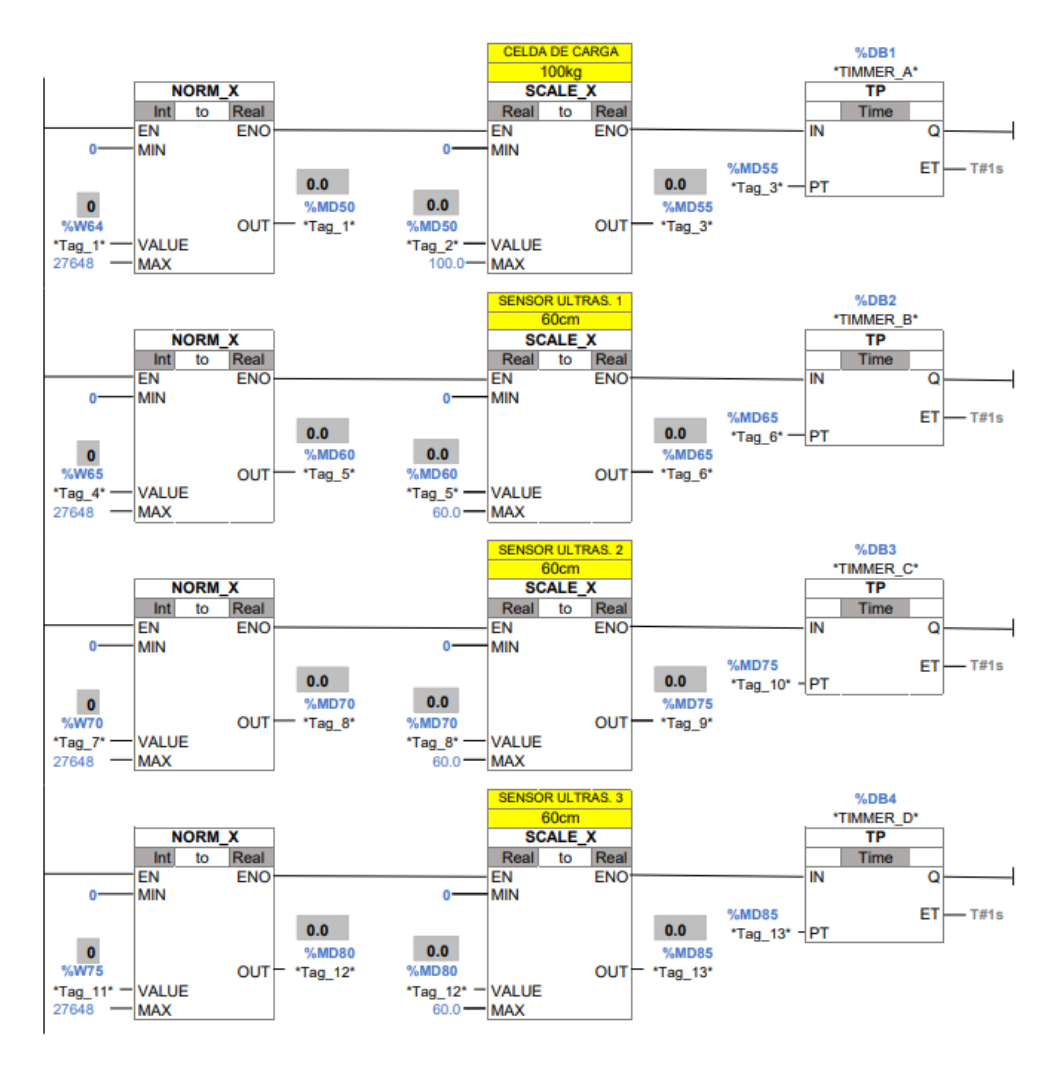

Figura 39. Programación del sistema.

#### *Nota: Hecho por Sebastián Garzón Romero*

*Armazón para instalación, misceláneos y electricidad. Para realizar sintéticamente el* proyecto expuesto en este documento, es decir, el físico de la maquina como tal, es preciso remarcar los aspectos sobre los acabados y las generalidades que conlleva al lector de este proyecto, a este último punto como proceso también de ensamble y como parte fundamental del cuerpo del proyecto.

Sin decir más de lo que se debería, se plantean reunir los materiales necesarios para llevar a cabo la posadera de la propia máquina y que, vale la pena recalcar cada una de las especificaciones y dimensiones, así como su diseño, tamaño y materiales, para abarcar la compresión visual y física, después de la teórica y aplicada.

*Diseño y dimensiones.*

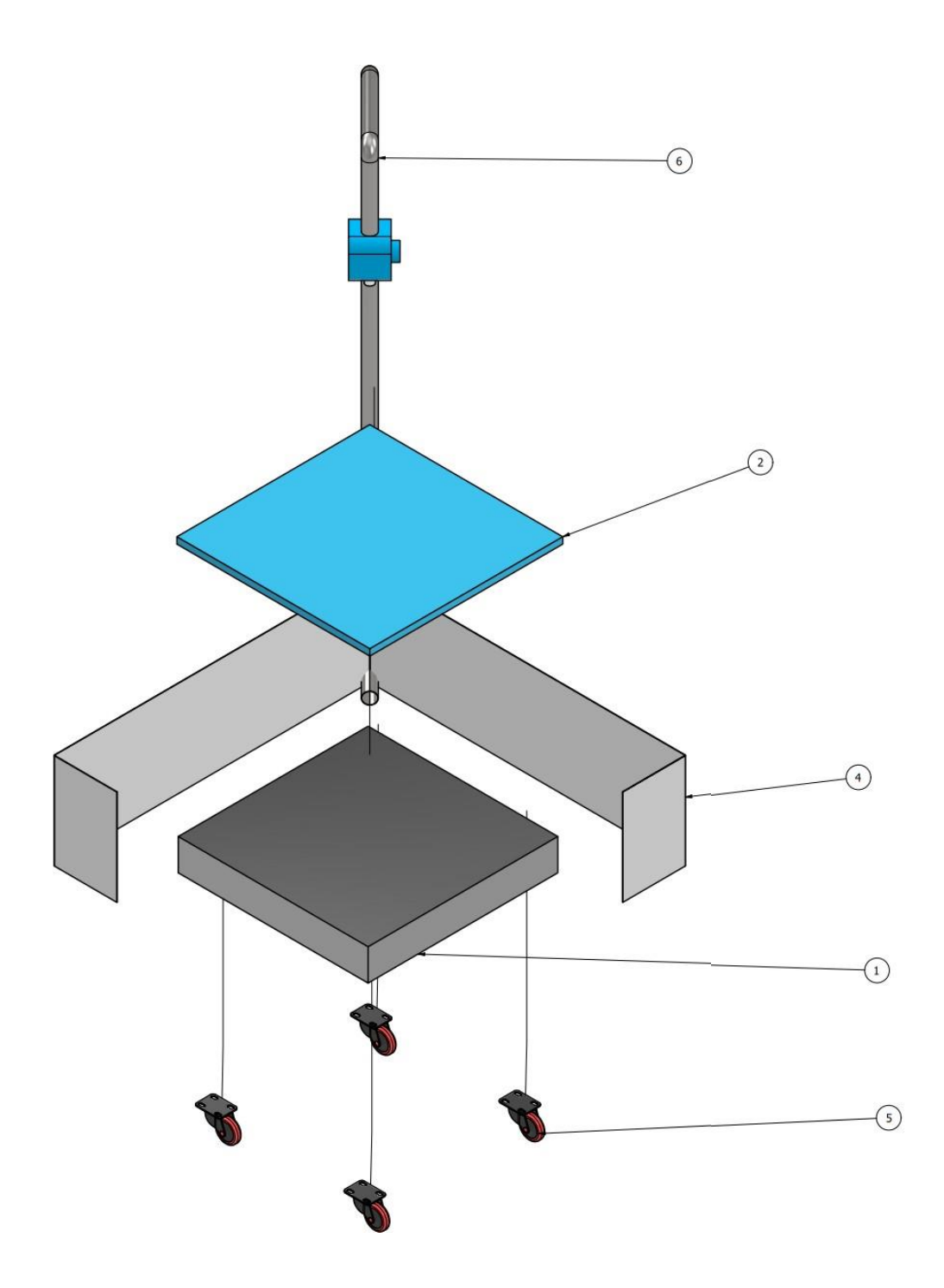

Figura 40. Representación gráfica y diseño oficial.

Nota: Hecha por Sebastián Garzón Romero

### Tabla 15.

*Lista de piezas y cantidades detalladas*

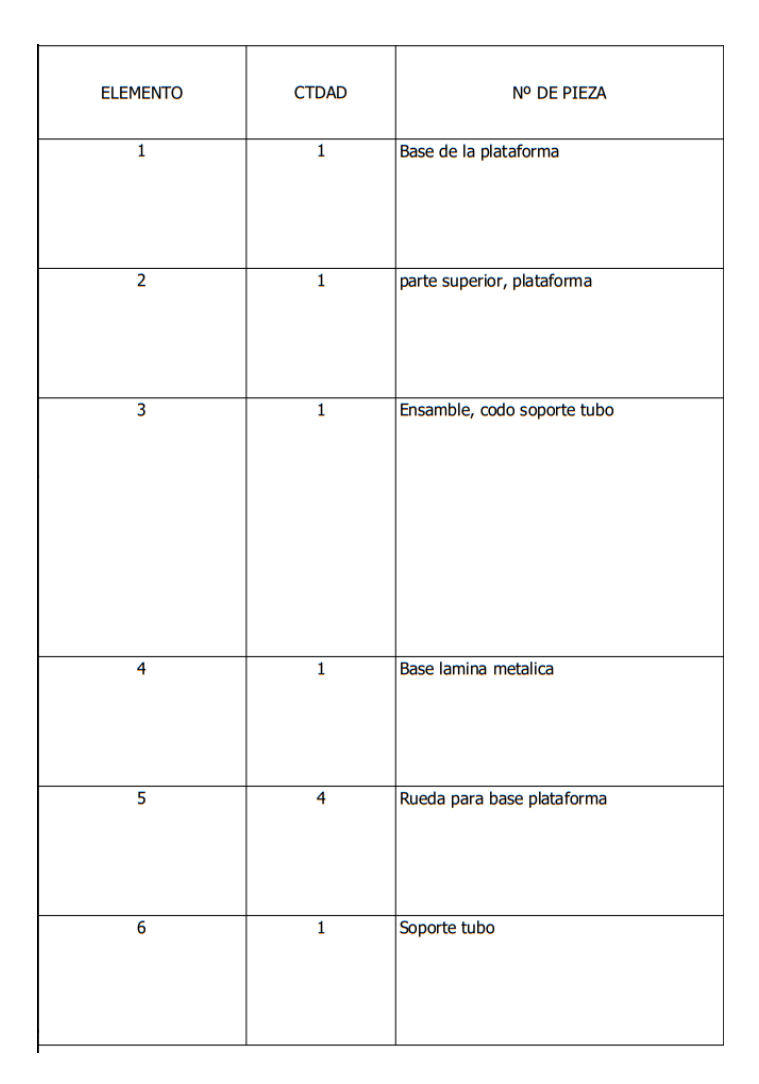

Hecha por: Sebastián Garzón Romero

Se trata de un diseño simple e intuitivo, muy inteligente que incorpora una serie de láminas de metal calibre 16 que comprenden un área cuadrada compuestas por cara A, B, C, D. Sus especificaciones son: Diez centímetros de grosor, por 30 centímetros de alto, por 1 metro de largo respecto cara A y cara B. Esta estructura se diseñó en forma de "caja" que permite la incorporación de la báscula dentro de si (altura de la plataforma: 20 centímetros desde la base hasta la cima). Luego, pegados a la estructura (por la parte de adentro y por encima de los 20 centímetros de alto, es decir sobre la altura de la plataforma) están los sensores ultrasónicos que permitirán medir las distancias, ubicados específicamente en las caras C y D que son dos paneles cortos (pequeños) en los que termina cada una de las láminas descritas, estas dos carastienen un tamaño de 20 centímetros de largo, que no alcanzan a considerarse tan largos como los dos primeros (cara A y B) sino que son dos caras de la máquina, pero más cortas. Es allí, donde se ubicarán los sensores, estas caras que se describen, se añaden pensando justamente en el posicionamiento de los sensores y su funcionamiento practico.

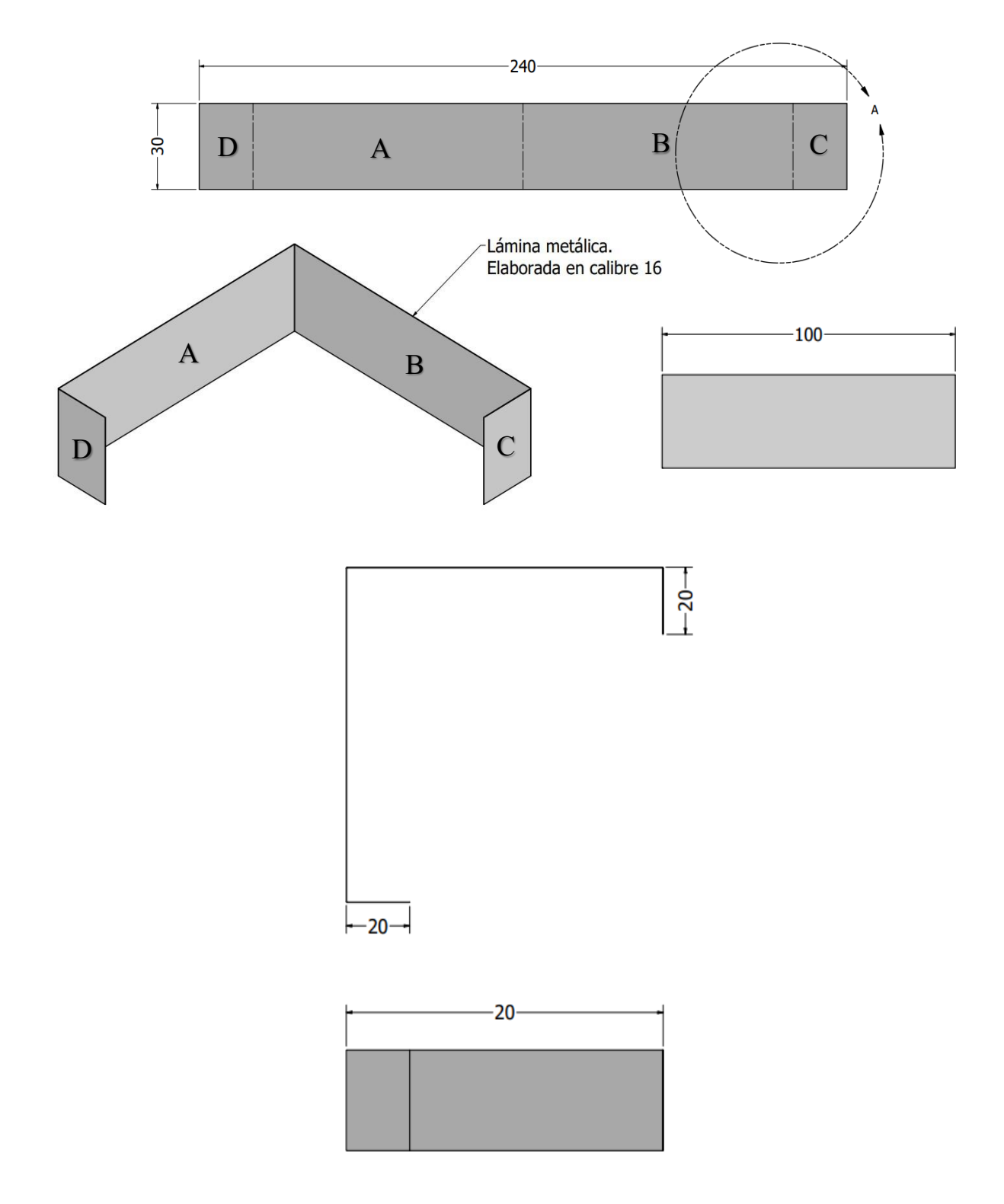

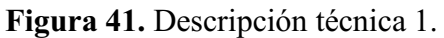

Nota: Hecha por Sebastián Garzón Romero

También una pieza tipo "brazo" que sobresale de una de las esquinas (la de la cara completa, es decir en la unión de la cara A y la cara B) hacia la parte superior de la estructura, es decir, hacia arriba; que permitirá tomar las medidas desde la parte superior de la máquina, con un sensor ubicado allí de la misma forma que los otros dos sensores están ubicados en las caras C y D, de modo que la plataforma quepa dentro de la estructura y a su vez el paquete o el objeto que se desee colocar allí; contiene soportes para la nivelación (a parte de los de la báscula). Comprimiendo un diseño original, simple, sencillo y muy atractivo a la vista, a la par que funcional y muy bien integrado. Técnicamente la maquina aquí descrita abarca una cantidad de 1 metro cuadrado con una altura de 1,60 metros de altura, fácil de incorporar y ubicar dentro de la planta de Truck Shop by Parts.

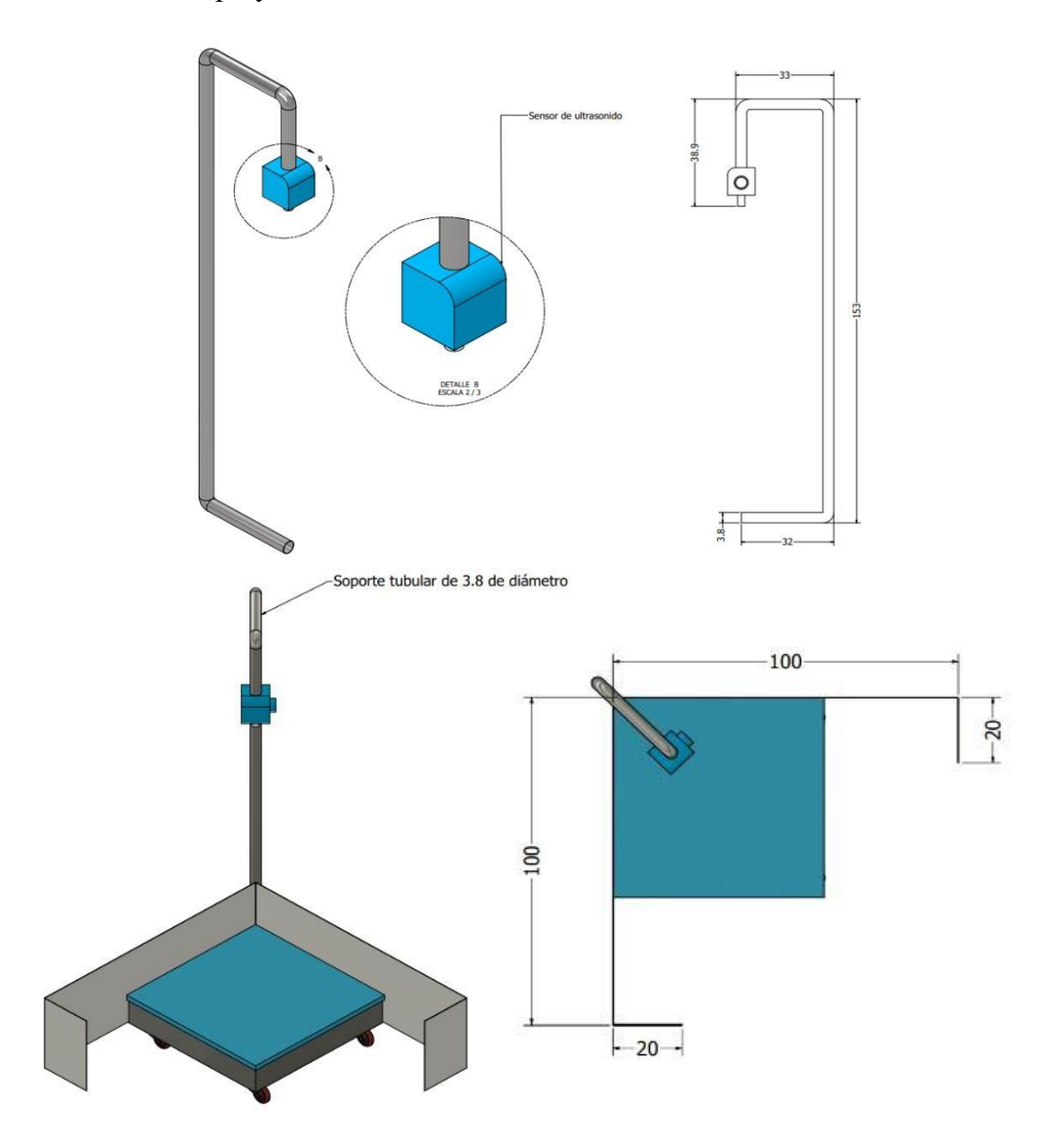

Figura 42. Descripción técnica 2.

Nota: Hecha por Sebastián Garzón Romero

Dentro de todo, además la maquina tiene dentro de si soportes de nivel que se utilizan para nivelar la estructura respecto a la superficie en la que se encuentre, además de tener estos soportes, a su vez tiene ruedas (rodachines) que permiten el traslado simple y sencillo de la máquina, en caso de que se requiera cambiarla de lugar. Con lo cual es movible como se explica a continuación.

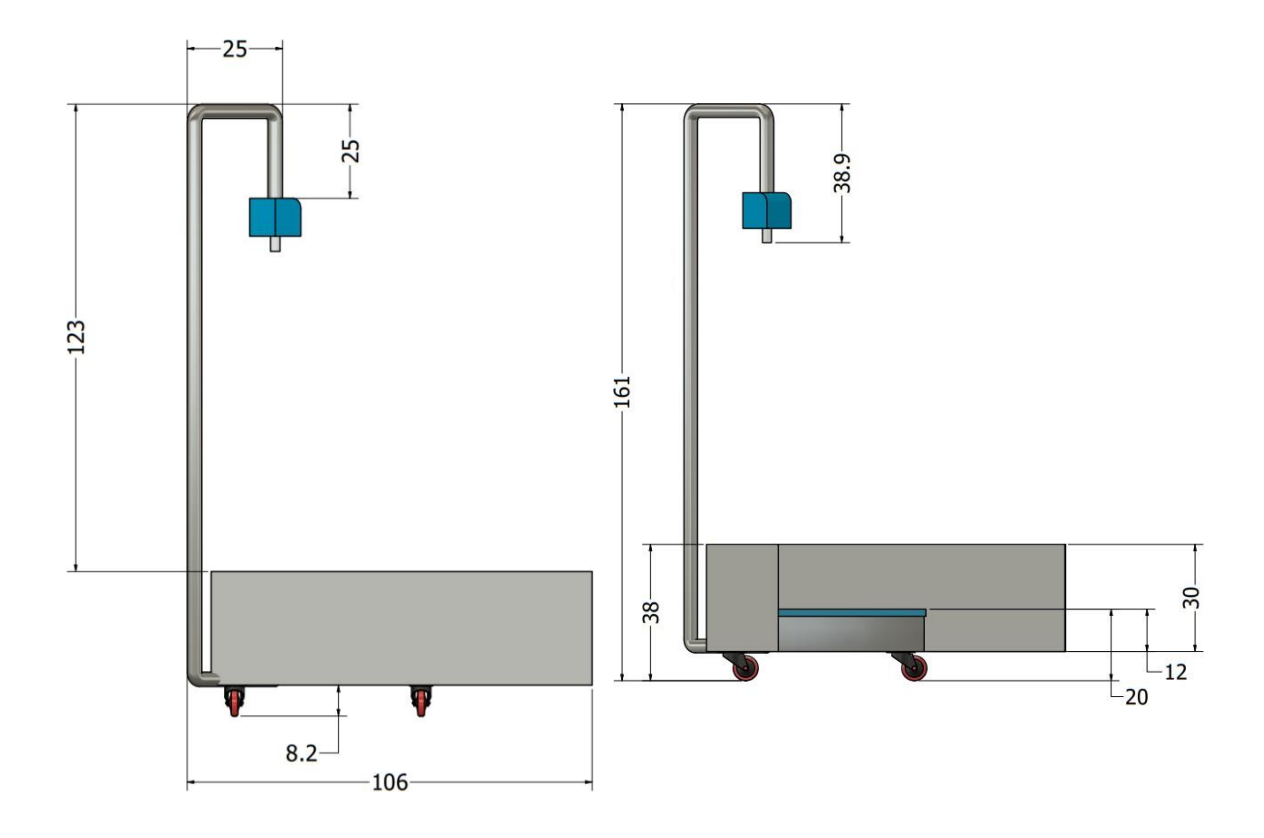

Figura 43. Descripción técnica 3.

Nota: Hecha por Sebastián Garzón Romero

*Conexión eléctrica, alimentación y cableado.* El siguiente es un diagrama que incorpora la información anteriormente compilada, respecto a las características técnicas de cada uno de los elementos descritos; trátese entonces de la conexión eléctrica de la máquina, su cableado y las fuentes de alimentación con sus respectivos datos específicos y su flujo especificado.

Exponiendo y desarrollando así, la instrumentación y el control, que, en este caso, emplea y utiliza un sistema de símbolos de acuerdo a las norma ISA S5.1(norma descrita en el marco legal) que tiene como fin transmitir más fácil y específicamente la información respecto a las especificidades técnicas que abarca a la máquina, su información eléctrica y sus características, así:

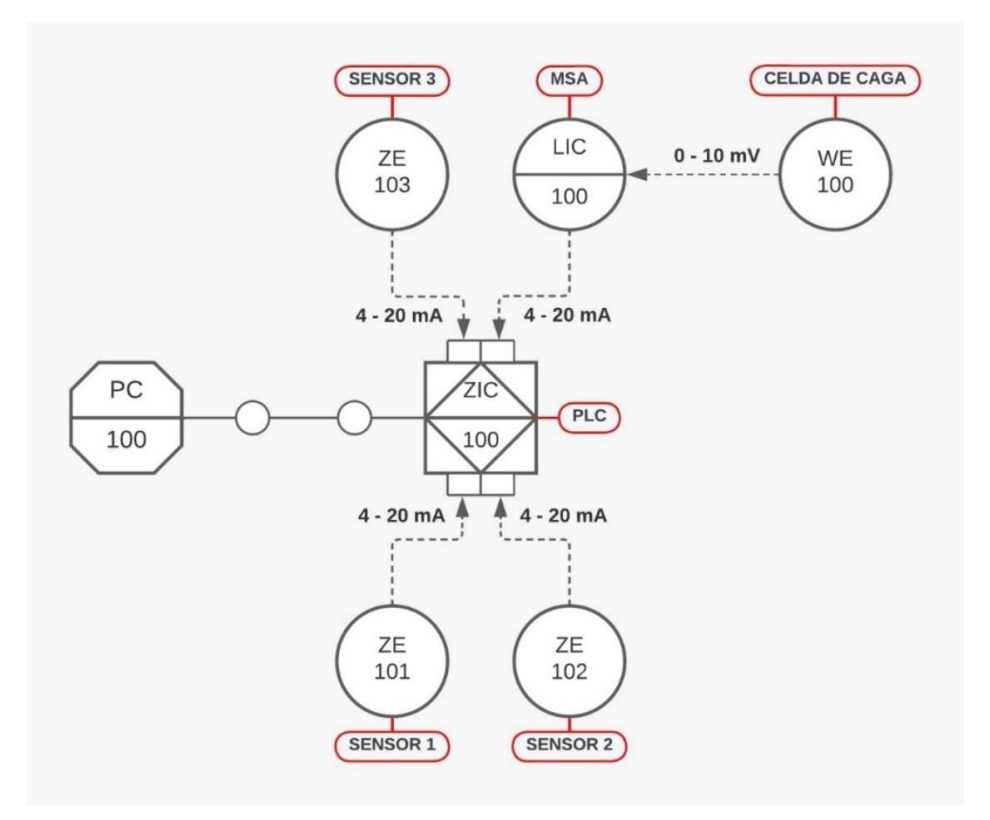

Figura 44. Diagrama ISA, plano eléctrico de la máquina.

Nota: Hecha por Sebastián Garzón Romero

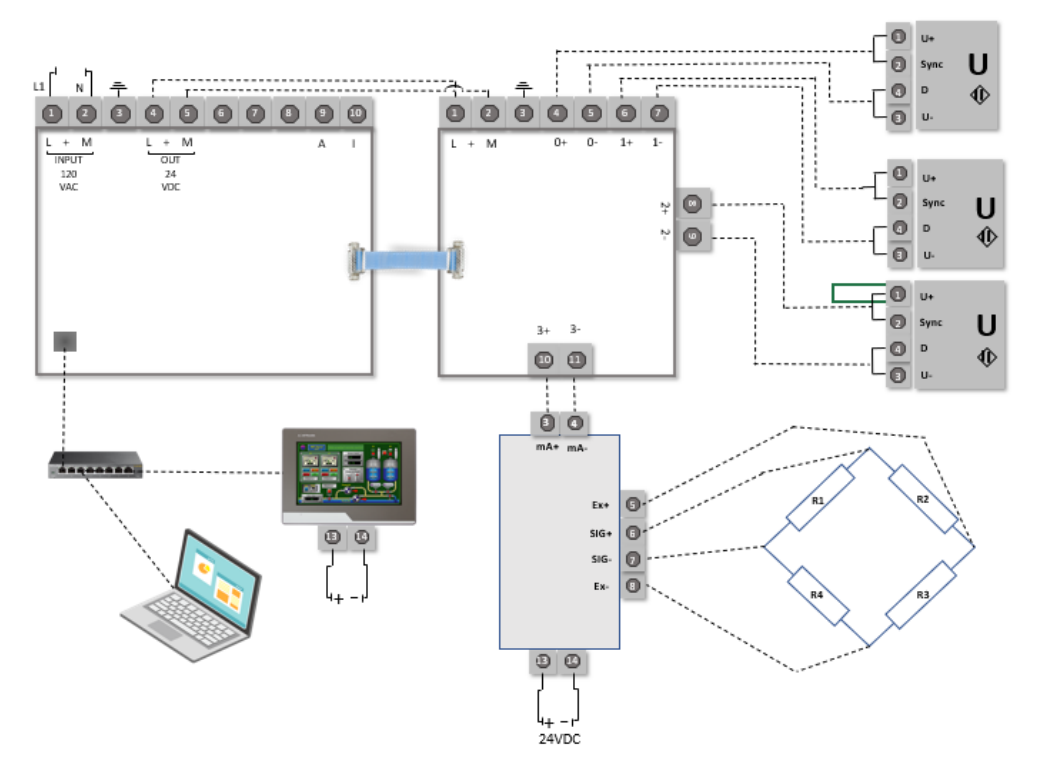

Figura 45. Esquema eléctrico.

Nota: Hecha por Sebastián Garzón Romero.

### *Software de seguimiento y rastreo de paquetería.*

#### • Rastreo Satelital S.A.S.

 Una empresa ubicada en Colombia que tiene como finalidad, no solo entregar todo tipo de paquetería y asegurar desempeños logísticos en todo el área nacional, sino también prestar un servicio de rastreo y seguimiento a la paquetería deseada de la manera que desee el cliente; es una empresa que ofrece más de 20 años de experiencia en el mercado local y también en el mercado extranjero en el amito de América latina, así como en el ámbito del mercado americano.

 Según las bases de datos del propio distribuidor hay más de 1000 clientes activos de este servicio en toda Colombia, haciéndolo una de las opciones más rápidas y a la mano para el cliente, esta empresa también cuenta con un total de más de 5000 vehículos automóviles para realizar el seguimiento de la paquetería y el rastreo del propio vehículo, haciendo un servicio de tracking en vivo y en tiempo real. Existiendo dentro de su catálogo un total de tres opciones primordiales para el servicio de seguimiento y de tracking, en este caso estos servicios se llaman rastreo básico, rastreo avanzado y rastreo de flotas; organizados en orden de "menos bueno" al mejor, dentro de cada uno de estos servicios se ramifica una larga extensión de condiciones y de servicios que permiten un rastreo más o menos especifico según corresponda, o de mercancía más o menos importante, también, según corresponda. Dicho lo anterior, hay que recalcar que, aunque este sistema es muy completo y tiene años de experiencia, quien desarrolla este proyecto considera más fiable el sistema de UPS explicado en este proyecto, principalmente por su mercado de competencia, es decir el más competitivo del mundo como el de Estados Unidos y mantenerse durante más de 100 años en él, además por sus referencias alrededor del mundo, sin mencionar la experiencia tan larga que tiene la propia compañía UPS respecto a esta.

### • FedEx.

 FedEx es una compañía americana de transporte y seguimiento, capaz de rastrear los envíos y llevar a cabo un sistema de tracking en tiempo real para realizar el seguimiento de la paquetería del envío por parte de la empresa que contrate sus servicios. Esta compañía consiste en prestar servicios de envío nacionales e internacionales para la entrega de paquetes o cualquier tipo de carga. Esta empresa fue fundada por Frederick Wallace Smith el 18 de junio de 1971 y tiene su sede en Memphis, una ciudad de Estados Unidos.

Dicha corporación tiene más de 50 años en el mercado más competitivo del mundo, al igual que

UPS; sin embargo esta empresa tiene muchos menos años de experiencia dentro de este mercado, lo que no la hace mala, sino todo lo contrario; sin embargo al ser comparada con UPS, le resulta a quien realiza este proyecto menos interesante a la hora de ejecutar el servicio de rastreo, no por algo especial o por un problema con una compañía de este nivel, sencillamente, el servicio a escoger puede ser únicamente uno, con lo cual, FedEx resulta ser también una opción más que viable para este proyecto, para concluir; en caso de que UPS no existiera o no pudiese prestar el servicio necesario, sin duda alguna FedEx seria esa primera opción de respaldo, con la misma calidad y con cualidades similares.

#### Parcel monitor Colombia.

 Es una empresa que trabaja a nivel internacional, con sistemas de tracking convencionales, ofrece el seguimiento y el rastreo de toda la paquetería solicitada por el cliente, de manera no solo nacional, como ya se mencionó sino también internacional, asignando una notificación de seguimiento a cada paquete asegurando el buen estado de estos mismos y certificando una comunicación constante y asertiva con los transportistas encargados en la entrega del paquete y el cliente, sin embargo, las "reviews" o los comentarios dentro de la propia plataforma brindados o hechos por los clientes de la compañía Parcel Monitor no dieron una buena final impresión, es decir, según estos comentarios y reseñas el servicio prestado por esta compañía no cumplió con la expectativa que se requiere para la compañía y para este proyecto en específico.

### • Enviotodo Colombia.

Es una empresa prestadora del mismo servicio que las anteriores, esta asegura el ahorro en la entrega y el rastreo de toda la paquetería necesaria, proporciona un servicio de envíos, rastreo, logística, giros y mudanzas con las diferentes, mejores y más prestigiosas empresas transportadoras del país, no obstante, el trabajo de esta compañía no resulta ser tan convincente respecto al de UPS, principalmente por el mercado en el que se basa toda su experiencia (mayormente en Colombia) y aunque trabaja con las más grandes empresas del país, cosa que desde luego no es un punto negativo sino todo lo contrario, el sistema de UPS ofrece exactamente lo mismo y con un prestigio y una calificación mucho mejor a la de esta compañía.

Ahora bien, dicho lo anterior y concluyendo con la selección de compañías capaces de prestar dicho servicio expuesto con ahínco, bien puede decirse que en un lugar de constante desarrollo y necesidad de conectividad, como el ámbito empresarial e industrial y aún más, en

una empresa como Truck Shop by Parts, en la que se plantea implementar este propio proyecto que tiene como componente, justamente elseguimiento de la paquetería para el clientecomo para la empresa propia, resulta no solo importante sino exclusivamente necesario para poder llevar a cabo la parte final de esta propuesta de diseño de máquina la implementación deun software de seguimiento y rastreo para la paquetería y el estado en el que se encuentra desdeque salió de la empresa Truck Shop by Parts hasta que llegue al cliente; y es por eso que UPS (United Parcel Service) y sus sistemas regulatorios de seguimiento, o también llamado tracking, es la opción más acertada, segura, y cómoda para este, proyecto en cuestión y de altura que puede brindar este diseño como complemento final, trátese de la velocidad y la característica aditiva del rastreo y seguimiento de paquetería y pedidos, factor importante y necesario en la satisfacción del cliente y también del trabajo en Truck Shop by Parts.

Además, la información y el control son de gran relevancia en este proyecto y en el mundo en general, como ya se mencionó, no solo para el cliente sino también para la empresa, con lo cual, UPS y sus sistemas ofrecen a ambas partes gratificantes y exclusivas experiencias en cada uno de los servicios, tanto de envío y entrega, como de recibimiento a la par que prestar el servicio ininterrumpido sobre el rastreo de mercancía, en el transcurso del pedido a domicilio; pedido que se embala cuidadosa y formidablemente en las instalaciones de la empresa, para ser posteriormente medida con la maquina propuesta en este proyecto para finalmente, entregar a domicilio de ser el caso.

El sistema UPS, provee con gran rapidez, astucia e integridad la regulación de las compras sean cercanas o lejanas a la perfección a través del dispositivo de cada uno de los clientes y también de quien envía, es decir Truck Shop by Parts.

Se trata de una empresa certificada, con más de 100 años de trayectoria en el mercado más difícil y complejo, como es el estadounidense para poder prosperar en sus actividades, pero acoplada en Colombia, país en el que también transcurre su servicio; proveen también, al complemento de este proyecto un servicio de seguridad y de total confianza, lo mejor de todo, con una empresa de renombre, de larga y laureada trayectoria.

"Son más de 400 000 personas que trabajan en 220 países o territorios con un objetivo: hacer que su proceso de envío funcione para su ventaja logística y competitiva.

Sin importar si es un empresario o una empresa, las herramientas y la tecnología de UPS lo ayudarán a crear eficiencias, a centralizar el control, a recortar costos y a aumentar la productividad. Y con más flexibilidad y mejor información, tendrá la tranquilidad de saber que está haciendo sus envíos de la mejor manera para su empresa" (UPS, s.f, Implemente el poder de la experiencia en envíos)

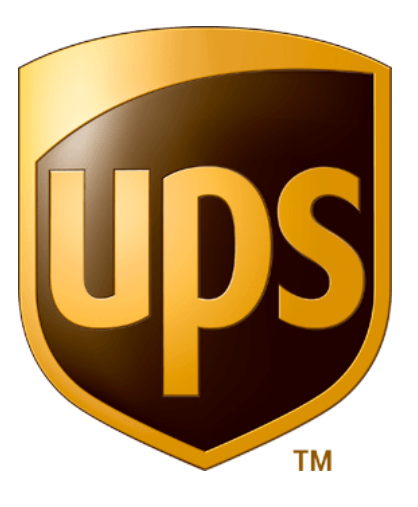

### Figura 46. Logo UPS.

#### *Nota: Tomado de (Aftermarketnews, s.f, UPS LOGO)*

¿Cómo funciona? Es tan simple como ingresar en la plataforma de la compañía o su aplicación y corroborar en los apartados de envío o entrega, donde figuran formularios que tienen que ver con la información del paquete, información como las dimensiones o el peso previamente conocidas a labor de la maquina descrita hasta ahora, para ingresar todos estos datos al sistema de UPS o en su aplicación.

Después, claro, cuentan con diversas zonas y tarifas respecto a cada envió o cada paquete; cosa que no representa ni una mayor parte de un pequeño esfuerzo para saber o conocer ya que el sistema tiene una interfaz muy intuitiva que permite especificar cada una de las informaciones específicas, que, mide y se toma con la maquina presentada en este proyecto, desde el peso hasta el tamaño para que así, pueda concluir el precio del envío y rastreo para ambas partes, a continuación se muestra cada uno de los datos del formulario necesarios para poder proceder con el envío y el rastreo, para posteriormente conocer su precio, que se especificará más adelante, aunque este es variable, claramente.

Cabe recalcar, desde luego, que UPS no solo presenta una plataforma multifuncional sino muy incluyente y orgánica a la hora de hacer una o varias cosas con el o los envíos, por tanto, dentro de sus funciones también se pueden encontrar:

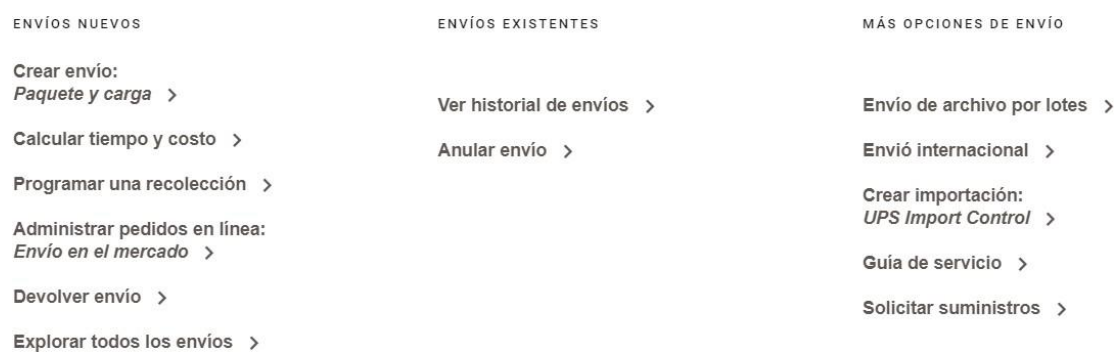

### Figura 47. Funciones de envío ofrecidas por UPS.

#### *Nota: Tomado de (UPS Colombia, s.f, Envio)*

Ahora bien, como se recalcó anteriormente, el formulario de envío para proceder con el rastreo de la paquetería, es tan fácil como completar los campos con cada una de las especificaciones que allí se piden, según corresponda, de modo que el formulario sea llenado satisfactoriamente y así conocer el precio del envío, estos formularios según el propio prestador de servicios son:

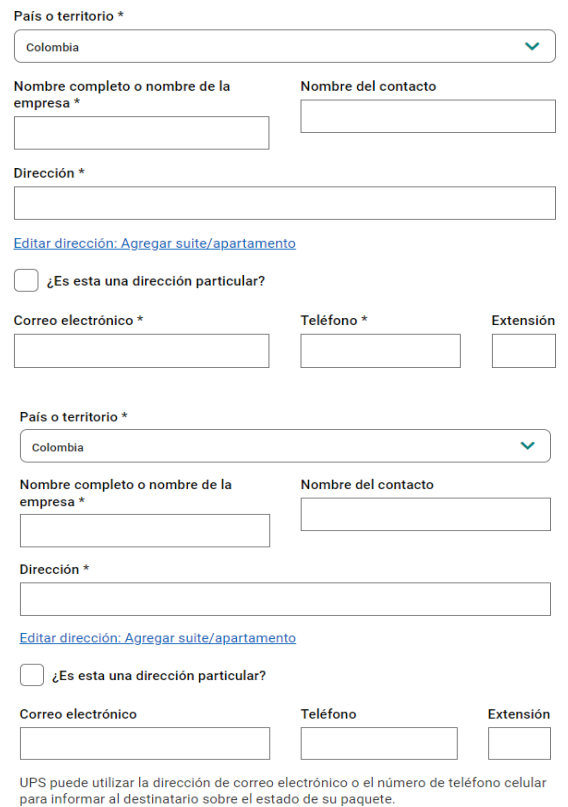

Figura 48. Primer y segundo paso, apartado "Enviar desde" y "Enviar a".

*Tomado de (UPS Colombia, s.f, Envio)*

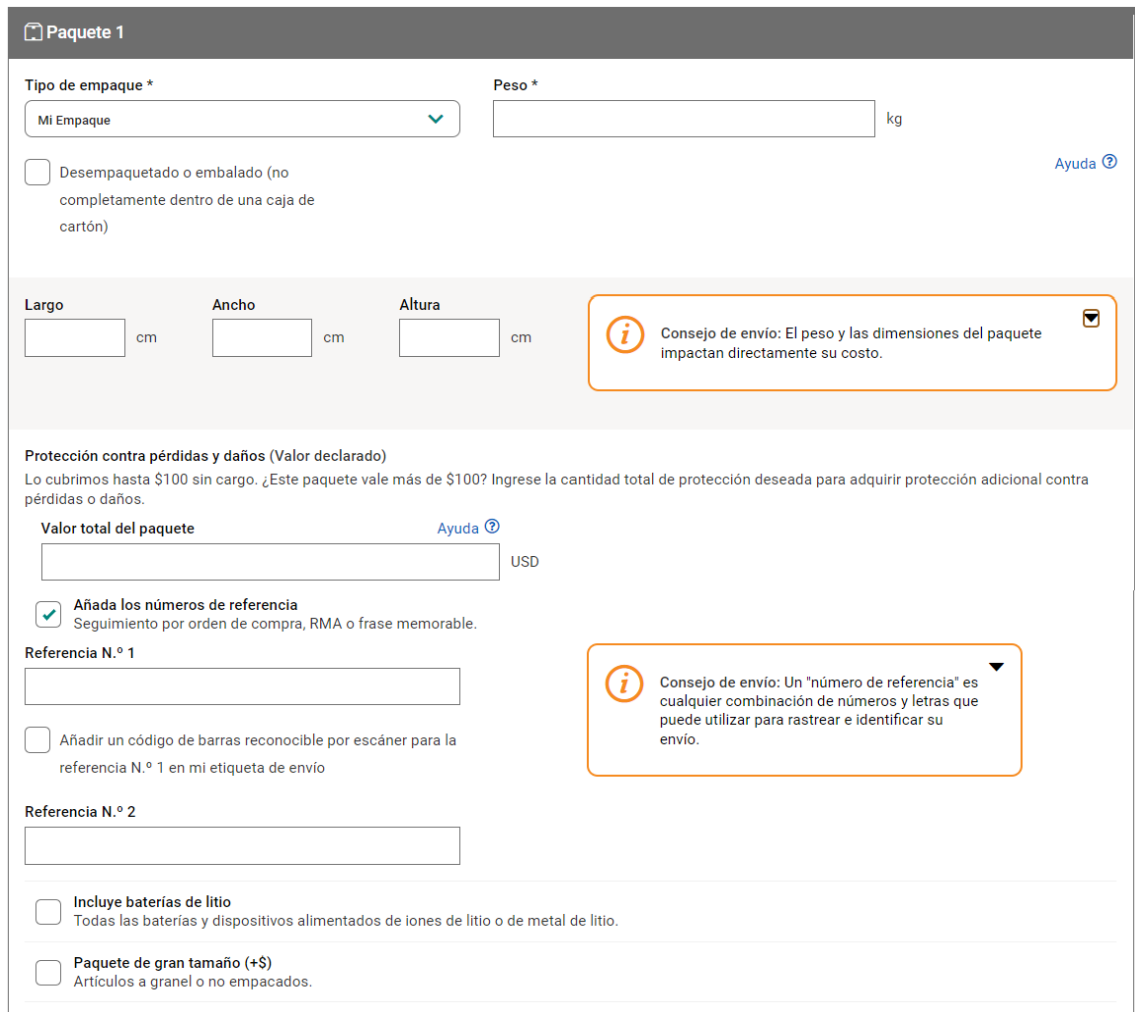

### Figura 49. Tercer paso, apartado "Información del paquete".

#### *Nota: Tomado de (UPS Colombia, s.f, Envio)*

Por último se fija el servicio de envío, en especificaciones como el tiempo en el que se requiere que llegue el pedido y las opciones de pago, que, como se ha recalcado, varia respecto al peso y las dimensiones que presente la paquetería y así, finalizar el servicio y la trazabilidad de comienzo a fin de la máquina de medición por coordenadas y comenzar el servicio de tracking o se seguimiento que se puede monitorear desde la propia plataforma, tanto para el que envía como para el cliente, no importa si es un paquete o varios de ellos, a diferencia claro, del costo de cada uno de estos que se tasa por separado; en caso de ser tasado por el peso o, si se envía más de uno, es decir, varios paquetes, entonces se puede tasar por el volumen que ocupa.

*Presupuesto, mantenimiento e información de la instalación*. Finalmente, se ocupa esta parte de los últimos detalles, luego de saber todo aquello que hasta ahora se ha explicado con precisión y puntual ahínco; para la culminación del propio proyecto, se trata del presupuesto, el mantenimiento y tiempo de construcción; dicho esto, emprende primero:

Tabla 16.

### *Sobre el presupuesto*

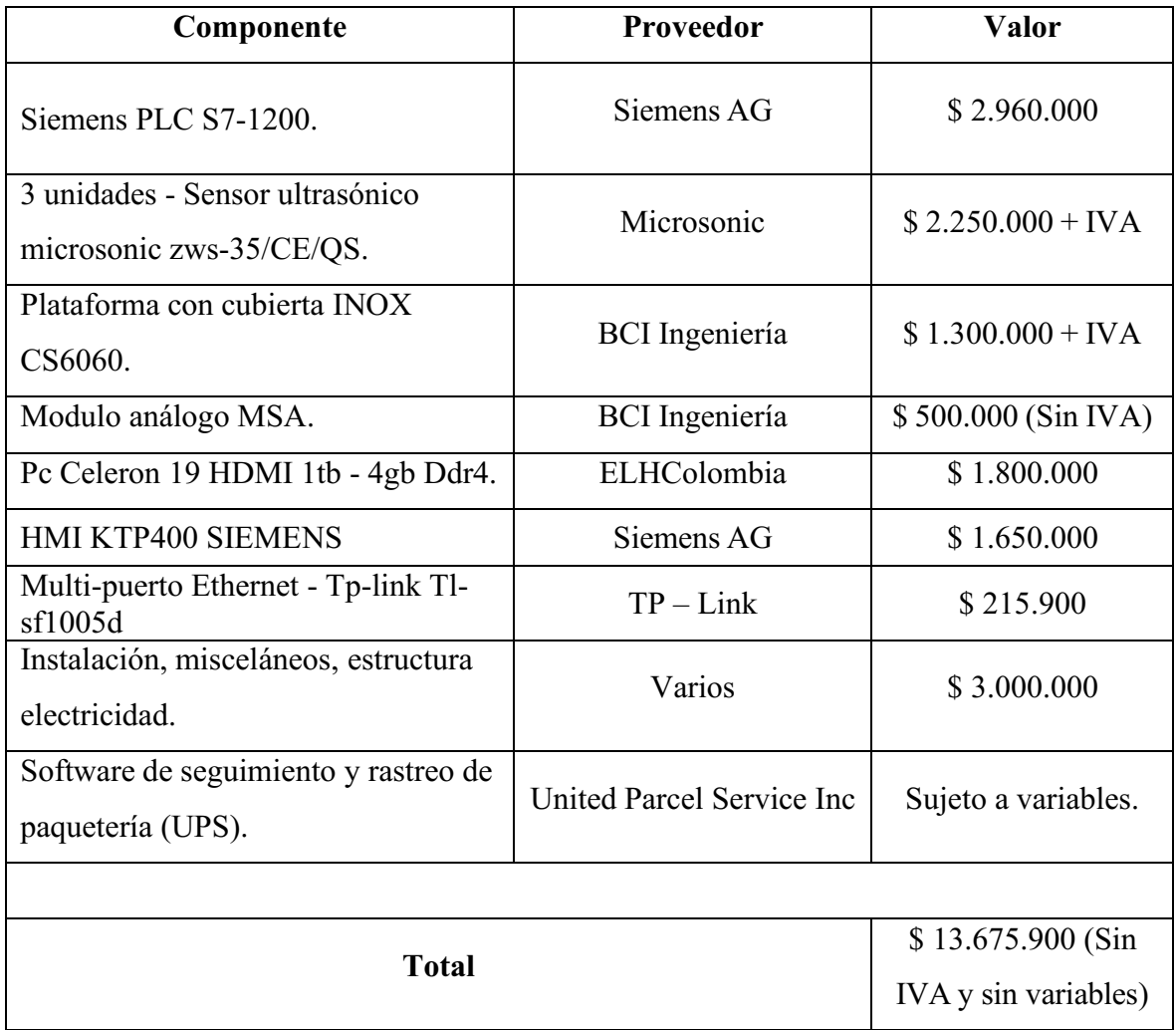

Hecha por: Sebastián Garzón Romero

*Mantenimiento e información de la instalación.* Para concluir, se llevaría a cabo el presente proyecto, tomando en cuenta el presupuesto, entonces, quien desarrolla este proyecto brinda una garantía respecto a la maquina 12 meses y su funcionamiento de 24 meses, añadiendo un valor agregado importante al no desentender por completo el desarrollo de este proyecto en el transcurso de dos años, también cabe mencionar, desde luego, que a la vez que se ofrece una garantía a modo de seguridad y compromiso con este diseño y con Truck Shop by Parts, se agrega también un mantenimiento periódico cada tres meses, para evaluar el funcionamiento de la propia maquina y hacer un chequeo rutinario, pero también, para descubrir, ya en la práctica, aquellos puntos a mejorar o nuevas ideas que se puedan emprender para complementaren su

totalidad a la máquina; a parte, el chequeo periódico de cada tres meses tiene consigo un plus, pues los cuatro primeros de estos son totalmente gratis, afirmando una vez más la confianza en el proyecto y la entrega que se le ha dedicado, además de que esta, es una forma expresa de agradecimiento a la empresa Truck Shop by Parts por permitir el diseño y la propuesta de esta máquina para la empresa.

El tiempo de construcción de la máquina, tomaría 15 días, es decir dos semanas; semanas en las cuales se emprenderá el rumbo de este proyecto, pero ahora, poniéndolo en práctica después de la teoría, extendida en este propio transcurso; con el fin de cumplir y representar fehacientemente la información y la propuesta planteada a lo largo de este proyecto. Concluyendo así, con esta parte y la siguiente, el desarrollo total y la descripción de este diseño y propuesta en el proyecto, confiando en haber abarcado cada uno de los temas necesarios en su totalidad y esperando su total y absoluta comprensión.

Tabla 17.

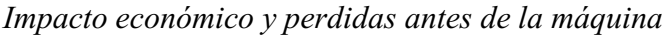

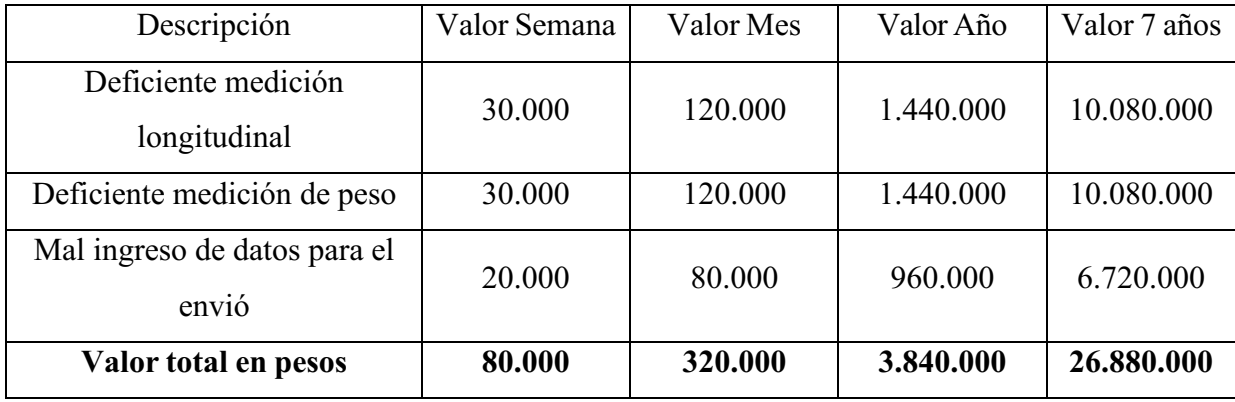

Hecha por: Sebastián Garzón Romero

## Tabla 18.

## *Reducción y atenuación del impacto económico y perdidas después de la máquina*

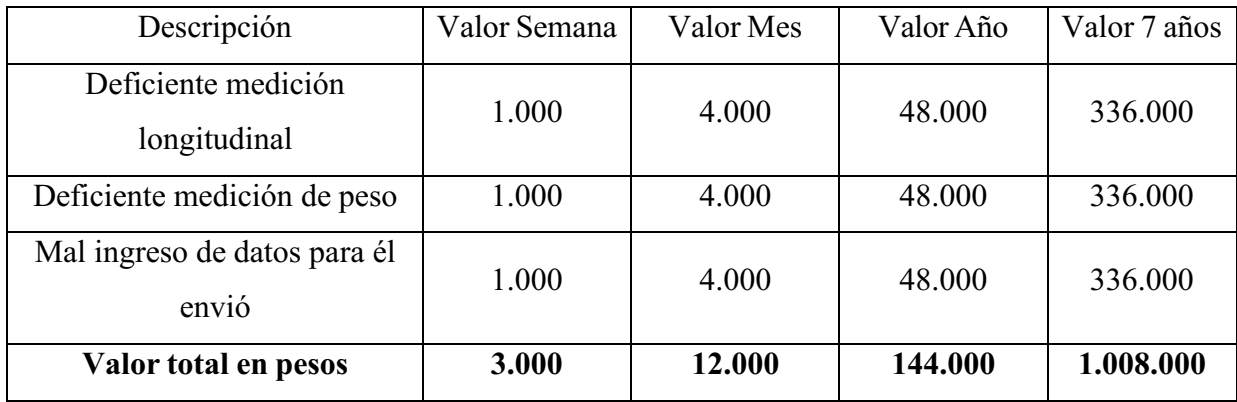

Hecha por: Sebastián Garzón Romero

Tabla 19.

### *Reducción de valores, antes y después de la máquina*

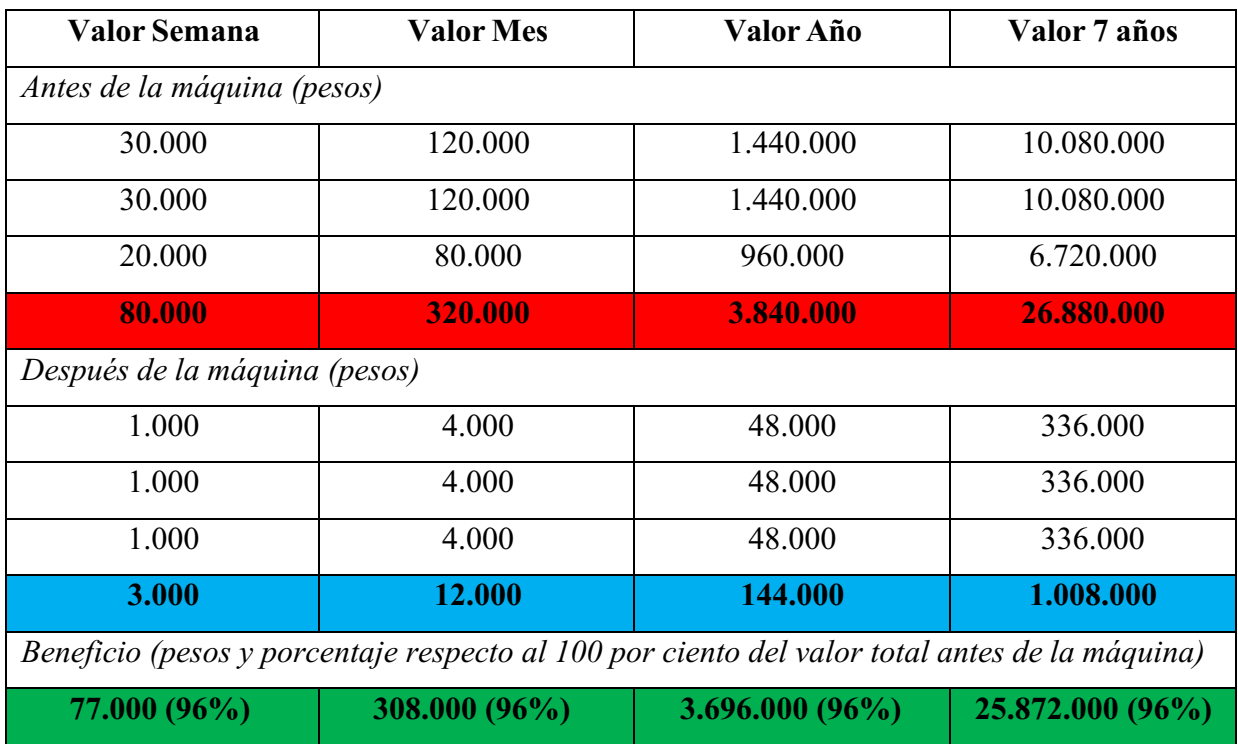

Hecha por: Sebastián Garzón Romero

Donde se puede evidenciar claramente la reducción de perdidas respecto a la implementación de la máquina, que, dadas sus características técnicas reduce el margen de errores muy considerablemente, tratándose de elementos de alta capacidad y precisión.

Sobre el rendimiento del capital invertido respecto a los beneficios que el mismo brinda, se tiene en expresión porcentual que:

$$
Rendimiento del capital invertido = {Beneficio neto (7 años) \over Inversion} \cdot 100 \qquad (11)
$$

$$
\left(\frac{25.872.000}{13.675.900}\right) \cdot 100 = 189\% \tag{12}
$$

Con lo cual se concluye que, en un plazo de siete años, el rendimiento del capital total invertido será de un 189%, resultando no solo en una inversión inteligente sino también en un audaz y muy funcional movimiento por parte de la empresa para reducir su margen de perdidas, no solo en un plazo de siete años, sino que los resultados, como previamente se mostró darán sus frutos casi inmediatamente. Dando solución a los problemas y posibles errores de medición a la hora de tomar los datos manualmente o de registrarlos; lo que a su vez se traduce en un cobro preciso a la hora de que el sistema de entrega de paquetería (UPS) reciba y entregue el pedido que Truck Shop by Parts envíe.

Respecto al ROI, se muestra así:

$$
\frac{25.872.000 - 13.675.900}{13.675.900} = 0.89 \cdot 100 = 89\% \tag{13}
$$

Con este resultado ROI, se puede decir que la inversión resulta atractiva y no solo eso sino extremadamente funcional, al margen de más de un 89% de las ganancias con lo cual se puede decir que este diseño de proyecto resulta genuinamente un gran prospecto y sobre el cual trabajar y su retorno de inversión resulta completamente capacitado para abastecer las expectativas de la empresa Truck Shop by Parts.

Se da por entendido cada uno de los procesos y actividades señalados en el presente proyecto, confiando en haberlos planteado y solucionado de manera correcta y comprensible, de modo que, no solo quien desarrolla este proyecto sino también quien lee comprenda y entienda el mismo y vea, el mismo atractivo que ve quien lo desarrolla; finalmente, se procede respectivamente con las conclusiones de este proyecto en pro de su retroalimentación puntual.

#### Conclusiones

Se ha logrado desarrollar y describir en su totalidad todos y cada uno de los objetivos propuesto en el principio de este proyecto, desde sus generalidades hasta sus especificidades abarcando uno por uno, los temas de interés o que eran imprescindibles para el desarrollo del mismo.

Se concluye también que la máquina de medición por coordenadas, tiene variedad de tipos y cada una es tan o más diferente que la anterior; en este caso, se propuso una máquina de medición por coordenadas diseñada en base a un sensor ultrasónico, es decir una máquina que funciona por los principios del sonido, a diferencia de las descritas al principio de este proyecto (que fungieron de base e inspiración) que se basan en los principios de la luz.

Se supo aprovechar e implementar también, dentro del propio diseño de la máquina, una variable especial, una báscula que permite medir el peso de la paquetería también dentro de la medición volumétrica que ya ofrecía el sensor ultrasónico, diseñando una herramienta no solo especial, sino única en su clase.

Se recalca también que, es importante comprender en su totalidad cada uno de los temas relacionados o integrados en el funcionamiento de cada elemento que compone la máquina, no solo para su entera e integra compresión, sino que también para sustentar este proyecto de pies a cabeza, procurando no dejar cabos sueltos, ni referencias que nombrar.

Es importante tomar en cuenta también, cada una de las leyes y normas que puede llegar a abarcar este proyecto en curso o los materiales que lo componen; de modo que se pueda entender teóricamente y no solo eso, sino sustentar absolutamente desde todos los ángulos el desarrollo de este proyecto, proponiendo también, una firme base legal.

Los planos y las mediciones de la propia máquina, permiten al lector un entendimiento mayor de todo lo tratado a lo largo del diseño; de este modo se puede verificar que este, es un proyecto innovador y real, que está al alcance y que, de ser implementado, sería no solo un gran aditamento para Truck Shop by Parts, sino que también lo sería para quien leyera este proyecto, sin mencionar desde luego, a quien lo realiza.

El presupuesto planteado considera muchas de las razones que intentará solucionar la máquina, la primera de ellas, las malas o deficientes medidas que se puedan llegar a tomar y la segunda, el registro no adecuado de los datos y la información de la paquetería que incurriría

directamente en un costo diferente superior o inferior al real dados los parámetros de valores establecidos por la compañía (UPS) de paquetería.

Las ecuaciones planteadas en este proyecto presentan una base totalmente férrea y consistente en la cual se sustenta este proyecto y otros similares, con lo cual, esta sustentación teórica da como resultado un historial de funciones y maquinas especiales que tienen que ver, no solo directamente con esta, sino que tienen que ver con un historial de MMC y sus diferentes funcionamientos.

El servicio de paquetería UPS es un sistema implementado de gran referencia y un largo historial de recomendaciones; una entidad proveniente del mercado más competente del mundo como el de Estados Unidos y una trayectoria de más de 100 años que corroboran el gran funcionamiento y la efectividad de esta empresa en su mercado de competencia, hacen de su implementación sistemática en el esquema de este proyecto un aditivo más que atractivo, interesante y funcional.

Es clave mencionar y saber interpretar los conceptos teóricos y conceptuales que componen a este proyecto, de modo que se pueda dar rienda suelta al entendimiento propio del desarrollo del proyecto, sus componentes, sus herramientas y toda la jerga que se utiliza a lo largo de la propia explicación; estos términos y definiciones componen un apartado especial y diferentes entre sí dentro de esta propuesta con el fin de que quien lo leyese, como ya se mencionó, pueda guiarse y entender el transcurso total de la propuesta.

Es clave entender que en el mercado actual es necesaria la implementación cada vez más novedosa y constante de elementos y herramientas tecnológicas importantes y de desarrollo actualizado, ya que, con estas mismas se le permite a la empresa que corresponda (en este caso Truck Shop by Parts) competir de manera más férrea y constituida con sus respectivas competencias; lo que comprende un plus y una mejora no solo en el proceso productivo de la entidad sino también en la satisfacción de los clientes y en la buena imagen de la empresa en su respectivo mercado.

Los sensores ultrasónicos brindan a la máquina una medición más específica y exacta de la paquetería que se piensa medir, acompañado de una báscula de medición de peso muy precisa y casi sin rango de error, lo que asegura un margen de fallo muy bajo por no decir nulo y acompañado del PLC y su tratamiento de datos se vuelve aún más efectivo y casi reduce a cero también el registro y envío de datos de la propia paquetería.

La programación de datos dada para el PLC y su software de tratamiento de datos, el TIA PORTAL, proveen una fiabilidad pura, razonable y entendible de cada una de estas informaciones recolectadas con el fin de que cada persona que utilizara la máquina pueda no solo comprender los datos registrados sino también tratarlos de manera adecuada para posteriormente brindarlosa la compañía de seguimiento y monitoreo UPS.

El computador Celeron y sus componentes terminan por llenar una lista más que exitosa y funcional de artículos en base al funcionamiento de la propia máquina, ya que desde aquí se registraran los datos y se enviara la guía de seguimiento de la paquetería que corresponda a UPS y de esta misma manera al cliente y la propia Truck Shop by Parts para estar al tanto del contenido y la seguridad de la caja a través de todo su recorrido; técnicamente lo que aquí se menciona es que el computador tendrá dentro de si el sistema UPS con todo lo que eso representa.

En retrospectiva se podría decir que el proyecto por sí mismo no representa en su totalidad una finalización del mismo, ya que, por las características de sus componentes siempre está abierto al diseño y la innovación, así como a su constante mejora e implementación de ideas que, a la larga, no harían más que mejorar la propia base arquetípica del proyecto, brindando un margen de imaginación para quien, el día a día, controlase la máquina o en caso de que en sus mantenimientos periódicos se encontrasen deficiencias o puntos de mejora; haciendo de este diseño el mejor en su clase.

### Recomendaciones

 Se sugiere en tal caso de implementar esta propuesta, seguir el paso a paso y el diseño para no alterar el resultado, si hay algún cambio se debe resaltar y a su vez modificar el resto del proyecto, debido a que cada cambio afectará el desarrollo y la conclusión del mismo.

 Se puede o no tomar el software de seguimiento, varia en si se quiere implementar uno diferente o si este proceso se puede seguir haciendo manual, sin embargo, no es lo ideal, ya que lo que se quiere evitar son los reprocesos y errores.

 Es fundamental tener en cuenta el presupuesto entregado, para poder evaluar el retorno de inversión y sus beneficios, también se pueden costear otros materiales y sensores, sin embargo, cambiará el diseño y debemos volver a la primera recomendación.

 Para un futuro, si el periodo de ejecución es de más de 6 meses, lo ideal es volver a realizar el presupuesto, debido a que el costo de los materiales, sensores, elementos y accesorios está variando constantemente.

 Por otra parte, en la investigación se pueden apoyar y basar en las maquinas MMC (máquinas de medición por coordenadas), sin embargo, estas cuentan con un método o sistema diferente (Luz o infrarrojo), en cambio el implementado fue por ondas (ultrasonido), con el fin de mejorar la precisión y el resultado de las medidas, lo que no cambia la funcionalidad, ambas buscan realizar o tomar medidas de un objeto.

 Este método investigativo y el diseño de la máquina, son ideales y pueden funcionar en una eventual implementación, a su vez el presupuesto no es alto y es ideal para que se lleve a cabo, se sugiere o es una buena opción desarrollar esta idea para beneficio de la empresa, no obstante, también se puede llevar a cabo otro tipo de investigación, método y diseño para comprar y revisar la mejor opción.

#### **Referencias**

5Hertz. (s.f.) Celdas de carga, recuperado el 27 de marzo de 2022 de https://www.5hertz.com/index.php?route=tutoriales/tutorial&tutorial\_id=3

ABCienciade (2009) Contracción de Lorentz, recuperado el 16 de agosto de 2022 de https://abcienciade.wordpress.com/2009/03/06/contraccion-de-lorentz/

Aftermarketnews (s.f) UPS – LOGO, recuperado el 13 de septiembre de 2022 de https://www.aftermarketnews.com/ups-launches-problem-solvers-campaign/ups-logo/

Arduino (s.f) Divisor de tensión y el Puente de Wheatstone, recuperado el 28 de agosto de 2022 de https://arduino.cl/importancia-del-divisor-de-tension-y-el-puente-de-wheatstone/

Autycom (s.f) SIMATIC HMI, KTP400 Basic, Basic Panel, Manejo con teclado/táctil, pantalla TFT de 4″, 65536 colores, Interfaz PROFINET, configurable a partir de WinC, recuperado el 10 de noviembre de 2022 de https://www.autycom.com/producto/pantalla-hmi-simatic- $6av2123-2db03-0ax0-siemens/$ 

BCI Ingeniería (s.f) CS Basculas y plataformas, recuperado el 28 de agosto de 2022 de https://www.bci.co/productos/plataforma-cs-cub-ss

BCI Ingeniería (s.f) MSA – CSA Módulos con salida analógica, recuperado el 28 de agosto de 2022 de https://www.bci.co/storage/documentos/productos/catalogo-msa-csa.pdf

BCI Ingeniería (s.f) WL1263, celdas de carga, recuperado el 28 de agosto de 2022 de https://www.bci.co/productos/celda-decarga-monobloque-acecells-wl1263

BCI Ingeniería (s.f) WL1263, Ficha técnica, WL1263 Celda de carga con certificado OIML, recuperado el 28 de agosto de 2022 de https://www.bci.co/storage/documentos/productos/catalogo-wl1263.pdf

Beetrack. (s.f.) Sistema de seguimiento, monitoreo y evaluación en logística, recuperado el 27 de marzo de 2022 de https://www.beetrack.com/es/blog/sistema-de-seguimiento

BREVE HISTORIA, recuperado el 12 de agosto de 2022 de <https://inaoe.repositorioinstitucional.mx/jspui/bitstream/1009/1587/1/VazquezMS.pdf>

California State Polytechnic University-Pomona (s.f) Ohm's law, recuperado el 28 de agosto de 2022 de [https://www.cpp.edu/~elab/projects/project\\_01/index.html](https://www.cpp.edu/~elab/projects/project_01/index.html)

Carbone Stainless Steel (s.f) ficha técnica del acero inoxidable, recuperado el 28 de agosto de

2022 de https://www.empresascarbone.com/pdf/ficha-tecnica-del-acero-inoxidable.pdf

Contaval (s.f.) Products, Micro PLC SG2, recuperado el 26 de agosto de 2022 de https://www.contaval.es/products-page/control/micro-plc-sg2/

Control Real Español (2015) Controlador lógico programable recuperado el 26 de agosto de 2022 de https://controlreal.com/es/controlador-logico-programable-plc/

Digital Sevilla (2018) Importancia de la maquinaria industrial en la actualidad, recuperado el 26 de agosto de 2022 de https://digitalsevilla.com/2018/07/12/la-importancia-de-lamaquinaria-industrial-en-la-actualidad/

Ejercicios – fyq (2017) EBAU: ANDALUCÍA: Física (junio 2017) - ejercicio B.3 (4645), recuperado el 16 de agosto de 2022 de https://ejercicios-fyq.com/EBAU-Andalucia-Fisicajunio-2017-ejercicio-3-opcion-B

ELH Colombia (s.f) Mercado Libre, s.f, Pc Celeron Mesa Pantalla 19 Hdmi 1tb - 4gb Ddr4 Windows, recuperado el 9 de septiembre de 2022 de https://articulo.mercadolibre.com.co/MCO-464327170-pc-celeron-mesa-pantalla-19-hdmi-1tb-4gb-ddr4-windows- JM

Electrrio (s.f) Celdas de carga, recuperado el 28 de agosto de 2022 de <http://www.electrrio.com/Anuncios/SensoresyModulos/Peso/sensordepeso.pdf>

Encyclopedia Britannica (s.f) Space, Physics and methaphysics, recuperado el 16 de agosto de 2022 de https://www.britannica.com/science/space-physics-and-metaphysics

Ercole, M. (15 de febrero de 2003) Máquinas de medir tridimensionales, recuperado el 27 de marzo de 2022 de https://www.interempresas.net/Medicion/Articulos/26040-Maquinas-demedir-tridimensionales.html

Fundaciocim (s.f) interferómetro laser, recuperado el 12 de agosto de 2022 de [https://www.fundaciocim.org/es/fabricacio/servei/interferometre-](https://www.fundaciocim.org/es/fabricacio/servei/interferometre-laser#%3A~%3Atext%3DLa%20interferometr%C3%ADa%20se%20utiliza%20ampliamente%2Cse%20superponen%20los%20dos%20rayos)

[laser#:~:text=La%20interferometr%C3%ADa%20se%20utiliza%20ampliamente,se%20super](https://www.fundaciocim.org/es/fabricacio/servei/interferometre-laser#%3A~%3Atext%3DLa%20interferometr%C3%ADa%20se%20utiliza%20ampliamente%2Cse%20superponen%20los%20dos%20rayos) [ponen%20los%20dos%20rayos](https://www.fundaciocim.org/es/fabricacio/servei/interferometre-laser#%3A~%3Atext%3DLa%20interferometr%C3%ADa%20se%20utiliza%20ampliamente%2Cse%20superponen%20los%20dos%20rayos)

Geogebra (s.f.) Demostración de la fórmula de la distancia entre dos puntos en el espacio, recuperado el 16 de agosto de 2022 de <https://www.geogebra.org/m/QjnTG76X>

Guía paquetería (s.f.) ¿Cómo saber cuál es la guía de envió? recuperado el 27 de marzo de 2022 de https://guiapaqueteria.com/que-es-una-guia-de[envio/#:~:text=Una%20gu%C3%ADa%20de%20env%C3%ADo%20es,lleg%C3%B3%2%2](https://guiapaqueteria.com/que-es-una-guia-de-envio/#%3A~%3Atext%3DUna%20gu%C3%ADa%20de%20env%C3%ADo%20es%2Clleg%C3%B3%252%200a%20su%20destino%20final) [00a%20su%20destino%20final](https://guiapaqueteria.com/que-es-una-guia-de-envio/#%3A~%3Atext%3DUna%20gu%C3%ADa%20de%20env%C3%ADo%20es%2Clleg%C3%B3%252%200a%20su%20destino%20final)

HIVE BLOG (2021) Ley de Reflexión y Refracción. Análisis teórico y experimental, recuperado el 16 de agosto de 2022 de https://hive.blog/hive-196387/@lorenzor/ley-dereflexion-y-refraccion-analisis-teorico-y-experimental

InfoPLC (s.f) Introducción al estándar IEC 61131-3, recuperado el 9 de septiembre de 2022 de [http://www.infoplc.net/files/documentacion/estandar\\_programacion/infoPLC\\_net\\_Intro\\_estan](http://www.infoplc.net/files/documentacion/estandar_programacion/infoPLC_net_Intro_estandar_IEC_61131-3.pdf) dar IEC 61131-3.pdf

Interempresas (2021) MMC tipo puente o MMC de brazo horizontal ¿cómo saber cuál elegir?, recuperado el 12 de agosto del 2022 de https://www.interempresas.net/MetalMecanica/Articulos/354521-MMC-tipo-puente-o-MMCde-brazo-horizontal-como-saber-cual-elegir.html

Intertek (s.f) Ensayos de Protección IP (Ingress Protection) en Productos de Iluminación: Norma IEC 60529, recuperado el 9 de septiembre de 2022 de https://www.intertek.es/iluminacion/ip-ingress-protection-iec-60529/

Carballo, J; Romero, D (2011) p. 9, TUTORIAL NORMA ISA S5.1 Y DIAGRAMAS P&ID, recuperado el 9 de septiembre de 2022 de https://biblioteca.utb.edu.co/notas/tesis/0062398.pdf

ISO (2015) ISO 9001 Sistemas de Gestión de la Calidad, recuperado el 9 de septiembre de 2022 de https://www.iso.org/obp/ui/#iso:std:iso:9001:ed-5:v1:es

Khan Academy. (s.f.) ¿Qué es el peso? recuperado el 27 de marzo de 2022 de https://es.khanacademy.org/science/ap-physics-1/ap-forces-newtons-laws/newtons-first-lawmass-and-inertia-ap/a/what-is-weight

Mall Industries Siemens (s.f) SIMATIC S7-1200, analog I/O SM 1234, 4 AI/2 AO,  $+/-10$  V, 14bit resolution or 0 (4)-20mA, 13-bit resolution, recuperado el 28 de agosto de 2022 de https://mall.industry.siemens.com/mall/es/WW/Catalog/Product/6ES7234-4HE32-0XB0

Manual S7 – 1200 programmable controller (s.f) SIEMENS Simatic s7, s7 – 1200 programmable controller, recuperado el 28 de agosto de 2022 de [https://docs.rs](https://docs.rs-online.com/34b1/A700000008960975.pdf)[online.com/34b1/A700000008960975.pdf](https://docs.rs-online.com/34b1/A700000008960975.pdf)

MECALUX. (s.f) Despacho de mercancías: fases y claves para el éxito, recuperado el 15 de abril de 2022 de https://www.mecalux.com.mx/blog/despacho-mercancias
Mercado Libre (s.f) Pc De Mesa Celeron Monitor 20 Hdmi Hdd 1tb Ddr4 4gb Windows, recuperado el 28 de agosto de 2022 de https://articulo.mercadolibre.com.co/MCO-464425464pc-de-mesa-celeron-monitor-20-hdmi-hdd-1tb-ddr4-4gb-windows-

[\\_JM?matt\\_tool=58736426&matt\\_word=&matt\\_source=google&matt\\_campaign\\_id=1463423](https://articulo.mercadolibre.com.co/MCO-464425464-pc-de-mesa-celeron-monitor-20-hdmi-hdd-1tb-ddr4-4gb-windows-_JM?matt_tool=58736426&matt_word&matt_source=google&matt_campaign_id=14634237761&matt_ad_group_id=122266242130&matt_match_type&matt_network=g&matt_device=c&matt_creative=545507349263&matt_keyword&matt_ad_position&matt_ad_type=pla&matt_merchant_id=123381456&matt_product_id=MCO464425464&matt_product_partition_id=1635979333123&matt_target_id=aud-345731277262%3Apla-1635979333123&gclid=Cj0KCQjwjbyYBhCdARIsAArC6LLXSH1eQBWjEF_QpOevINKbDmDktGF6xxM6MgSEqZIQYiAtSTF8v1MaAmkwEALw_wcB) 7761&matt ad group id=122266242130&matt match type=&matt network=g&matt devic [e=c&matt\\_creative=545507349263&matt\\_keyword=&matt\\_ad\\_position=&matt\\_ad\\_type=pla](https://articulo.mercadolibre.com.co/MCO-464425464-pc-de-mesa-celeron-monitor-20-hdmi-hdd-1tb-ddr4-4gb-windows-_JM?matt_tool=58736426&matt_word&matt_source=google&matt_campaign_id=14634237761&matt_ad_group_id=122266242130&matt_match_type&matt_network=g&matt_device=c&matt_creative=545507349263&matt_keyword&matt_ad_position&matt_ad_type=pla&matt_merchant_id=123381456&matt_product_id=MCO464425464&matt_product_partition_id=1635979333123&matt_target_id=aud-345731277262%3Apla-1635979333123&gclid=Cj0KCQjwjbyYBhCdARIsAArC6LLXSH1eQBWjEF_QpOevINKbDmDktGF6xxM6MgSEqZIQYiAtSTF8v1MaAmkwEALw_wcB) [&matt\\_merchant\\_id=123381456&matt\\_product\\_id=MCO464425464&matt\\_product\\_partitio](https://articulo.mercadolibre.com.co/MCO-464425464-pc-de-mesa-celeron-monitor-20-hdmi-hdd-1tb-ddr4-4gb-windows-_JM?matt_tool=58736426&matt_word&matt_source=google&matt_campaign_id=14634237761&matt_ad_group_id=122266242130&matt_match_type&matt_network=g&matt_device=c&matt_creative=545507349263&matt_keyword&matt_ad_position&matt_ad_type=pla&matt_merchant_id=123381456&matt_product_id=MCO464425464&matt_product_partition_id=1635979333123&matt_target_id=aud-345731277262%3Apla-1635979333123&gclid=Cj0KCQjwjbyYBhCdARIsAArC6LLXSH1eQBWjEF_QpOevINKbDmDktGF6xxM6MgSEqZIQYiAtSTF8v1MaAmkwEALw_wcB) n id=1635979333123&matt target id=aud-345731277262:pla-

[1635979333123&gclid=Cj0KCQjwjbyYBhCdARIsAArC6LLXSH1eQBWjEF\\_QpOevINKb](https://articulo.mercadolibre.com.co/MCO-464425464-pc-de-mesa-celeron-monitor-20-hdmi-hdd-1tb-ddr4-4gb-windows-_JM?matt_tool=58736426&matt_word&matt_source=google&matt_campaign_id=14634237761&matt_ad_group_id=122266242130&matt_match_type&matt_network=g&matt_device=c&matt_creative=545507349263&matt_keyword&matt_ad_position&matt_ad_type=pla&matt_merchant_id=123381456&matt_product_id=MCO464425464&matt_product_partition_id=1635979333123&matt_target_id=aud-345731277262%3Apla-1635979333123&gclid=Cj0KCQjwjbyYBhCdARIsAArC6LLXSH1eQBWjEF_QpOevINKbDmDktGF6xxM6MgSEqZIQYiAtSTF8v1MaAmkwEALw_wcB) [DmDktGF6xxM6MgSEqZIQYiAtSTF8v1MaAmkwEALw\\_wcB](https://articulo.mercadolibre.com.co/MCO-464425464-pc-de-mesa-celeron-monitor-20-hdmi-hdd-1tb-ddr4-4gb-windows-_JM?matt_tool=58736426&matt_word&matt_source=google&matt_campaign_id=14634237761&matt_ad_group_id=122266242130&matt_match_type&matt_network=g&matt_device=c&matt_creative=545507349263&matt_keyword&matt_ad_position&matt_ad_type=pla&matt_merchant_id=123381456&matt_product_id=MCO464425464&matt_product_partition_id=1635979333123&matt_target_id=aud-345731277262%3Apla-1635979333123&gclid=Cj0KCQjwjbyYBhCdARIsAArC6LLXSH1eQBWjEF_QpOevINKbDmDktGF6xxM6MgSEqZIQYiAtSTF8v1MaAmkwEALw_wcB)

Mercado Libre (s.f.), Multi-puerto Ethernet - Tp-link Tl-sf1005d - Con 5 Puertos, recuperado el 10 de noviembre de 2022 de https://articulo.mercadolibre.com.co/MCO-851595241-multipuerto-ethernet-tp-link-tl-sf1005d-con-5-puertos-

JM#position=7&search\_layout=stack&type=item&tracking\_id=b4538840-7e57-4f3c-87a6[b69aa38e03f2](https://articulo.mercadolibre.com.co/MCO-851595241-multi-puerto-ethernet-tp-link-tl-sf1005d-con-5-puertos-_JM#position=7&search_layout=stack&type=item&tracking_id=b4538840-7e57-4f3c-87a6-b69aa38e03f2)

Mercado Libre (s.f.), PLC Siemens S7 1200, recuperado el 10 de noviembre de 2022 de https://articulo.mercadolibre.com.co/MCO-507133669-plc-siemens-s7-1200-cpu-1214cacdcrly-entrega-inmediata-

JM#position=1&search\_layout=stack&type=item&tracking\_id=67364923-0390-4661-b966-[825e8cb1f4fb](https://articulo.mercadolibre.com.co/MCO-507133669-plc-siemens-s7-1200-cpu-1214c-acdcrly-entrega-inmediata-_JM#position=1&search_layout=stack&type=item&tracking_id=67364923-0390-4661-b966-825e8cb1f4fb)

Microsonic (s.f), extracto de nuestro catálogo online, s.f, zsw, zws-35/CE/QS, recuperado el 28 de agosto de 2022 de [https://www.microsonic.de/DWD/\\_111327/pdf/1034/microsonic\\_zws-](https://www.microsonic.de/DWD/_111327/pdf/1034/microsonic_zws-35_CE_QS.pdf)[35\\_CE\\_QS.pdf](https://www.microsonic.de/DWD/_111327/pdf/1034/microsonic_zws-35_CE_QS.pdf)

Microsonic (s.f) Sensores ultrasónicos zsw, zws-35/CE/QS, recuperado el 28 de agosto de 2022 de https://www.microsonic.de/es/sensores-de-distancia/rectangular/zws/sensoresest%c3%a1ndar/sensores-est%c3%a1ndar/zws-35ceqs.htm

M. González (s.f) p.49, Metodología del diseño, recuperado el 9 de septiembre de 2022 de [https://www.guao.org/sites/default/files/biblioteca/Metodologia%20del%20Dise%C3%B1o.p](https://www.guao.org/sites/default/files/biblioteca/Metodologia%20del%20Dise%C3%B1o.pdf) [df](https://www.guao.org/sites/default/files/biblioteca/Metodologia%20del%20Dise%C3%B1o.pdf)

OIML (2000) OIML R 60 Edition 2000 (E), recuperado el 9 de septiembre de 2022 de https://www.oiml.org/en/files/pdf\_r/r060-e00.pdf

Okdiario (2018) Como calcular la impedancia, recuperado el 28 de agosto de 2022 de

https://okdiario.com/howto/como-calcular-impedancia-1853106

OMEGA (s.f.) Transductores diferenciales de variación lineal, recuperado el 16 de agosto de 2022 de https://es.omega.com/technical-learning/transductores-de-desplazamiento-variable[lineal.html](https://es.omega.com/technical-learning/transductores-de-desplazamiento-variable-lineal.html)

Opertek (2019) ¿Qué es un PLC? Como funciona un PLC recuperado el 26 de agosto de 2022  $de <https://www.opertek.com/blog/que-es-un-ple/>$ 

Pepperl+Fuchs (s.f.) Medición de paquetes en un segundo: Sensores ultrasónicos que detectan cualquier superficie, recuperado el 7 de abril del 2022 de [https://www.pepperl](https://www.pepperl-fuchs.com/global/es/31741.html)[fuchs.com/global/es/31741.html](https://www.pepperl-fuchs.com/global/es/31741.html)

Pérez. D (s.f) p.2, Sensores de distancia por ultrasonidos, recuperado el 28 de agosto de 2022 de <http://www.alcabot.com/alcabot/seminario2006/Trabajos/DiegoPerezDeDiego.pdf>

Researchgate (2011) Development of Equivalent Virtual Instruments to PLC Functions and Networks, recuperado el 26 de agosto de 2022 de [https://www.researchgate.net/figure/The-](https://www.researchgate.net/figure/The-PLC-ladder-diagram_fig3_272666766)PLC-ladder-diagram\_fig3\_272666766

Scanpaint (2018) Beneficios de la pintura electrostática de equipos metálicos, recuperado el 28 de agosto de 2022 de https://www.scanpaint.com/beneficios-de-la-pintura-electrostatica-deequipos-metalicos

Sergio, V; Alberto, J; Jorge, P; David, G (octubre de 2003) LA MAQUINA DE MEDICION POR COORDENADAS (XYZ) DEL INAOE CARACTERISTICAS Y UNA BREVE HISTORIA, recuperado el 12 de agosto de 2022 de <https://inaoe.repositorioinstitucional.mx/jspui/bitstream/1009/1587/1/VazquezMS.pdf>

Sergio, V; Alberto, J; Jorge, P; David, G. p67; p26 – 27 (octubre de 2003) LA MAQUINA DE MEDICION POR COORDENADAS (XYZ) DEL INAOE CARACTERISTICAS Y UNA BREVE HISTORIA, recuperado el 12 de agosto de 2022 de <https://inaoe.repositorioinstitucional.mx/jspui/bitstream/1009/1587/1/VazquezMS.pdf>

Siemens (2022), SIMATIC HMI, KTP400 Basic, Basic Panel, recuperado el 10 de noviembre de 2022 de [https://mall.industry.siemens.com/mall/es/ww/Catalog/DatasheetDownload?downloadUrl=ted](https://mall.industry.siemens.com/mall/es/ww/Catalog/DatasheetDownload?downloadUrl=teddatasheet%2F%3Fformat%3DPDF%26caller%3DMall%26mlfbs%3D6AV2123-2DB03-0AX0%26language%3Des) datasheet%2F%3Fformat%3DPDF%26caller%3DMall%26mlfbs%3D6AV2123-2DB03-[0AX0%26language%3Des](https://mall.industry.siemens.com/mall/es/ww/Catalog/DatasheetDownload?downloadUrl=teddatasheet%2F%3Fformat%3DPDF%26caller%3DMall%26mlfbs%3D6AV2123-2DB03-0AX0%26language%3Des)

Siemens (s.f) Controladores SIMATIC, La gran familia SIMATIC, recuperado el 28 de agosto

de 2022 de <https://new.siemens.com/es/es/productos/automatizacion/sistemas/simatic.html>

SIEMENS (2018), S71200 Easy Book, recuperado el 10 de noviembre de 2022 de https://cache.industry.siemens.com/dl/files/145/39710145/att\_5791/v1/s71200\_easy\_book\_es -ES es-ES.pdf

SIEMENS (s.f) 6ES7234-4HE32-0XB0, recuperado el 9 de septiembre de 2022 de https://mall.industry.siemens.com/mall/es/WW/Catalog/Product/6ES7234-4HE32-0XB0

Sigmatek (2016), HMI KTP400 CON S7 1200s, recuperado el 10 de noviembre de 2022 de [https://www.youtube.com/watch?v=364Lpqs6Yss&ab\\_channel=Sigmatek](https://www.youtube.com/watch?v=364Lpqs6Yss&ab_channel=Sigmatek)

Stringfixer (s.f) RADAR, recuperado el 16 de agosto de 2022 de <https://stringfixer.com/pt/Radar>

Tecno PLC (s.f) Limite de marcas a utilizar en un proyecto de STEP7, recuperado el 28 de agosto de 2022 de https://www.tecnoplc.com/limite-de-marcas-step-7/

TP Laboratorio Químico (s.f.) ¿Qué es el volumen?, recuperado el 27 de marzo de 2022 de https://www.tplaboratorioquimico.com/quimica-general/las-propiedades-de-la-materia/que-esel-volumen.html

UNEORG (2004) Especificación geométrica de productos (GPS). Ensayos de aceptación y de verificación periódica de máquinas de medición por coordenadas (AC:2004) "UNEEN ISO 10360-1/AC:2004

UNAL Medellín, Virtualciencias (s.f.), Superposición de ondas, recuperado el 16 de agosto de 2022 de

[https://virtualciencias.medellin.unal.edu.co/pluginfile.php/38120/mod\\_resource/content/1/Cap](https://virtualciencias.medellin.unal.edu.co/pluginfile.php/38120/mod_resource/content/1/Cap%202.pdf) [%202.pdf](https://virtualciencias.medellin.unal.edu.co/pluginfile.php/38120/mod_resource/content/1/Cap%202.pdf)

UNAL Medellín, Virtualciencias (s.f.) p.57, Superposición de ondas, recuperado el 16 de agosto de 2022 de

[https://virtualciencias.medellin.unal.edu.co/pluginfile.php/38120/mod\\_resource/content/1/Cap](https://virtualciencias.medellin.unal.edu.co/pluginfile.php/38120/mod_resource/content/1/Cap%202.pdf) [%202.pdf](https://virtualciencias.medellin.unal.edu.co/pluginfile.php/38120/mod_resource/content/1/Cap%202.pdf)

Universidad de la Coruña (2012) Sistemas operativos, Entrada y salida, recuperado el 26 de agosto de 2022 de https://www.dc.fi.udc.es/~so-grado/SO-EntradaSalida.pdf

Universidad Nacional de la Plata (s.f) Controlador lógico programable recuperado el 26 de agosto de 2022 [https://unlp.edu.ar/wp](https://unlp.edu.ar/wp-content/uploads/34/33734/5ec0cdabf060392904acb56348c3b8a9.pdf)[content/uploads/34/33734/5ec0cdabf060392904acb56348c3b8a9.pdf](https://unlp.edu.ar/wp-content/uploads/34/33734/5ec0cdabf060392904acb56348c3b8a9.pdf)

Universidad Nacional de Mar del Plata (s.f) Maquinas de medir por coordenadas, recuperado el 12 de agosto de 2022 de <http://www3.fi.mdp.edu.ar/tecnologia/archivos/TecFab/09.pdf>

Universidad de Pamplona (s.f) Computación física, sensor ultrasónico, recuperado el 28 de agosto de 2022 de https://www.unipamplona.edu.co/unipamplona/portalIG/home\_74/recursos/visual-basic-para[excel/24042017/u5\\_ultrasonico.jsp](https://www.unipamplona.edu.co/unipamplona/portalIG/home_74/recursos/visual-basic-para-excel/24042017/u5_ultrasonico.jsp)

Universidad del país Vasco (s.f) Entradas y salidas, recuperado el 28 de agosto de 2022 de [http://www.sc.ehu.es/sbweb/webcentro/automatica/WebCQMH1/PAGINA%20PRINCIPAL/P](http://www.sc.ehu.es/sbweb/webcentro/automatica/WebCQMH1/PAGINA%20PRINCIPAL/PLC/ESTRUCTURAS/ESTRUCTURA%20INTERNA/SECCION%20DE%20ES/seccion_de_es.htm#%3A~%3Atext%3DLos%20m%C3%B3dulos%20de%20entrada%20anal%C3%B3gicas%2Cla%20presi%C3%B3n%20o%20el%20caudal) [LC/ESTRUCTURAS/ESTRUCTURA%20INTERNA/SECCION%20DE%20ES/seccion\\_de\\_](http://www.sc.ehu.es/sbweb/webcentro/automatica/WebCQMH1/PAGINA%20PRINCIPAL/PLC/ESTRUCTURAS/ESTRUCTURA%20INTERNA/SECCION%20DE%20ES/seccion_de_es.htm#%3A~%3Atext%3DLos%20m%C3%B3dulos%20de%20entrada%20anal%C3%B3gicas%2Cla%20presi%C3%B3n%20o%20el%20caudal) [es.htm#:~:text=Los%20m%C3%B3dulos%20de%20entrada%20anal%C3%B3gicas,la%20pre](http://www.sc.ehu.es/sbweb/webcentro/automatica/WebCQMH1/PAGINA%20PRINCIPAL/PLC/ESTRUCTURAS/ESTRUCTURA%20INTERNA/SECCION%20DE%20ES/seccion_de_es.htm#%3A~%3Atext%3DLos%20m%C3%B3dulos%20de%20entrada%20anal%C3%B3gicas%2Cla%20presi%C3%B3n%20o%20el%20caudal) [si%C3%B3n%20o%20el%20caudal](http://www.sc.ehu.es/sbweb/webcentro/automatica/WebCQMH1/PAGINA%20PRINCIPAL/PLC/ESTRUCTURAS/ESTRUCTURA%20INTERNA/SECCION%20DE%20ES/seccion_de_es.htm#%3A~%3Atext%3DLos%20m%C3%B3dulos%20de%20entrada%20anal%C3%B3gicas%2Cla%20presi%C3%B3n%20o%20el%20caudal)

UPS (s.f) Envio, recuperado el 11 de septiembre de 2022 de [https://wwwapps.ups.com/ctc/request?loc=es\\_CO](https://wwwapps.ups.com/ctc/request?loc=es_CO)

UPS (s.f) Implemente el poder de la experiencia en envíos, recuperado el 14 de septiembre de 2022 de <https://www.ups.com/co/es/services/shipping.page>

ZemicEurope (s.f) Qué es una galga extensiométrica y qué distintos tipos de galgas extensiométricas hay?, recuperado el 28 de agosto de 2022 de https://www.zemiceurope.com/es/galgas-extensometricas